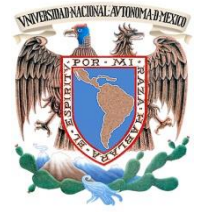

### **UNIVERSIDAD NACIONAL AUTÓNOMA DE MÉXICO**

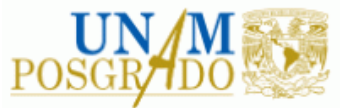

FACULTAD DE INGENIERÍA

**PROGRAMA ÚNICO DE ESPECIALIZACIONES DE INGENIERÍA CAMPO DE CONOCIMIENTO: INGENIERÍA CIVIL**

**DISEÑO HIDRÁULICO DE LÍNEA DE CONDUCCIÓN PARA ABASTECIMIENTO DE AGUA POTABLE PARA LA COLONIA TECACALANCO, ALCALDÍA XOCHIMILCO.**

### **T E S I N A**

QUE PARA OPTAR POR EL GRADO DE:

**ESPECIALISTA EN HIDRÁULICA URBANA**

P R E S E N T A :

**ING. JORGE MENDOZA AGUIRRE**

DIRECTOR DE TESINA: M.I. CARLOS GONZALO FRANCO DOMINGUEZ

CIUDAD UNIVERSITARIA, CD. MX. ENERO 2020

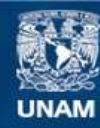

Universidad Nacional Autónoma de México

**UNAM – Dirección General de Bibliotecas Tesis Digitales Restricciones de uso**

#### **DERECHOS RESERVADOS © PROHIBIDA SU REPRODUCCIÓN TOTAL O PARCIAL**

Todo el material contenido en esta tesis esta protegido por la Ley Federal del Derecho de Autor (LFDA) de los Estados Unidos Mexicanos (México).

**Biblioteca Central** 

Dirección General de Bibliotecas de la UNAM

El uso de imágenes, fragmentos de videos, y demás material que sea objeto de protección de los derechos de autor, será exclusivamente para fines educativos e informativos y deberá citar la fuente donde la obtuvo mencionando el autor o autores. Cualquier uso distinto como el lucro, reproducción, edición o modificación, será perseguido y sancionado por el respectivo titular de los Derechos de Autor.

#### **INDICE**

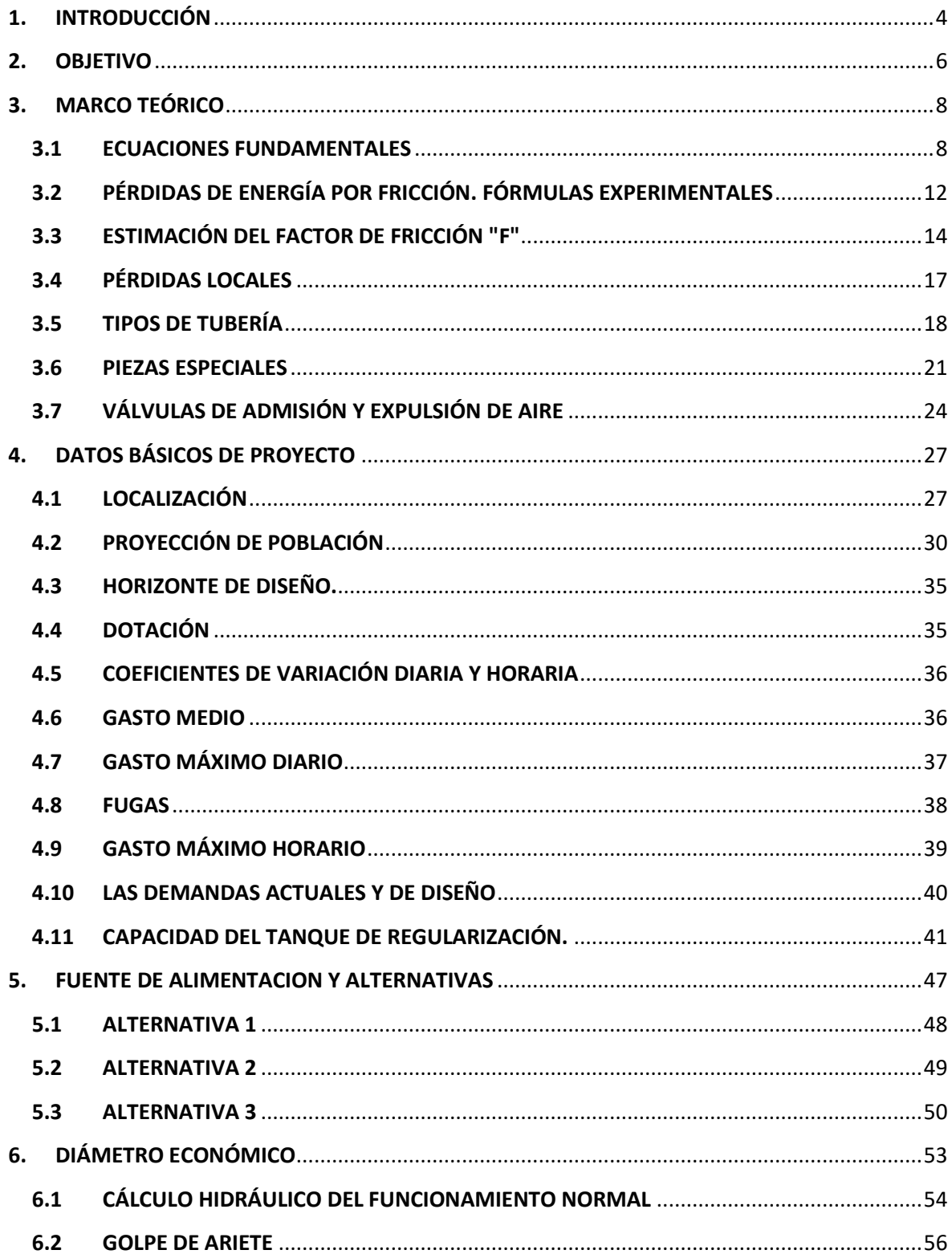

 $\begin{pmatrix} 1 \end{pmatrix}$ 

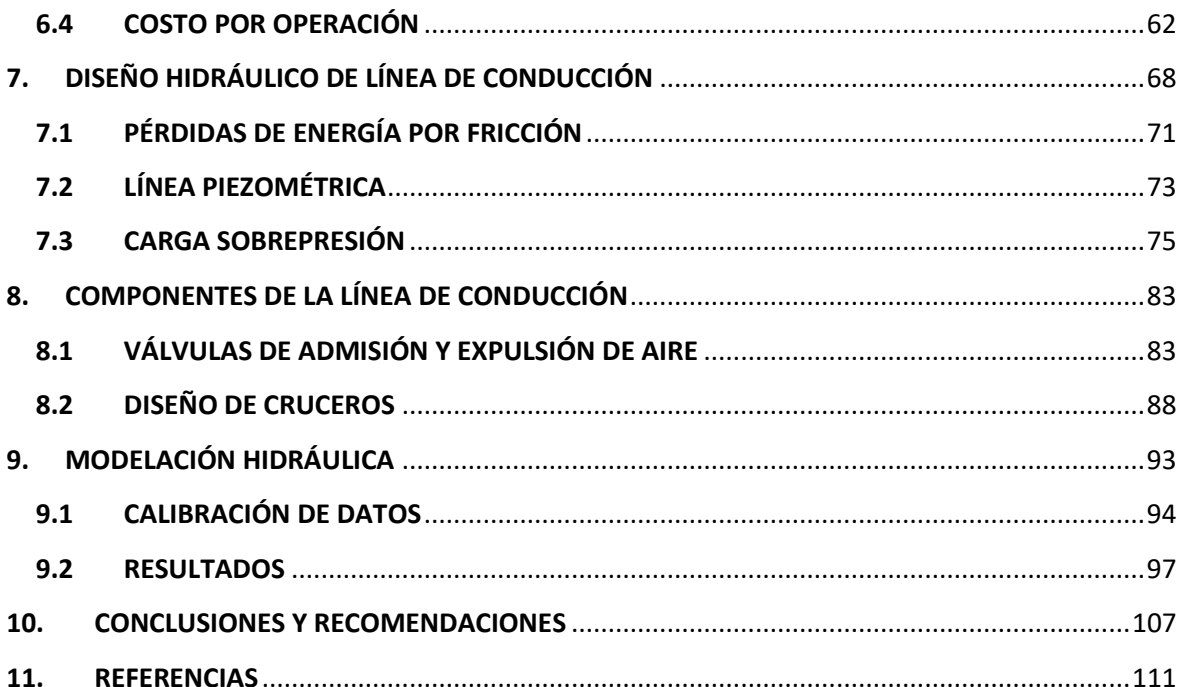

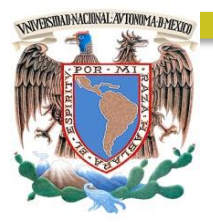

# CAPÍTULO 1 INTRODUCCIÓN

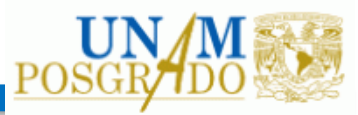

#### <span id="page-5-0"></span>**1. INTRODUCCIÓN**

El abastecimiento de agua potable se determina con base en la necesidad de los habitantes para otorgar beneficio la Colonia Tecacalanco, Alcaldía Xochimilco. Consiste en dotar de este servicio a los asentamientos humanos, para lo cual se transporta el agua desde una fuente, que puede ser superficial o subterránea, y posteriormente se distribuye en la mancha poblacional. Actualmente existe problemática de no disponer algún tipo de funcionamiento eficiente que permita brindar servicio del vital líquido para la comunidad, mismos que realizan actividades de tandeo en determinados momentos del día cuando sea accesible desde otras fuentes de alimentación.

Con la finalidad de realizar la distribución de agua potable se utiliza un sistema del cual se encuentran aquellas obras que permiten desplazar el agua desde su origen hasta los usuarios, y de acuerdo al diseño de dicho sistema variará el impacto económico en la operación de este. Las conducciones deberán entregar el agua a un tanque de regularización para tener un mejor control en la operación de los mismos, y asegurar un funcionamiento adecuado del equipo de bombeo.

En este contexto, se plantea la solución de implementar un sistema de transporte de agua potable mediante el diseño hidráulico de la línea de conducción para almacenar a través de un tanque de regulación ubicado en el punto con mayor elevación topográfica y de fácil acceso para la construcción, operación y mantenimiento de la misma a futuro. Por lo que toma de base el número de habitantes de la Colonia Tecacalanco que destina el gasto de diseño y mediante el horizonte de diseño se calcula la dotación, gasto máximo diario y horario, así como demandas actuales y definir la capacidad del tanque de regulación.

Se plantea un análisis para determinar la selección del diámetro más económico con el fin de considerar el mejor funcionamiento hidráulico normal y el fenómeno del golpe de ariete, posteriormente se evalúa el costo por obra civil y costo por operación. Teniendo esto en cuenta, se presentan resultados del comportamiento hidráulico a través de memorias de cálculo de las líneas piezométricas y líneas de sobrepresión con el objeto de ajustar la carga de trabajo ideal en particular para cada tramo definido de la línea de conducción.

Adicionalmente, se diseña un modelo hidráulico utilizando el EPANET para verificar, obtener y visualizar el comportamiento del gasto de la línea de conducción considerando la fuente de alimentación existente cercano al sitio y regulando el almacenamiento del tanque propuesto para la distribución de agua potable para la Colonia Tecacalanco.

La conducción por bombeo es necesaria cuando se requiere adicionar energía para transportar el gasto de diseño. Este tipo de conducción se usa generalmente cuando la elevación del agua en la fuente de abastecimiento es menor a la altura piezométrica requerida en el punto de entrega. El equipo de bombeo proporciona la energía necesaria para lograr el transporte del agua.

Bajo este esquema resulta necesario plantear alternativas para identificar las óptimas fuentes de alimentación de agua potable en la Colonia Tecacalanco, Alcaldía Xochimilco, en donde es necesario diseñar la línea de conducción y el tanque de almacenamiento.

4  $\|$ 

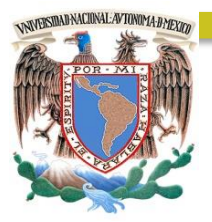

# CAPÍTULO 2

### OBJETIVO

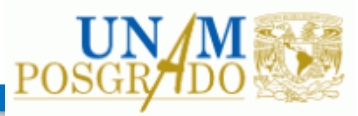

#### <span id="page-7-0"></span>**2. OBJETIVO**

Identificar la alternativa más optima considerando la topografía y definir la fuente de alimentación de agua potable más adecuado con el objeto de diseñar la geometría y el cálculo hidráulico de la línea de conducción para el suministro de agua en la Colonia Tecacalanco de la Alcaldía Xochimilco. Para ello se proyecta la población mediante el horizonte de diseño, la dotación, el gasto medio y máximo diario, así como la consideración de las fugas para determinar el gasto medio, además de analizar el diámetro económico implementando el cálculo del funcionamiento hidráulico, el golpe de ariete, el costo de obra civil y costo por operación. Se definirá con base en la longitud, el diámetro y tipo de tubería las pérdidas de energía por fricción en donde se calcula la línea piezométrica y carga de sobrepresión. Por otro lado, se implementará los componentes de la línea de conducción tales como las válvulas de admisión y expulsión de aire y diseño de cruceros designando piezas especiales en los puntos de cambio de dirección. Al final se realizará una simulación a través de un modelo digital mediante el Software EPANET en donde se analizará el comportamiento hidráulico de la línea de conducción calculado para observar el funcionamiento hidráulico ideal para el suministro de agua potable.

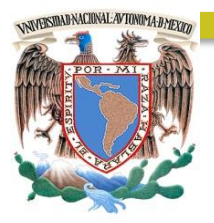

# CAPÍTULO 3 MARCO TEÓRICO

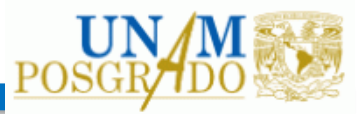

#### <span id="page-9-0"></span>**3. MARCO TEÓRICO**

#### <span id="page-9-1"></span>**3.1 ECUACIONES FUNDAMENTALES**

Abordando definiciones de las propiedades de los fluidos se entiende como un fluido a cualquier sustancia no sólida, capaz de escurrir y asumir la forma del recipiente y se subdividen en líquidos y gases. Un fluido ideal es aquel en el que la viscosidad es nula, es decir, entre sus moléculas no se producen fuerzas de roce tangenciales. En particular un flujo incompresible es aquel en el que su volumen no varía en función de la presión. En la práctica la mayoría de los líquidos tienen un comportamiento próximo a este tipo, pudiendo, por lo tanto, ser considerados como fluidos incompresibles (Chaudhry, 2014).

Dentro de los principios básicos de la hidráulica se establece la conservación de la materia o conocida como Ecuación de Continuidad. Manifiesta que la masa de fluido en una unidad de tiempo entra a un volumen especificado dentro del flujo, una parte se queda almacenada en su interior y el resto sale del volumen. Si dicho volumen es de forma y magnitud constantes (volumen de control), el almacenaje no puede ser indefinido. Por lo tanto, el principio de la conservación de la materia define que la cantidad neta de masa que sale y entran, sumadas algebraicamente sea cero y que se aplica lo mismo a un volumen de control de tamaño diferencial que a uno finito, de lo cual se deriva la ecuación de continuidad. (Sotelo, 1997)

Las condiciones elementales para la hidráulica es definir el flujo compresible, no compresible, permanente, no permanente para simplificar lo establecido de la conservación de la energía la ecuación de continuidad.

Se dice que un flujo está en el régimen permanente, cuando las condiciones del fluido, como la temperatura, el peso específico, la velocidad, la presión, etc., no varían respecto al tiempo. El régimen laminar es aquel en el que las líneas de corriente son paralelas entre sí y las velocidades en cada punto son constantes en módulo y dirección. En cambio, el flujo en régimen turbulento es aquel en el que las partículas presentan una variación de movimiento, con diferentes velocidades, en módulo y dirección, entre un punto y otro. (Sotelo, 1997).

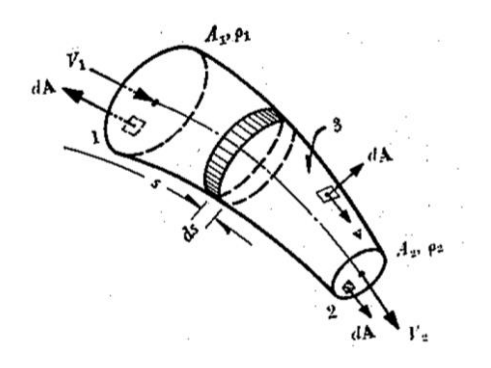

*Figura 1. Vena Liquida para la ecuación de continuidad (Sotelo, 1997)*

Considerando el principio de la conservación de la energía derivado de una vena liquida (Figura 1), una frontera sólida y el flujo a superficie libre, donde se produce un flujo permanente e incompresible, lo que significa que es constante el gasto que circula por la sección de una vena liquida y se define con la ecuación de continuidad con la siguiente forma:

$$
Q = V_1 A_1 = V_2 A_2 \tag{Ec. 1}
$$

Donde:

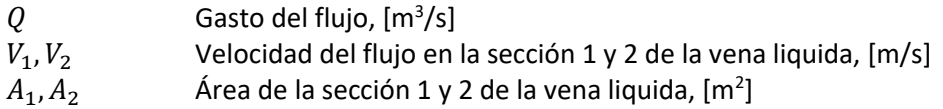

Esto significa que es constante el gasto que circula por cada sección de la vena liquida en un flujo permanente, es decir, que para secciones trasversales 1 y 2 de la misma conserva el principio de conservación de energía para una velocidad de flujo.

Por otro lado, Osborne Reynolds, en 1833, realizó una serie de experimentos con el fin de poder observar los tipos de flujos. Dejando escurrir agua con colorante por un tubo transparente, pudo observar las líneas de corriente de ese líquido. El movimiento del agua representaba un régimen laminar. Luego aumentó el flujo de agua, abriendo la válvula de paso, notando que las líneas de corriente se comenzaban a alterar pudiendo llegar a difundirse en la masa de líquido, en ese caso el flujo estaba en régimen turbulento. Con base en su experimento llego a una relación directamente proporcional a la velocidad del flujo y el diámetro de la línea de corriente, pero inversamente proporcional a la viscosidad cinemática del fluido.

$$
Re = \frac{VD}{v}
$$
 *Ec. 2*

Donde:

V Velocidad del flujo del líquido, [m/s]

D Diámetro interno de la tubería, [m]

 $v$  Viscocidad cinematica del fluido, [m<sup>2</sup>/s]

Con base en lo anterior se ha llegado con varios experimentos a determinar los límites del comportamiento del flujo laminar a flujo turbulento cuantificando al número de Reynolds para tuberías, como se muestra en la siguiente tabla.

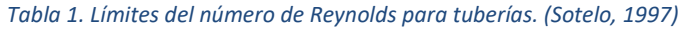

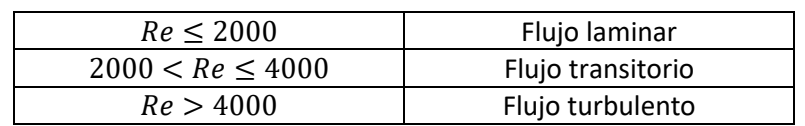

Notar que el número de Reynolds es un número adimensional, independiente del sistema de unidades adoptado. En general y en forma práctica, el flujo se presenta en régimen turbulento, con excepción a los flujos con velocidades muy bajas o fluidos de viscosidad alta.

Dentro de los principios de la hidráulica se fundamenta la ecuación de la energía, contemplando el principio de la energía no se crea ni se destruye, sólo se transforma. Cuando se aplica la segunda ley de Newton a un elemento diferencial de masa de líquido se obtienen las ecuaciones de movimiento (a lo largo de una línea de corriente) para el flujo de un líquido no permanente, es decir, sus propiedades no cambian con respecto al tiempo. (Sotelo, 1997).

Lo anterior se generaliza para una vena liquida en un flujo unidimensional, determinando la ecuación general de la energía a través de lo establecido de la siguiente ecuación diferencial de la energía llamada también ecuación dinámica. Al integrarse adecuadamente en dos secciones 1 y 2 de la vena líquida resulta de la siguiente forma:

$$
z_1 + \frac{p_1}{\gamma} + \alpha_1 \frac{v_1^2}{2g} = z_2 + \frac{p_2}{\gamma} + \alpha_2 \frac{v_2^2}{2g} + \sum_{i=1}^2 h_i + \frac{1}{g} \int_1^2 \frac{\partial(\beta V)}{\partial t} ds
$$
 \tEc. 3

Donde:

 $z_1, z_2$  Carga de posición para sección 1 y 2, [m]  $p_1^ \frac{p_1}{\gamma}, \frac{p_2}{\gamma}$ γ Carga de presión para sección 1 y 2, [m]  $\alpha_1 \frac{V_1^2}{2a}$  $\frac{V_1^2}{2g}$ ,  $\alpha_2 \frac{V_2^2}{2g}$  $2g$ Carga de velocidad para sección 1 y 2, [m]  $\sum_1^2 h_r$ Pérdidas de carga, [m] 1  $\int_{g}^{1}\int_{1}^{2}\frac{\partial(\beta V)}{\partial t}ds$ Carga correspondiente al cambio local de la velocidad, [m]

Los coeficientes  $\alpha \vee \beta$  se conocen como coeficientes de Coriolis y de Boussinesq, respectivamente. Determinan la función de correcciones a cambios de velocidades del flujo lo que completa la ecuación general de la energía o bien llamada ecuación dinámica.

La carga de posición es la energía potencial lo cual interviene desde una línea de referencia para cuantificar la altura de carga donde se encuentra nuestro sistema. La carga de presión es la energía correspondiente al trabajo mecánico ejecutado por las fuerzas debidas a la presión.

Dentro del término de la carga de velocidad anteriormente presentado, representa la energía cinética que posee todo el peso del líquido que fluye a través de una sección de la vena liquida en una unidad de tiempo, en donde  $\alpha$  corrige el error de considerar el valor medio de la velocidad, sin embargo, en la práctica establece de valor uno.

La pérdida de carga es la energía transformada en otro tipo de energía (transferencia de calor) que en el caso de los líquidos no es utilizable en el movimiento.

Para el término de la carga correspondiente al cambio local de velocidad es la energía utilizada para efectuar dicho cambio, es decir, si se encuentra en un flujo permanente la variación de la constante de Boussinesq y la velocidad da igual a cero, lo que reduce la ecuación de la energía sin implementar el término correspondiente.

Si además no hay pérdidas de energía, el término de pérdidas de carga tendría valor a cero y los coeficientes de Coriolis se definen con la unidad. La ecuación dinámica de la energía adopta la forma llamada ecuación de Bernoulli para una vena líquida como se presenta con la siguiente forma:

$$
z_1 + \frac{p_1}{\gamma} + \frac{v_1^2}{2g} = z_2 + \frac{p_2}{\gamma} + \frac{v_2^2}{2g} \tag{Ec. 4}
$$

Con lo anterior se representa la energía por unidad de peso que tiene el líquido en una determinada sección, la cual es medida desde el plano horizontal de referencia. Lo que simplifica con la siguiente ecuación donde está en función de la carga H y las pérdidas de energía de la sección 1 a 2 de la vena líquida:

$$
H_1 = H_2 + \sum_{i=1}^{2} h_r
$$
 *Ec. 5*

Además, por definición de gasto, la energía del líquido en la unidad de tiempo, esto es, su potencia:

$$
P = \gamma Q H
$$
 *Ec. 6*

Donde:

- $\gamma$  Peso específico del líquido, [kg/m<sup>2</sup>]
- P Potencia del líquido, [kgm/s]
- Q Gasto en la sección, [m<sup>3</sup>/s]
- H Energía total respecto al plano de referencia, [m]

En la [Figura 2](#page-13-1) se identifica los tres términos de carga que deducen la ecuación dinámica de energía anteriormente presentada y adicionalmente el termino de pérdidas por fricciona  $h_r$ , por el cual se simplifica a través de la ecuación No. 5 antes mostrada. La suma de los tres términos (energía potencial, de velocidad y de posición) se llama energía mecánica total o energía hidráulica. A la suma parcial  $z + \frac{p}{x}$  $\frac{p}{\gamma}$  se le suele llamar energía piezométrica o energía motriz, mientras que  $\frac{p}{\gamma}+\frac{v^2}{2g}$  $rac{v}{2g}$ le designa por algunos autores como presión total (estática y dinámica respectivamente).

Se entiende como pérdidas por fricción al rozamiento de las partículas fluidas entre sí y el contacto sobre el contorno sólido que las contiene, es decir, las tuberías para nuestro caso en particular. Sin embargo, las pérdidas locales obedecen a singularidades en las tuberías; básicamente accesorios y cambios de dirección. Las pérdidas pueden clasificarse como distribuidas (pérdidas que ocurren en trechos rectos de la tubería) y localizada (pérdidas de presión ocasionadas por las piezas y singularidades a lo largo de la tubería), tales como curvas, válvulas, desviaciones, reducciones, expansiones, etc. Las pérdidas de carga distribuidas y localizadas en el flujo de los conductos, pueden ser determinadas a través de las medidas de presión.

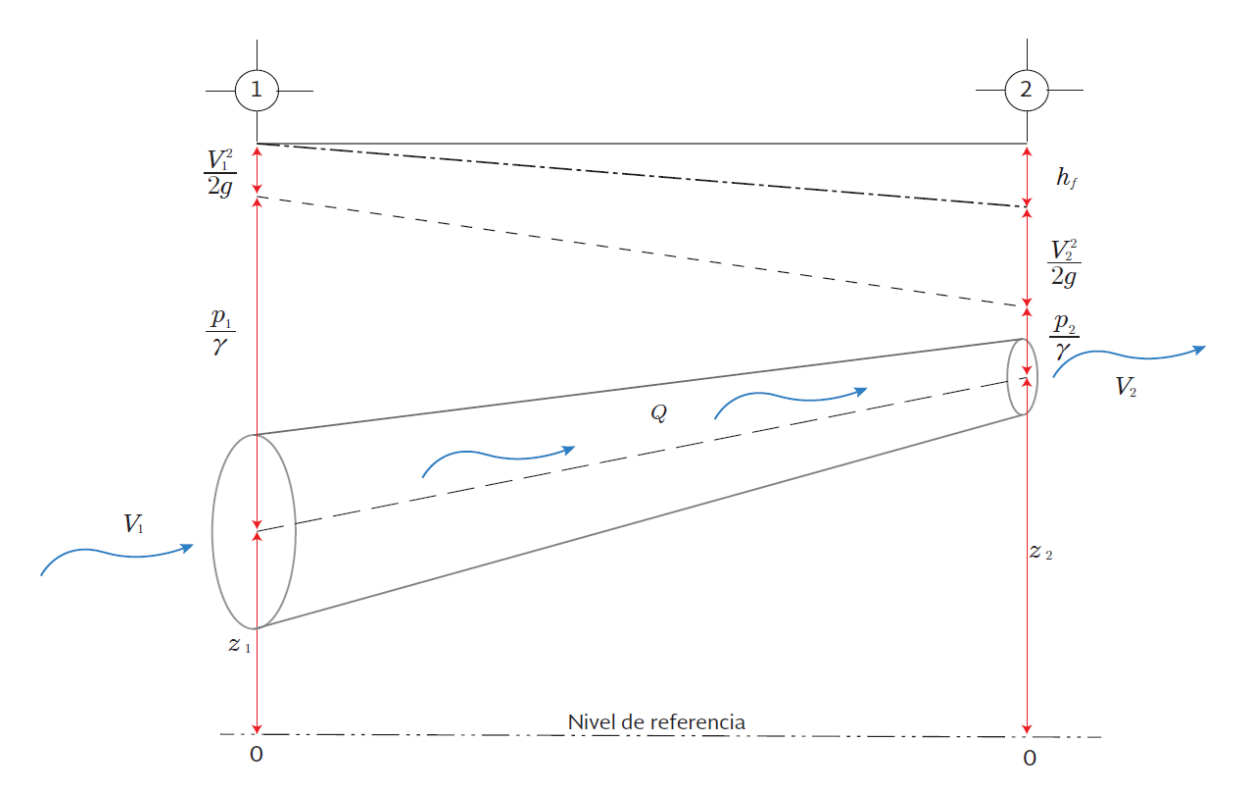

<span id="page-13-1"></span>*Figura 2. Cargas involucradas a la ecuación de la energía correspondiente a la vena liquida. CONAGUA (2015)*

#### <span id="page-13-0"></span>**3.2 PÉRDIDAS DE ENERGÍA POR FRICCIÓN. FÓRMULAS EXPERIMENTALES**

Por otro lado, estas pérdidas se pueden calcular a través de fórmulas experimentales o empíricas, toda vez que se conocen las dimensiones de la tubería, las características del líquido, las conexiones, etc. Por lo que se presentan a continuación diferentes fórmulas para el cálculo de las pérdidas de carga distribuidas.

#### A. FÓRMULA DE FLAMANT

La fórmula de Flamant es utilizada para tuberías de paredes lisas, con diámetros entre 10 mm hasta 1000 mm y para el transporte de agua.

$$
h_f = b \frac{4L}{D} \sqrt{\frac{v^7}{D}}
$$
 *Ec. 7*

Donde:

- $h_f$  Pérdida de carga distribuida, [m]
- b Coeficiente de Flamant, [adimensional]
- $D$  Diámetro interno de la tubería, [m]
- $v$  Velocidad media del flujo,  $[m/s]$
- $L$  Longitud del tramo de la tubería, [m]

Sin embargo, la fórmula de Flamant sólo se utiliza para el manejo de agua, teniendo tuberías de paredes lisas, tipo PVC, o conductos hidráulicamente lisos y para números de Reynolds inferiores a  $10^5$ .

#### B. FÓRMULA DE FAIR – WHIPPLE – HSIAO

Las fórmulas de Fair - Whipple – Hsiao (1930) son usadas para tuberías de pequeños diámetros, es decir, hasta 100 mm, transportando agua.

Para tubo de fierro galvanizado

$$
h_f = L(0.002021) \frac{Q^{1.88}}{D^{4.88}}
$$
 *Ec. 8*

Para tubo de cobre o latón

$$
h_f = L(0.0086) \frac{Q^{1.75}}{D^{4.75}} \qquad \qquad Ec. 9
$$

Donde:

 $h_f$  Pérdida de carga distribuida, [m]

 $Q$  Caudal,  $[1/s]$ 

 $D$  Diámetro interno de la tubería, [m]

 $L$  Longitud del tramo de la tubería, [m]

La fórmula anterior es usada para el manejo de agua en tuberías fabricadas de cualquier material, pero para diámetros pequeños, como máximo hasta 100 mm.

#### C. FÓRMULA DE HAZEN-WILLIAMS

La fórmula de Hazen - Willians es muy utilizada en el mundo industrial, siendo válida para diámetros de tubería por sobre 50 mm y manejo de agua. El coeficiente C está en función del tipo de tubería y el estado físico de las paredes de la misma.

$$
h_f = L(10.643)Q^{1.85}C^{-1.85}D^{-4.87}
$$

Donde:

- $h_f$  Pérdida de carga distribuida, [m]
- $Q$  Caudal,  $[1/s]$
- D Diámetro interno de la tubería, [m]
- $L$  Longitud del tramo de la tubería,  $[m]$
- $C$  Coeficiente de Hazen-Williams, [adimensional]

La fórmula de Hazen-Williams es teóricamente correcta y precisa. Se usa para el manejo de agua, y se aplica satisfactoriamente en cualquier tipo de tubería y material.

*Ec. 10*

Sus límites de aplicación son los más amplios, siendo para diámetros de entre 50 a 3500 mm. El rango de aplicación respecto del número de Reynolds en tuberías lisas es hasta Re =  $10^5$ , ya que para valores mayores a este no se recomienda su uso.

#### D. FÓRMULA DARCY-WEISBACH

La fórmula de Darcy - Weisback es utilizada para diámetros de tuberías sobre 50 mm y es válida para fluidos incompresibles.

$$
h_f = f \frac{L v^2}{D 2g} \qquad \qquad \text{Ec. 11}
$$

Donde:

- $h_f$  Pérdida de carga distribuida, [m]
- $D$  Diámetro interno de la tubería, [m]
- $L$  Longitud del tramo de la tubería,  $[m]$
- $v$  Velocidad del fluido,  $[m/s]$
- $g$  Aceleración gravitacional, [m/s<sup>2</sup>]
- $f$  Coeficiente de pérdidas, [adimensional]

#### **3.3 ESTIMACIÓN DEL FACTOR DE FRICCIÓN "F"**

<span id="page-15-0"></span>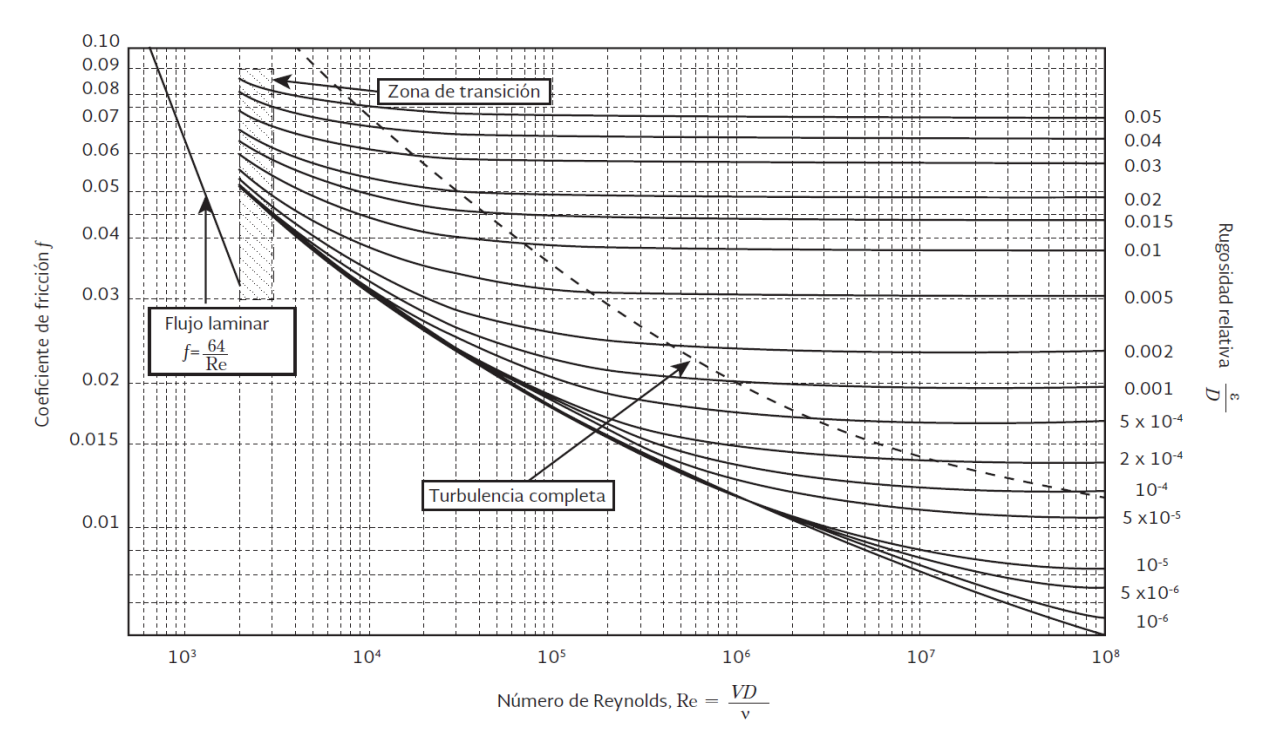

<span id="page-15-1"></span>*Figura 3. Diagrama Universal de Moody (1944), coeficiente de fricción para cualquier tipo y tamaño de tubería. (CONAGUA, 2015)*

El diagrama de Moody (1944) mostrado en l[a Figura 3](#page-15-1) permite obtener el coeficiente de fricción  $f$ de manera visual y grafica a través del número de Reynolds y la rugosidad relativa que está en función del material por donde se encuentra el fluido contenido. De la misma manera nos permite

identificar si se tratara de un fluido en régimen laminar, régimen en zona de transición o régimen en zona de turbulencia. Por lo tanto, observando el diagrama fácilmente se define que para un régimen laminar el coeficiente de fricción está en función únicamente para el número de Reynolds, esto quiere decir que para un flujo laminar no depende del tipo de material, sin embargo, en la realidad el comportamiento de los fluidos predomina el régimen transitorio y/o turbulento necesariamente se condiciona por la rugosidad relativa la cual está en función del tipo de material.

El coeficiente de pérdidas  $f$  esta en función de la rugosidad de las paredes de la tubería, sin embargo, esta no es homogénea a lo largo de la conducción, por lo que para fines de diseño se establece un valor medio equivalente. Conviene aclarar que en dicho valor intervienen otros factores como la frecuencia y alineamiento de las juntas o bien el tipo de costura o remachado en tuberías de acero, por ejemplo, y el efecto de las incrustaciones y acumulamientos, por la acción corrosiva del agua (Sotelo, 2002).

A través de estudios experimentales se determinó el coeficiente *f*, el cual se asoció al diámetro y la rugosidad del material de la tubería y numero de Reynolds el cual se define como:

$$
Re = \frac{VD}{v}
$$
 *Ec. 12*

Donde:

- $v$  Viscocidad cinematica del fluido, [m<sup>3</sup>/s]
- $V$  Velocidad del fluido,  $[m/s]$
- $D$  Diámetro interno de la tubería, [m]

El número de Reynolds (Re) caracteriza el movimiento de un fluido si se trata de laminar, transición o turbulento, su cálculo está en función de la geometría, la viscosidad y velocidad del fluido.

Por otra parte, Coolebrook y White (1939) presentaron una ecuación empírica para números de Reynolds mayores a 4 000 (zona de transición y turbulencia completa, observe la [Figura 3\)](#page-15-1) en tubos comerciales:

$$
\frac{1}{\sqrt{f}} = -2\log\left(\frac{\varepsilon/D}{3.71} + \frac{2.51}{Re\sqrt{f}}\right)
$$
 *Ec.* 13

Donde:

 $\varepsilon$  Rugosidad absoluta al interior de la tubería, [adimensional]

- D Diámetro interno de la tubería, [m]
- $f$  Coeficiente de pérdidas, [adimensional]

Por otra parte, el cálculo del coeficiente de pérdidas se puede aproximar de forma directa a través de la ecuación de Swamee–Jain (1976):

$$
f = \frac{0.25}{\left[ \log \left( \frac{\varepsilon_{/D}}{3.71} + \frac{5.74}{Re^{0.9}} \right) \right]^2}
$$
 Ec. 14

Donde:

- $f$  Coeficiente de pérdidas, [adimensional]
- $\varepsilon$  Rugosidad del material, [adimensional]
- $D$  Diamtro de la tuberia, [m]
- Re Numero de Reynolds, [m]

Sin embargo, la ecuación de Swamee–Jain (1976) es válida únicamente para las siguientes condiciones:

$$
5000 < Re < 10^6 \qquad 10^{-6} < \frac{\varepsilon}{D} < 10^{-2}
$$

La rugosidad del material ( $\varepsilon$ ) es el conjunto de irregularidades que se encuentra dentro de la tubería en contacto con el líquido o el fluido contenido. En las tablas de CONAGUA presentadas a continuación enlista algunos valores de rugosidad absoluta para diversos materiales, los cuales fueron tomados de diversas bibliografías recopiladas por Sotelo, 1997.

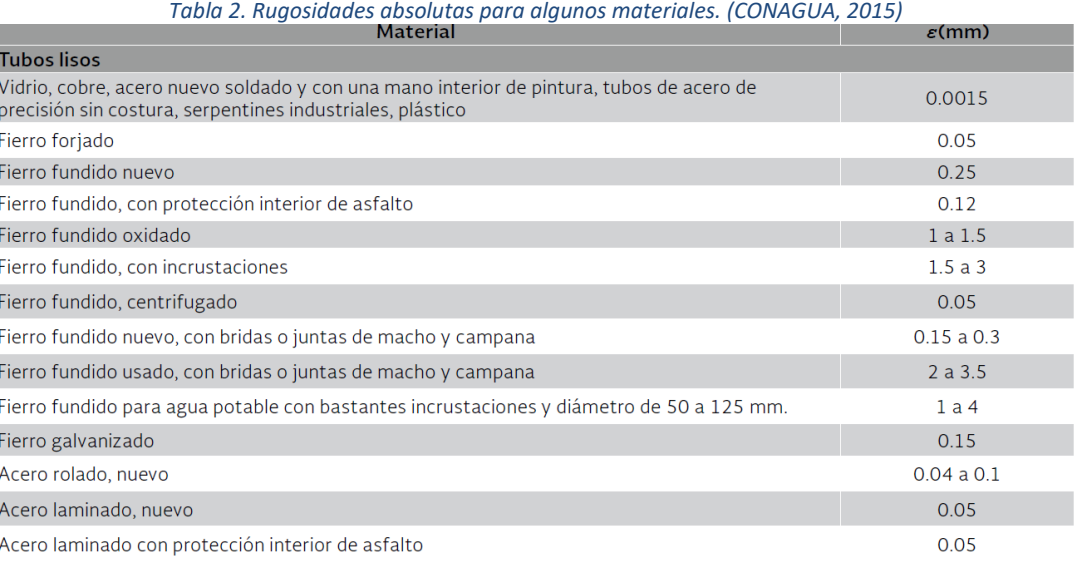

*Tabla 3. Rugosidades absolutas para algunos materiales. (CONAGUA, 2015)*

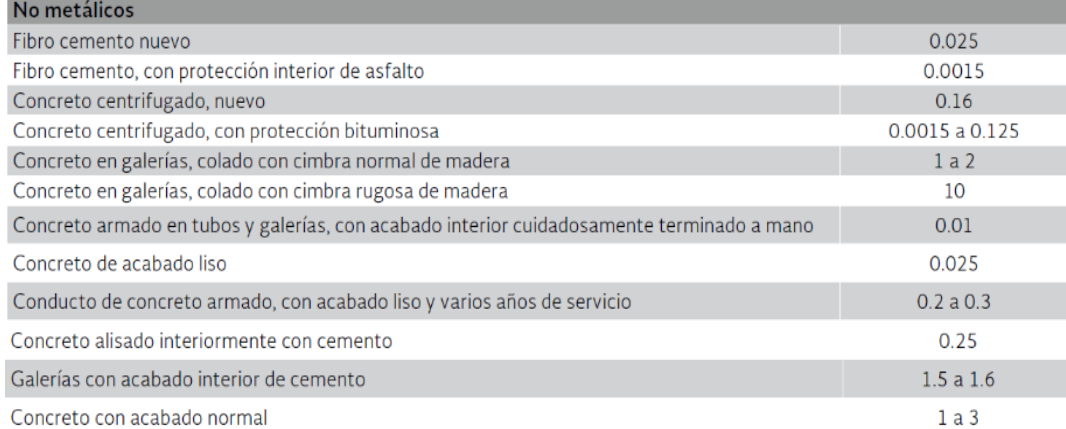

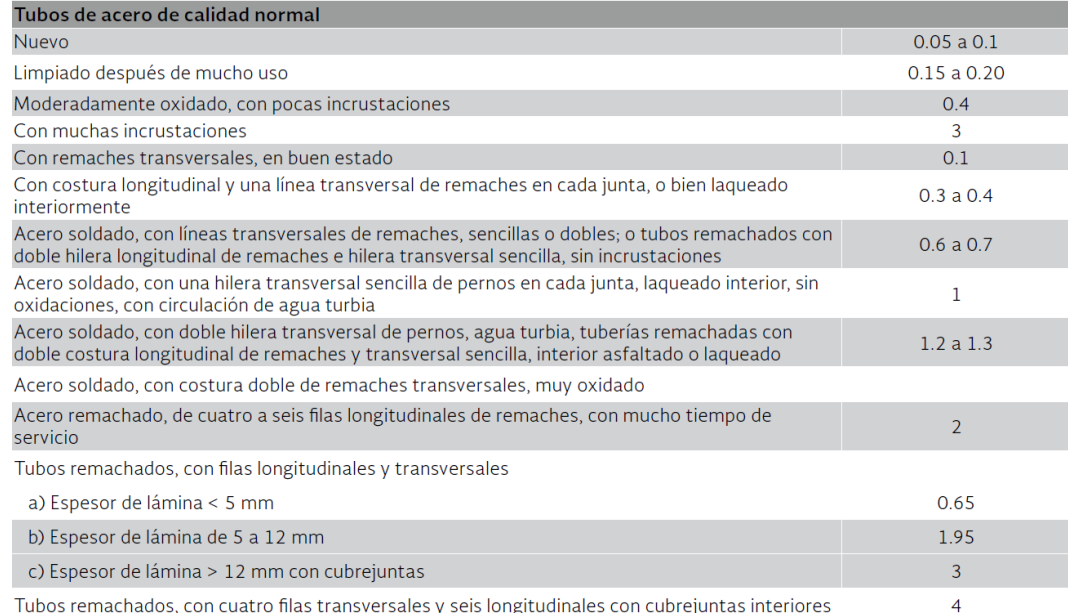

*Tabla 4. Rugosidades absolutas para algunos materiales. (CONAGUA, 2015)*

La fórmula de Darcy-Weisbach es una de las más utilizadas en la industria, porque se puede usar para cualquier tipo de líquido (fluidos incompresibles) y para tuberías de cualquier diámetro y

#### <span id="page-18-0"></span>**3.4 PÉRDIDAS LOCALES**

Por otro lado, existen pérdidas que se presentan a lo largo de la instalación del fluido encontrando puntualmente algunas perturbaciones que le supone algún pequeño obstáculo en su avance, sea por piezas especiales en particular u otros elementos que intervengan. No solo de las pérdidas lineales se presenta en la hidráulica, sino que para completar la piezométrica con rigurosa precisión es necesario realizar el cálculo de las pérdidas locales.

Las pérdidas locales dependen de dos parámetros: la velocidad con la que circula el fluido y el elemento puntual en cuestión que cause la pérdida (por su coeficiente k). La ecuación para el cálculo de las pérdidas locales se presenta a continuación:

$$
h_a = k \frac{v^2}{2g}
$$
 *Ec. 15*

Donde:

material.

 $h_a$  Pérdida de carga menor, [m]

 $v$  Velocidad del fluido,  $[m/s]$ 

 $g$  Aceleracion gravitacional, [m/s<sup>2</sup>]

 $k$  Coeficiente de pérdidas locales, [adimensional]

Los valores del coeficiente *k* corresponden a la referencia bibliográfica indicada, por lo que se recomienda que las pérdidas locales puedan ser definidas o estimadas con base en los valores proporcionados por los fabricantes, principalmente de válvulas, codos, reducciones y medidores,

en caso contrario, se recomendara el uso de referencias en literatura como: Sotelo (1994) y Cabrera *et al.,* (1997).

Sin embargo, como objetivo del trabajo presente no se considerarán dentro de los cálculos las pérdidas locales debido al nivel del desarrollo que se tiene la línea de conducción, es decir, se plantea para una localidad local y prácticamente pequeña, por lo que el proyecto del presente trabajo se estima para un diámetro de tubería en donde las pérdidas locales se consideran despreciables con respecto a las pérdidas por fricción.

#### <span id="page-19-0"></span>**3.5 TIPOS DE TUBERÍA**

A continuación, se describe de manera general los tipos de materiales para tubería comúnmente usados en la industria y donde se especifica las características más destacadas de los mismos. Para este trabajo se presentan las más importantes con el objetivo de determinar puntualmente sus ventajas y desventajas para su implementación.

#### I. TUBERÍA DE ACERO

En líneas de conducción, al igual que la tubería de concreto, la de acero es utilizada cuando se tienen altas presiones y se requieren grandes diámetros. La diferencia entre su uso es que las tuberías de concreto generalmente son enterradas y las de acero se pueden emplear en instalaciones expuestas, que en caso de ser enterradas son protegidas por un recubrimiento exterior.

Las ventajas principales son su vida útil prolongada cuando se instala, protege y mantiene correctamente, se recomienda su uso cuando se requiera de diámetros grandes y presiones elevadas, el material resistente y liviano para cubrir dichas condiciones. En comparación con tubería de concreto o de hierro fundido resulta más ligera para tubería de acero.

Sin embargo, las desventajas principales son daños estructurales debido a corrosión son mayores que en fierro fundido debido a las paredes más delgadas de estas tuberías, el acero se expande ¾" por cada 100 ft de largo cuando la temperatura se aproxima a los 40°C. Por lo tanto, se requiere instalar juntas que permitan tal expansión. Esto crea altos costos de mantenimiento y reduce su vida útil, por lo cual se requieren revestimientos internos y externos para prevenirla. Las fracturas en el revestimiento deben ser reparadas rápidamente para prevenir una corrosión acelerada en tales condicione.

#### II. TUBERÍA DE FIERRO FUNDIDO

El hierro fundido (HF) o colado ha sido empleado para fabricar tubería, piezas especiales y válvulas. Se dispone de dos tipos de hierro fundido: el hierro gris y el hierro dúctil. El hierro dúctil es una mejora al hierro gris, en la cual mediante un tratamiento especial se logra un metal de mayor dureza y resistencia. Para mejorar aún más su resistencia a la corrosión se le aplican diversos revestimientos; en el interior se le aplica usualmente mortero de cemento, lo cual evita la tuberculización (formaciones de óxido) y en el exterior una capa asfáltica.

Unas de las grandes ventajas para el hierro dúctil con larga vida útil, alta resistencia mecánica que Posee alta resistencia a impactos y a cargas normales y extraordinarias, así como a la presión interna, alta resistencia a la corrosión, aunque es susceptible a la tuberculización, lo cual puede evitarse con recubrimientos especiales, es prácticamente libre de mantenimiento. Sin embargo, las desventajas más considerables es que la tubería sea susceptible a la corrosión eléctrica o química si no se protege de suelos ácidos o alcalinos y de aguas agresivas.

Una tubería de fierro fundido en general puede durar más de 100 años en servicio bajo condiciones normales de operación (previniendo corrosión). La corrosión externa no es problema, generalmente, debido a los espesores de pared relativamente grandes que se manejan. Aun así, la tubería se puede encamisar con polietileno para protegerla de ambientes desfavorables. La tubería dúctil ha venido reemplazando a la tradicional de fierro fundido. Hecha de una aleación de magnesio con hierro, de bajo contenido en fósforo y azufre.

#### III. TUBERÍA DE FIERRO GALVANIZADO

Tubería de fierro fundido recubierta con zinc (el principal propósito de este recubrimiento es el disminuir la corrosión.) Diámetros comerciales de 2.5, 3, 3.5, 4, 5, 6, 8, 10 pulgadas. Existe también la tubería de metal corrugado (galvanizado), la cual se utiliza para drenaje (alcantarillas en carreteras). El corrugado aumenta la resistencia de la tubería y permite reducir su espesor de pared.

#### IV. TUBERÍA DE CONCRETO

Los tubos de concreto pre reforzado sin cilindro de acero se fabrican a partir de un tubo primario o núcleo, el cual puede o no contener acero de pre reforzado longitudinal. Una vez que el concreto ha alcanzado su resistencia a la compresión, se le enrolla el acero de pre reforzado transversal en forma helicoidal y finalmente se le reviste con concreto.

Comúnmente fabricada para proyectos específicos, así que diámetros especiales son relativamente fáciles de obtener. Disponibles en tamaños hasta de 72" (2 m). Tubería destinada a servir líneas de alta presión, se elabora con alma de acero para resistir tensión. El refuerzo de acero se omite en la fabricación de tubería de baja presión. Tubería fabricada para resistir presiones estáticas de hasta 400 psi (2,700 kN/m<sup>2</sup>).

Las ventajas que se consideran destacables son la alta resistencia mecánica debido a que resiste especialmente cargas muertas, es decir, el relleno de la zanja, así como altas presiones, opera alta capacidad de conducción, presenta una larga vida útil por lo que presentan bajo mantenimiento. Sin embargo, las desventajas al utilizar tubería de concreto es la Posible corrosión cuando se encuentra en condiciones acidas o alcalinas, difícil de reparar en caso de sufrir daños y puede resultar complicado realizar conexiones, aunque los fabricantes cuentan con piezas y procedimientos especiales para realizar tales derivaciones.

#### V. TUBERÍA DE ASBESTO-CEMENTO:

Las tuberías de fibrocemento o asbesto-cemento se fabrican con cemento, fibras de asbesto y sílice. Las ventajas son la fácil instalación, ligereza, resistente a la corrosión. Sin embargo, las desventajas principales es que se ha demostrado que el asbesto es cancerígeno cuando las fibras son inaladas, pero no hay evidencia contundente de que causen algún problema si son ingeridas, las fibras de asbesto pueden ser despedidas de la tubería por aguas agresivas, es decir presentan fragilidad, es de fácil ruptura por equipo de excavación.

Adicionalmente, los tubos de fibrocemento se clasifican en dos tipos de acuerdo a su alcalinidad: tubos con contenidos de hidróxido de calcio con mayores y menores a 1%. En función a ello procede a la selección de la tubería de fibrocemento y dependerá de la agresividad del agua (interna y externa a la tubería), así como de la presencia de sulfatos. Los tubos que contienen 1% mayor de hidróxido de calcio son más resistentes a la agresividad del agua y a los sulfatos.

#### VI. TUBERÍA DE POLIETILENO DE ALTA DENSIDAD:

La tubería PEAD presenta características que la hacen fácil de manejar, por lo que las tareas de transporte y montaje son sencillas y permiten economizar esfuerzo y tiempo. Su ligereza en ocasiones vuelve innecesario el uso de maquinaria especial; para su manipulación y su alto grado de flexibilidad permite hacer variaciones de dirección en curvaturas en frío; sin tener que emplear accesorios como codos y curvas; por lo que su uso representa un gran ahorro económico tanto en transporte como en instalación. Ya que hemos tocado este punto cabe mencionar; que estas tuberías requieren de pocas conexiones y se puede emplear la soldadura por termofusión; la soldadura a tope o la unión con accesorios mecánicos en su instalación. La tubería de PEAD contiene un bajo coeficiente de fricción (n=0.009) lo cual da como resultado permite menores pendientes en el diseño debido a bajas pérdidas por fricción, ahorrando así costos de excavación y relleno

La baja conductividad térmica de las tuberías PEAD; disminuye el riesgo de heladas de los fluidos en las redes que implementen su uso; e incluso cuando una helada llegue a afectar el agua en su interior; una vez que se presente el deshielo la tubería recupera su diámetro original sin romperse. Otra de sus propiedades más valoradas es su baja conductividad eléctrica que las hace insensibles a las corrientes subterráneas. En cuanto a las propiedades químicas de una tubería PEAD encontramos la inercia y estabilidad, son inodoras y no contienen sales ni metales pesados por lo que no son tóxicas. Sus paredes son hidráulicamente lisas y tienen una resistencia mínima a la circulación del fluido por lo que; comparadas con tuberías de otros materiales, las de PEAD presentan una pérdida de carga inferior.

#### VII. TUBERÍA DE PVC HIDRÁULICO:

La tubería de poli cloruro de vinilo (PVC), al igual que las de PEAD, contiene un bajo coeficiente de fricción (n=0.009) lo cual da como resultado permite menores pendientes en el diseño debido a bajas pérdidas por fricción, ahorrando así costos de excavación y relleno. Tramos de 6.00 m de longitud, teniendo así menores uniones, la tubería de PVC soporta mejor las deformaciones propias del terreno como asentamientos. Una de las grandes ventajas es la hermeticidad, es decir, impide filtraciones y fugas lo cual se garantiza si los tubos cuentan con una junta hermética. Por otro lado, tiene una gran resistencia a la corrosión, resistencia química, ligereza (fácil de transportar y de colocar), buen grado de flexibilidad y resistencia a la tensión, así como sobrepresiones momentáneas.

Sin embargo, tiene susceptibilidad a daños durante su manejo. Su resistencia puede ser afectada por raspaduras, la caída de rocas durante la excavación o relleno de la zanja y la exposición prolongada a los rayos solares reduce su resistencia mecánica.

#### <span id="page-22-0"></span>**3.6 PIEZAS ESPECIALES**

Las líneas de conducción están compuestas por tramos rectos y curvos para ajustarse a los accidentes topográficos o por cambios que se presentan en la geometría de la sección y por distintos dispositivos para el control del flujo en la tubería, o para asegurar que el funcionamiento de la línea de conducción sea eficiente.

Las conexiones de la tubería en las intersecciones. Cambios de dirección, cambios de diámetros, válvulas, etc., se denominan comúnmente como" piezas especiales" y generalmente son de hierro fundido, acero, hierro dúctil, materiales plásticos (PVC y PEAD 100 % virgen), dependiendo de qué material sean los tubos. Todas las uniones de tubería de polietileno de alta densidad (PEAD) deberán realizarse mediante el sistema de electro fusión.

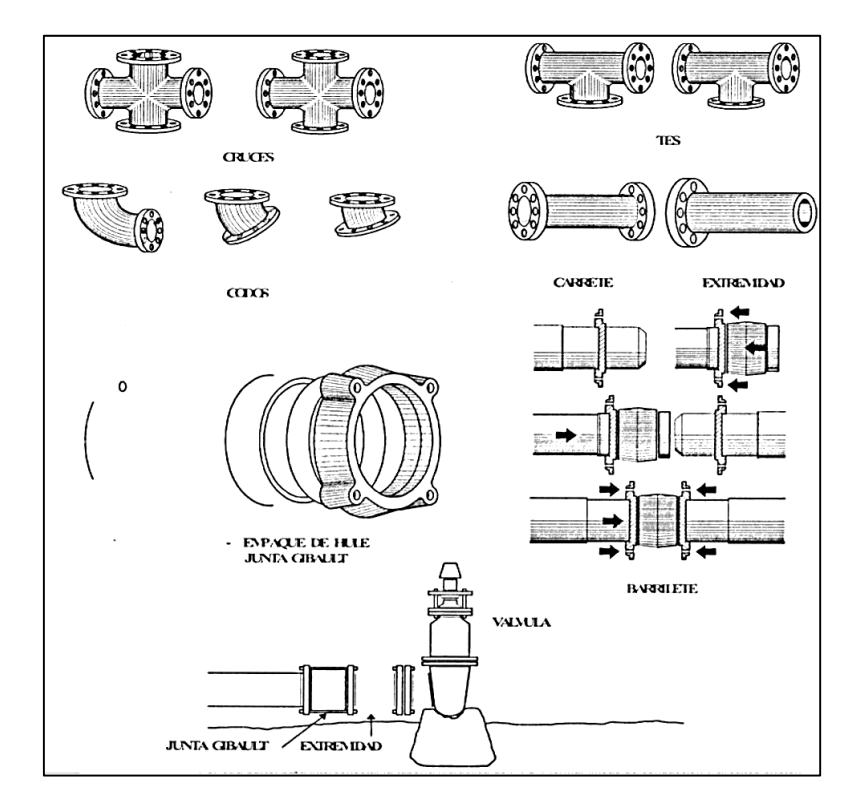

<span id="page-22-1"></span>*Figura 4. Piezas Especiales de Fierro Fundido (SIAPA.gob)*

Las piezas especiales de hierro fundido son las más empleadas y se fabrican para todos los diámetros de tuberías. Estas piezas se conectan entre sí a las válvulas por medio de bridas, tornillos y con un empaque de sellamiento intermedio, que puede ser de plomo, hule o plástico. La unión de estas piezas con las tuberías se efectúa utilizando la "junta gibault", hasta 10 pulgadas mayor a este diámetro se utilizara la denominada "junta dresser" o mecánica, que se muestra en la [Figura](#page-22-1)  [4,](#page-22-1) que permite conectar por una de sus bocas una extremidad de hierro fundido y, por la otra, una punta de la tubería de fibrocemento. El sellamiento se logra mediante la presión ejercida con las bridas y tornillos sobre el barrilete y empaques de hule. La forma cóncava del barrilete permite efectuar deflexiones.

Los diferentes tipos de piezas especiales que se implementan son las siguientes:

- **JUNTAS**. Las juntas se utilizan para unir dos tuberías, estas al igual que las tuberías pueden ser de materiales rígidos, semi-rígidos o flexibles, dentro de las primeras se encuentran por ejemplo las de metal que pueden ser: Gibault o Dresser.
- **CARRETES.** Los carretes son tubos de pequeña longitud provistos de bridas en los extremos para su unión. Se fabrican de fierro fundido con longitudes de 25, 50, y 75 cm.
- **EXTREMIDADES**. Las extremidades son tubos de pequeña longitud que se colocan sobre alguna descarga por medio de una brida en uno de sus extremos. Se fabrican en longitudes de 40, 50, y 75 cm. Para materiales de PVC, las extremidades pueden ser campana o espiga.
- **TEES.** Las tees se utilizan para unir tres conductos en forma de T, donde las tres uniones pueden ser del mismo diámetro, o dos de igual diámetro y uno menor, cuando esto último ocurre se le llama tee reducción.
- **CRUCES.** Las cruces se utilizan para unir cuatro conductos en forma de cruz, donde las cuatro uniones pueden ser del mismo diámetro, o dos mayores de igual diámetro y dos menores de igual diámetro, cuando esto último ocurre se le llama cruz reducción.
- **CODOS.** Los codos tienen la función de unir dos conductos del mismo diámetro en un cambio de dirección ya sea horizontal o vertical, entre las más comunes se encuentra de 11.5, 22.5, 45 y 90 grados, sin embargo, dichos ángulos disponibles varían en función del material y el diámetro de la tubería, inclusive se recomienda verificar con el fabricante aquellas tuberías que pueden adoptar deflexiones diferentes a las mencionadas.
- **REDUCCIONES.** Las reducciones se emplean para unir dos tubos de diferente diámetro. En algunos materiales, como el PVC, las reducciones pueden ser en forma de espiga o de campana.
- **COPLES.** Los coples son pequeños tramos de tubo de PVC o de fibrocemento que se utilizan para unir las espigas de dos conductos del mismo diámetro. Estos pueden ser también de reparación, en cuyo caso se deslizan libremente sobre los tubos para facilitar la unión.
- **TAPONES Y TAPAS.** Los tapones y las tapas se colocan en los extremos de un conducto con la función de evitar la salida de flujo. En materiales de PVC, es costumbre llamarlos tapones, pudiendo ser en forma de campana o espiga. En materiales de fierro fundido, se acostumbra llamarlos tapas ciegas.
- **ATRAQUES DE CONCRETO.** Debido a que en las líneas de conducción de agua potable la presión interna genera esfuerzos axiales en los cambios de dirección como codos y tees se requiere construir apoyos en la tubería llamados atraques, que tienen la finalidad de evitar que la línea se mueva y se afecte su acoplamiento como consecuencia del empuje producido por la presión.

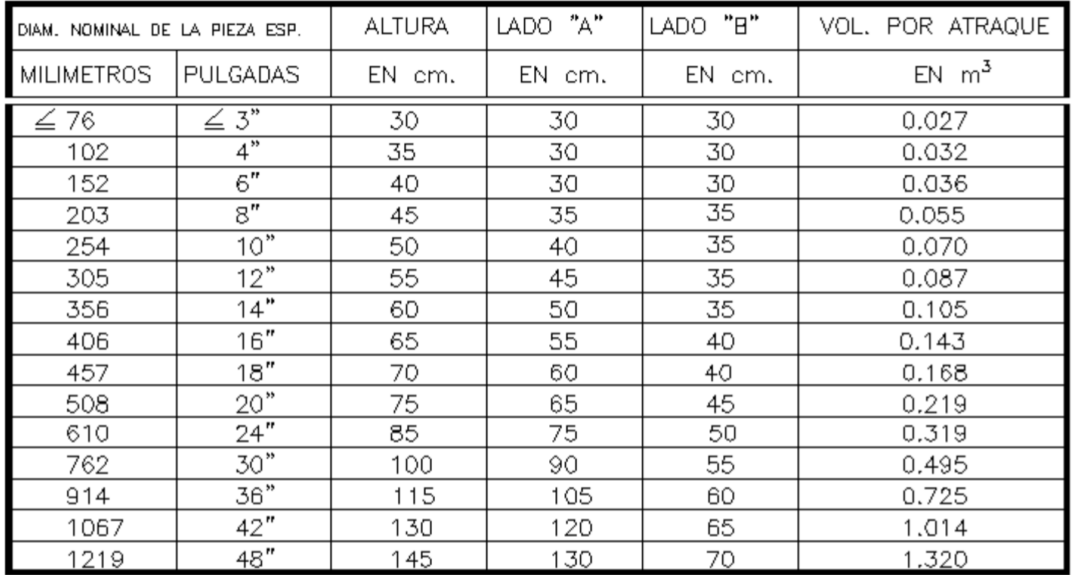

#### *Figura 5. Dimensiones y volumen de atraques según el diámetro de la pieza especial. (CONAGUA,2015)*

Los atraques se construyen de forma tal que la superficie de apoyo esté en línea directa con la fuerza generada en el tubo o accesorios de la línea hidráulica. En la Figura 5 se presentan las dimensiones de los atraques recomendadas para piezas especiales de Fo.Fo. (Fierro fundido).

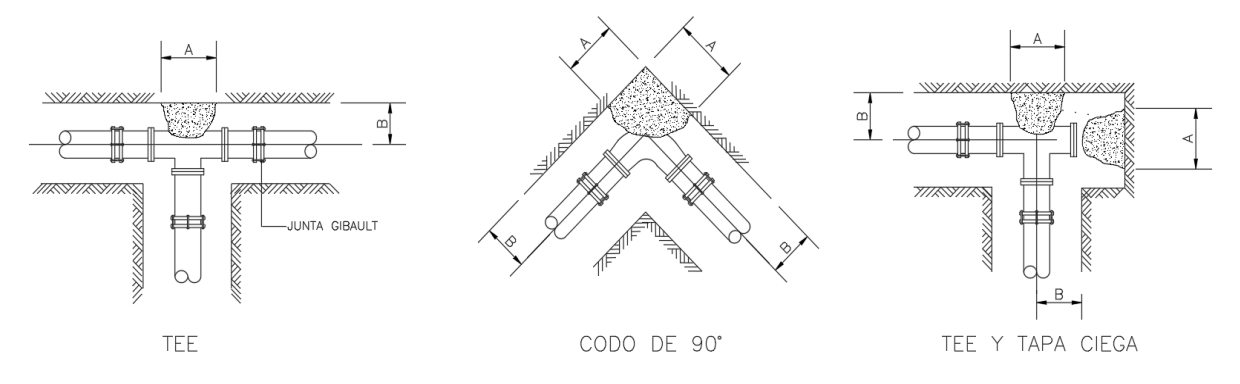

*Figura 6. Atraques de concreto en las piezas especiales. (CONAGUA, 2015)*

Válvula eliminadora de aire

La válvula eliminadora de aire cumple la función de expulsar el aire del tubo que continuamente se acumula en la tubería cuando esta se encuentra en operación.

Válvula de admisión y expulsión de Aire

La válvula de admisión y expulsión de aire se utiliza para expulsar el aire que contiene la tubería al momento de iniciar el llenado del conducto. Una vez que el agua ejerce presión sobre el flotador de la válvula, esta se cierra y no se abre mientras exista presión en el conducto.

Otra función de esta válvula es permitir la entrada de aire dentro del tubo al momento de iniciar el vaciado de la tubería, y con ello evitar que se presenten presiones negativas.

Válvula de no retorno

La válvula de no retorno es también conocida como válvula "check", retenedora o de reflujo, y es aquella que permite el flujo en una sola dirección.

Cuando se presenta un flujo en la dirección contraria la válvula se cierra hasta que se restablezca el sentido del flujo. Generalmente se colocan en las estaciones de bombeo y líneas de descarga para prevención.

Válvula de seccionamiento

La válvula de seccionamiento se utiliza para permitir o impedir el paso del flujo del agua, cuando además se utiliza para reducir el gasto a un valor requerido, se le denomina válvula de control.

Las válvulas de seccionamiento se clasifican de acuerdo al movimiento realizado al cerrarlas, por ejemplo, tipo compuerta, de mariposa, o de esfera.

#### <span id="page-25-0"></span>**3.7 VÁLVULAS DE ADMISIÓN Y EXPULSIÓN DE AIRE**

Permiten la entrada de aire atmosférico a la conducción en el punto de la tubería en que se encuentran instaladas cuando la presión en la conducción tiende a situarse por debajo de la presión atmosférica. Posteriormente, y si la presión aumenta hasta superar la presión exterior, el aire es expulsado, de manera que las columnas de líquido separadas por la interfaz gas, vuelven a juntarse de nuevo. De este modo la válvula de admisión y expulsión de aire ejecuta las siguientes funciones:

- Asegura el escape del aire durante el llenado de la tubería
- Asegura la entrada de aire al vaciar la tubería
- Evita el vacío (presiones negativas) en los transitorios

Las válvulas de aire se instalan en los puntos altos de la tubería de perfil irregular, que es donde pueden presentarse problemas por bajas presiones(Ve[r Figura 7\)](#page-26-0). Sisu funcionamiento es correcto, son un elemento sumamente eficaz para la prevención de depresiones, pero una deficiente admisión puede dar lugar a una inesperada cavitación y si la salida del aire no se efectúa

adecuadamente, puede darse el problema del choque violento de las columnas de líquido en la reunificación.

Las dos razones por las que una válvula de aire debe introducir aire dentro de una conducción son la ventilación y el control de depresiones originadas durante un transitorio.

Las condiciones que debe tener una válvula de aire destinada a ventilar la conducción son las siguientes:

- Gran capacidad de expulsión de aire, para que salga rápidamente cuando se llena la conducción
- Gran capacidad de admisión de aire, para que entre rápidamente en la conducción cuando esta se está vaciando
- Baja capacidad de expulsión durante el funcionamiento normal de la conducción, para expulsar el aire que se libera del agua en los puntos altos

Por el contrario, las condiciones que debe tener una válvula de aire diseñada para controlar las depresiones originadas por un transitorio son las siguientes:

- Gran capacidad de admisión de aire en los puntos críticos, para evitar la posible aparición de cavitación.
- Baja capacidad de expulsión, para evitar que la bolsa de aire que existe dentro de la conducción se cierre de forma brusca, ya que esto generaría una sobrepresión de importancia.

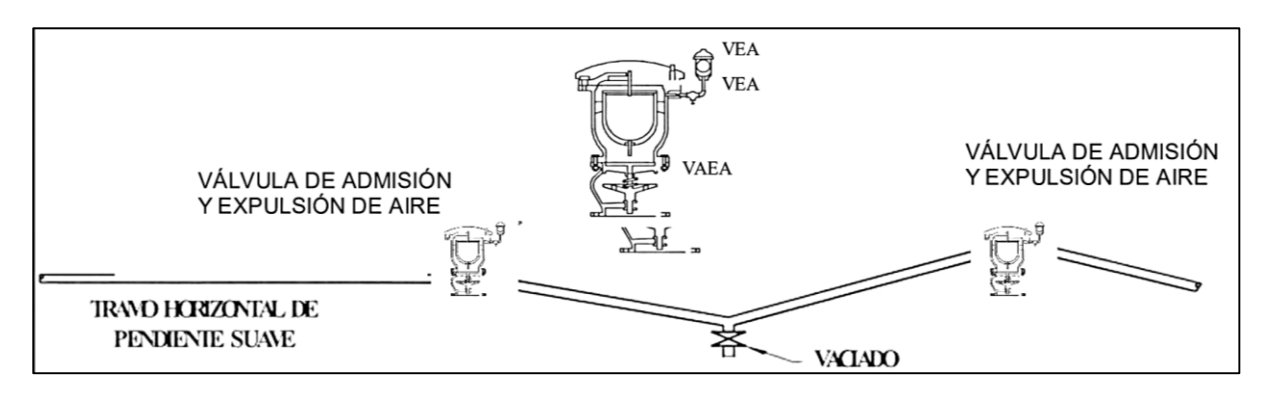

*Figura 7. Ubicación de las Válvulas de Admisión y Expulsión de Aire. (SIAPA.gob).*

<span id="page-26-0"></span>Como puede verse, el funcionamiento de ambos tipos de válvulas de aire es diferente. Por ello, la incorrecta selección de una válvula de aire (por ejemplo, una válvula de aire de ventilación como elemento de control) puede originar transitorios no esperados.

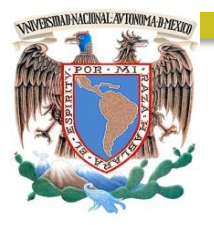

## CAPÍTULO 4

## DATOS BÁSICOS DE PROYECTO

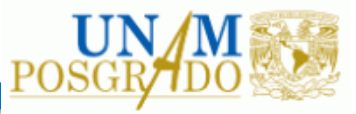

#### <span id="page-28-0"></span>**4. DATOS BÁSICOS DE PROYECTO**

#### <span id="page-28-1"></span>**4.1 LOCALIZACIÓN**

Xochimilco es una de las 16 alcaldías que conforman la Ciudad de México, presenta una superficie de 12,517.8 HA, la cual equivale al 8.40 % de la superficie de la Ciudad de México. Se encuentra entre las coordenadas geográficas 19°09' latitud Norte y 99°09' de longitud Oeste (Ve[r Figura 8\)](#page-28-2).

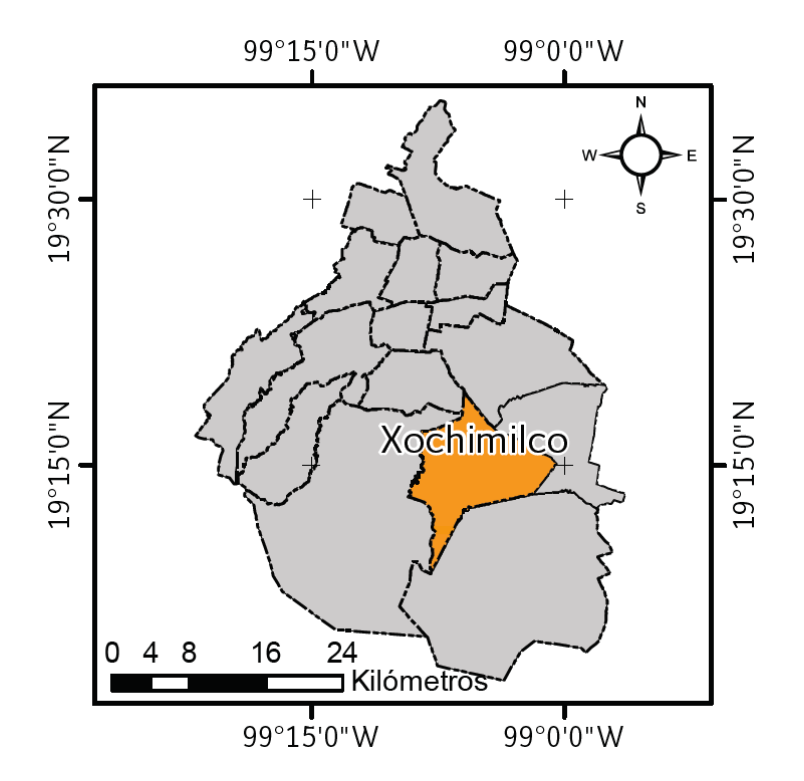

*Figura 8. Mapa de ubicación de la Alcaldía Xochimilco, (Mapa de Riesgos, 2014)*

<span id="page-28-2"></span>La colonia Tecacalanco es una de las 19 colonias que corresponden al pueblo Santa Cruz Acalpixca, presenta una superficie de 8.3 hectáreas ubicado en un sitio de montaña al sur-oeste del pueblo Santa Cruz Acalpixca. Se encuentra entre las coordenadas geográficas 19°14' latitud Norte y 99°04' de longitud Oeste [\(Figura 9\)](#page-29-0).

La colonia Tecacalanco colinda al este del Barrio Las Flores y Barrio las Cruces; al sur del Barrio La Planta, Barrio Ahualapa y Barrio San Juan Minas; al norte de la Colonia Tehuixtitla y Col. Rinconada [Figura 11.](#page-30-0) Al este se ubica la zona montañosa que corresponde a la preservación ecológica según la tenencia del uso de suelo (Programa Delegacional de Desarrollo Urbano, 2004). De manera general al suroeste de la colonia Tecacalanco se encuentra el Volcán Tehuitli y al sureste el Cerro Tlacualleli, dos manifestaciones geomorfológicas importantes cercana al sitio. Utilizando Google Earth se puede delimitar correctamente la Colonia Tecacalanco en donde se muestra en la [Figura](#page-30-1)  [10.](#page-30-1)

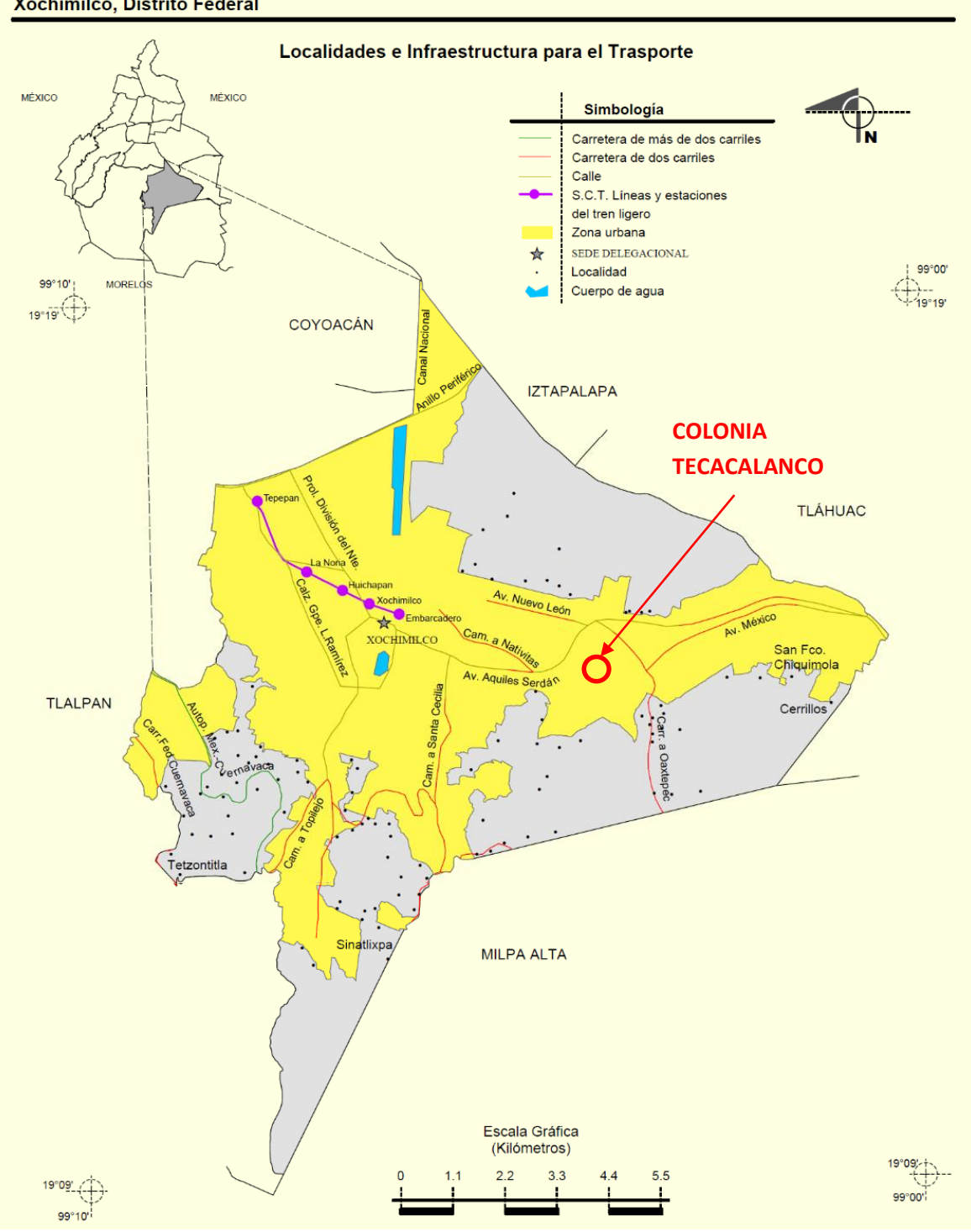

### Prontuario de información geográfica delegacional de los Estados Unidos Mexicanos<br>Xochimilco, Distrito Federal

<span id="page-29-0"></span>*Figura 9. Infraestructura para el transporte en la Alcaldía Xochimilco, (INEGI, 2005)*

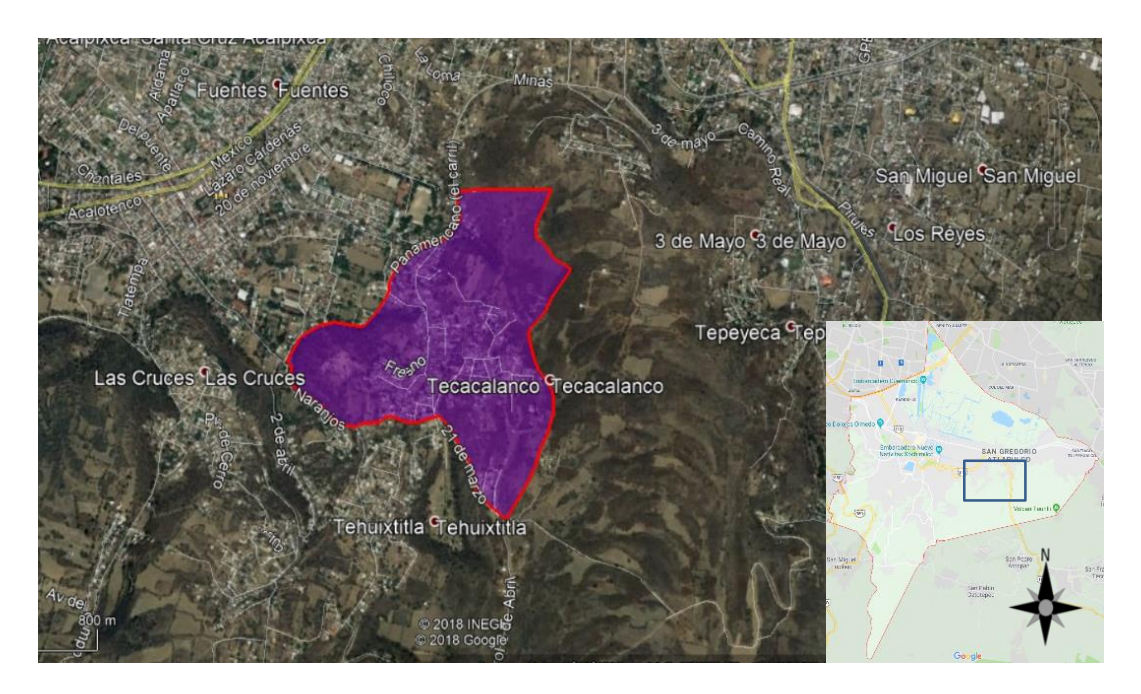

*Figura 10. Ubicación y delimitación geográfica de la Colonia Tecacalanco utilizando Google Earth*

<span id="page-30-1"></span>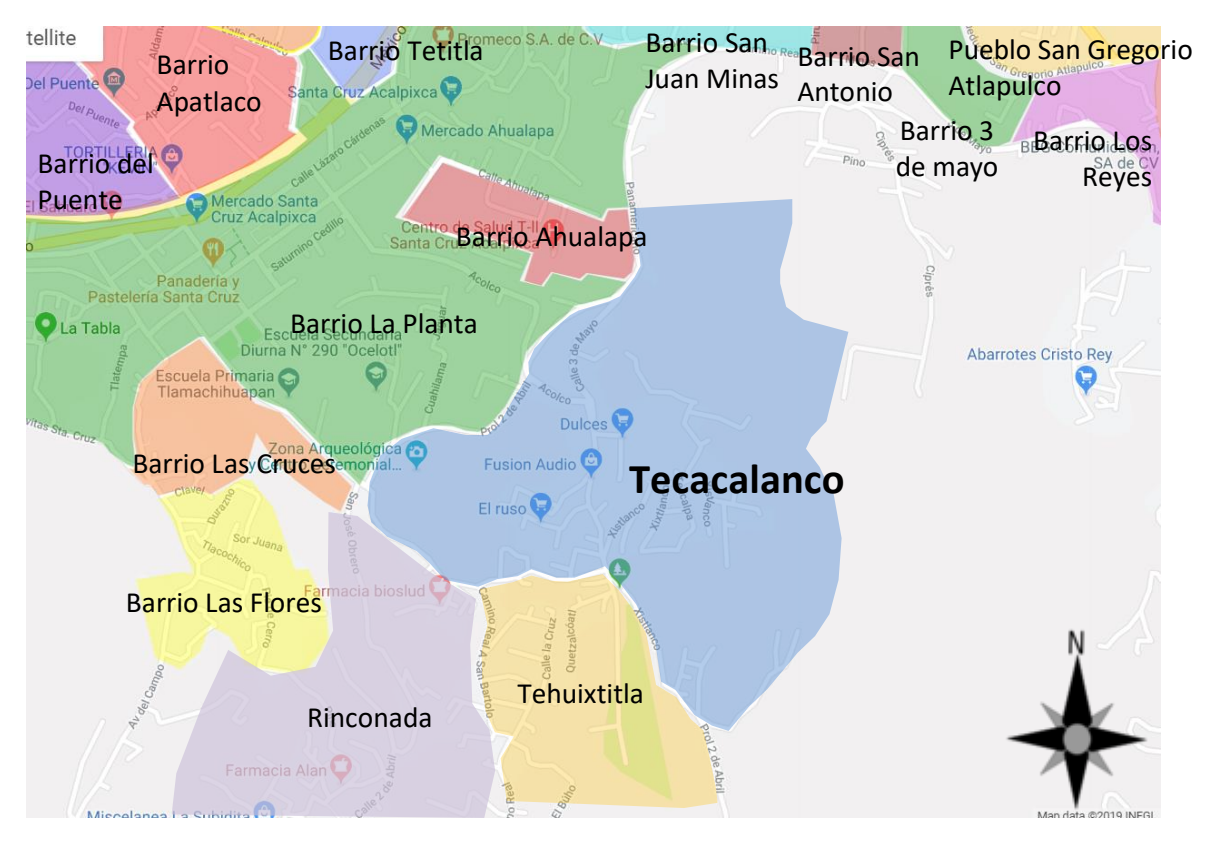

*Figura 11. Colonias y Barrios aledañas a la Colonia Tecacalanco.* 

<span id="page-30-0"></span>A través de un sistema en línea de datos de topografía (topographic-map.com) es posible visualizar de manera general el relieve del sitio a una escala determinada en donde se aprecia los sitios de mayor altitud para colocar un tanque de regulación para almacenar agua potable y poder distribuirla a la comunidad de la colonia Tecacalanco. En l[a Figura 12](#page-31-1) se aprecia la topografía general para nuestro caso de estudio en donde la altitud máxima es de 2,380 msnm a 2,400 msnm aproximadamente ubicado en la zona sur-oeste de la colonia delimitada. Esto con el fin de buscar un sitio alto para colocar un tanque de almacenamiento propuesto.

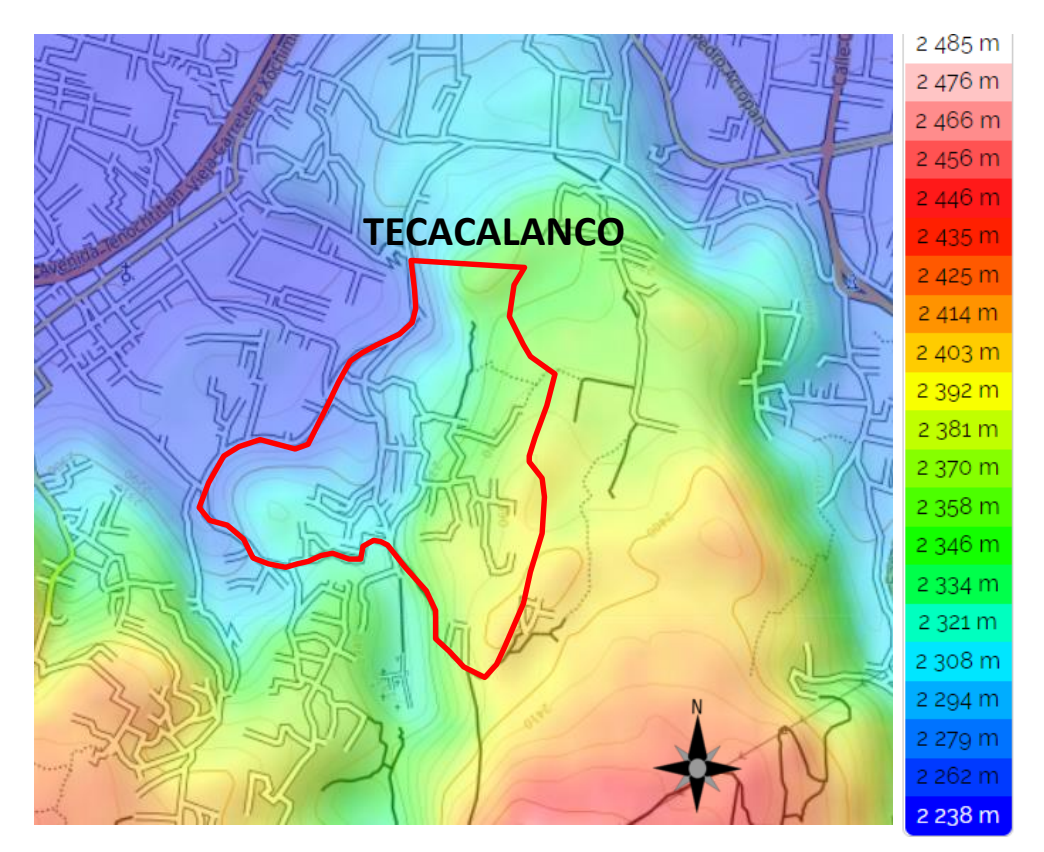

<span id="page-31-1"></span>*Figura 12 Mapa de contornos de topografía para la Colonia Tecacalanco (topographic-map.com)*

#### <span id="page-31-0"></span>**4.2 PROYECCIÓN DE POBLACIÓN**

Con base en los datos del Inventario Nacional de Viviendas (INEGI, 2016) se extrae la información de la población especificada para la colonia de interés. Para nuestro caso se extrae información de la colonia Tecacalanco, Alcaldía Xochimilco. A través del portal [\(www.inegi.org.mx\)](http://www.inegi.org.mx/) se puede extraer información de población clasificada por cada manzana con censos del año 2010 y 2016 [\(Figura 13\)](#page-32-0). De igual manera se puede extraer información de cantidad de viviendas sea particulares, habitadas y no habitadas; para el caso de total de viviendas se aprecia en l[a Figura 14.](#page-32-1) Considerando lo anterior la misma plataforma muestra información de viviendas particulares habitadas con recubrimiento de piso, con energía eléctrica, con agua entubada, con drenaje y con servicio sanitario; para el caso de total de viviendas con agua entubada se aprecia en l[a Figura 15.](#page-33-0)

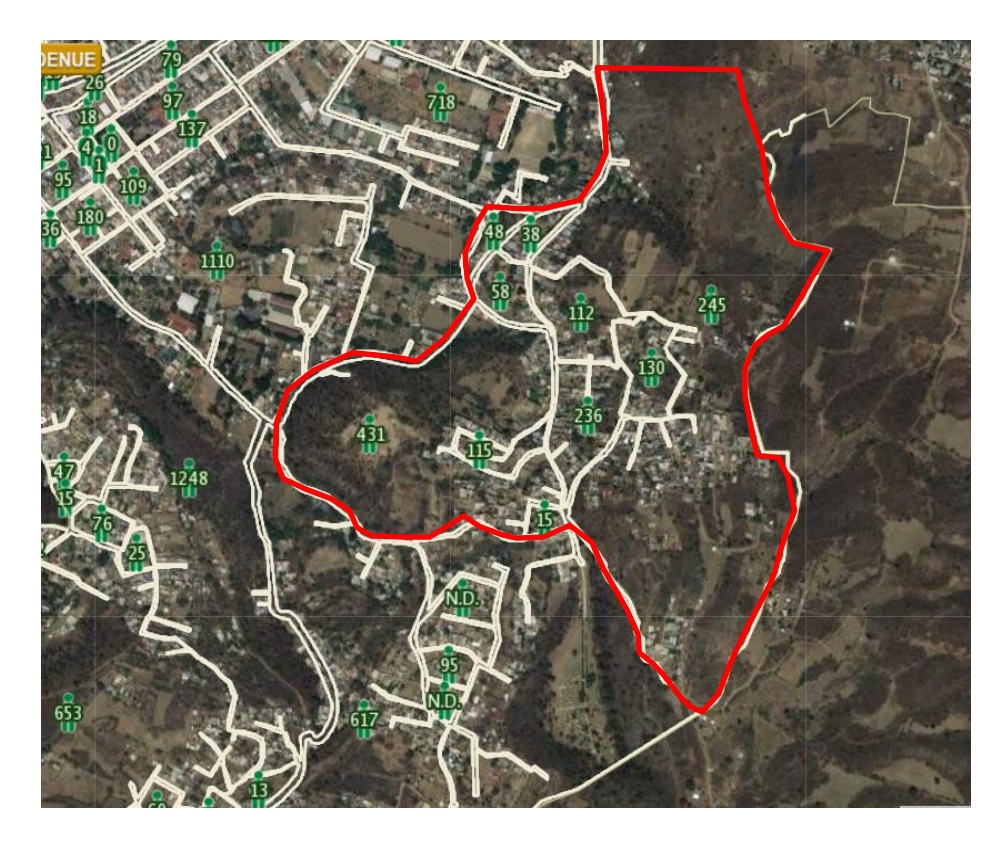

*Figura 13. Visualización del número de habitantes para la Colonia Tecacalanco (INEGI, 2010)*

<span id="page-32-1"></span><span id="page-32-0"></span>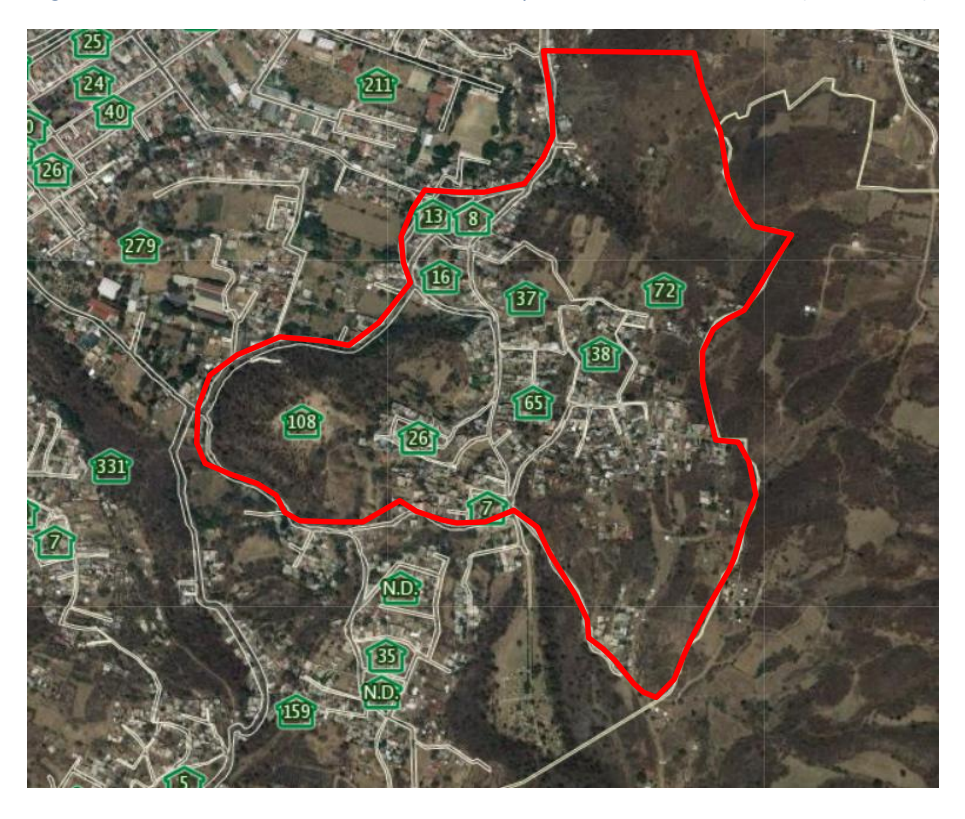

*Figura 14. Visualización del número de viviendas para la Colonia Tecacalanco (INEGI, 2010)*

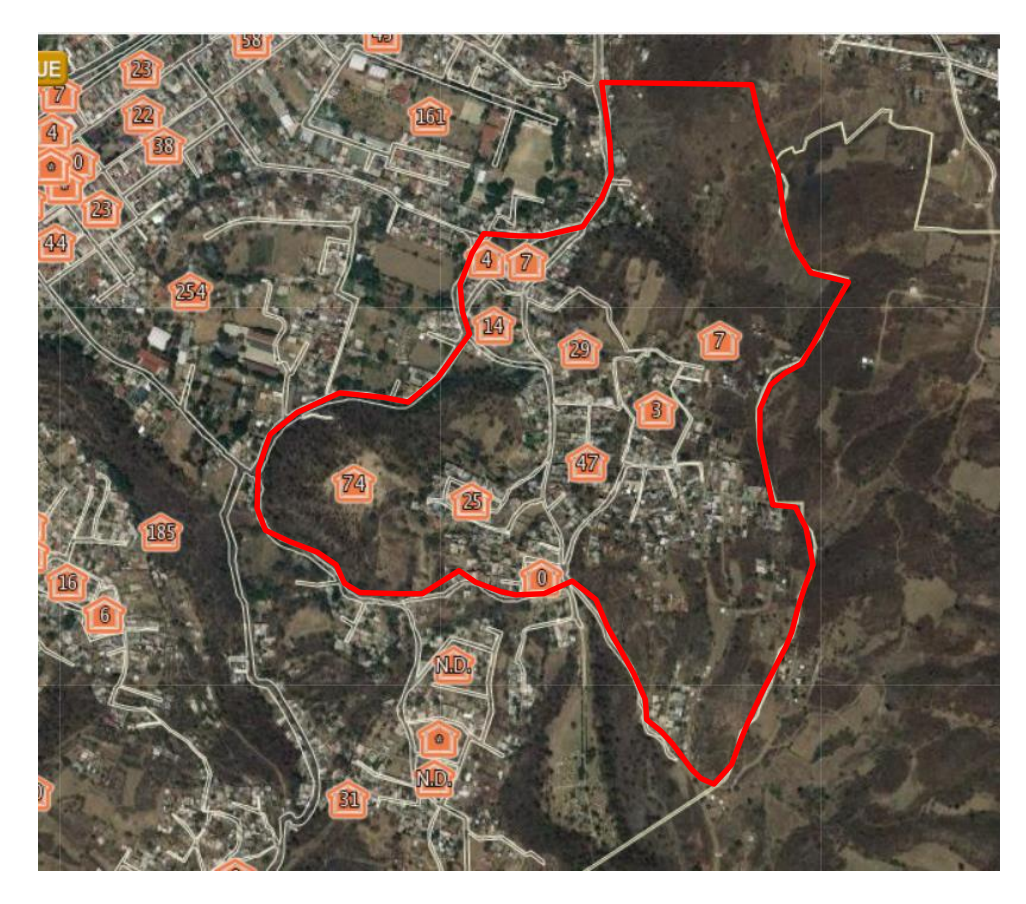

<span id="page-33-0"></span>*Figura 15. Visualización del número de viviendas particulares habitadas con agua entubada para la Colonia Tecacalanco (INEGI, 2010)*

En la [Tabla 5](#page-33-1) se relaciona el número de viviendas particulares de las cuales se tiene un censo de las que son habitadas y no habitadas para la Colonia de Tecacalanco (INEGI, 2016).

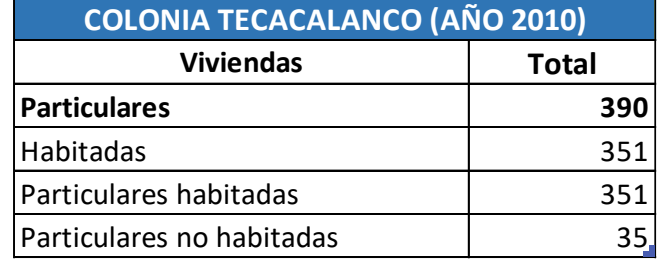

<span id="page-33-1"></span>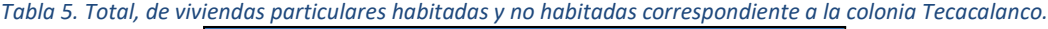

Considerando lo anterior se desglosa en particular de las viviendas particulares habitadas [\(Tabla 6\)](#page-34-0) un censo para aquellas que tienen recubrimiento en piso, energía eléctrica, agua entubada, drenaje y servicio correspondiente a la Colonia de Tecacalanco (INEGI, 2016). Se observa que para los servicios se cuenta con un porcentaje con respecto a las 351 viviendas particulares habitadas, se observa que la mayoría tienen más del 90% que contemplan de los servicios, sin embargo, para el servicio de agua entubada solo cuenta con casi el 60%. Esto quiere decir que aún es necesario abastecer de agua potable a la comunidad con mejoramiento de red de distribución de agua potable para la comunidad.

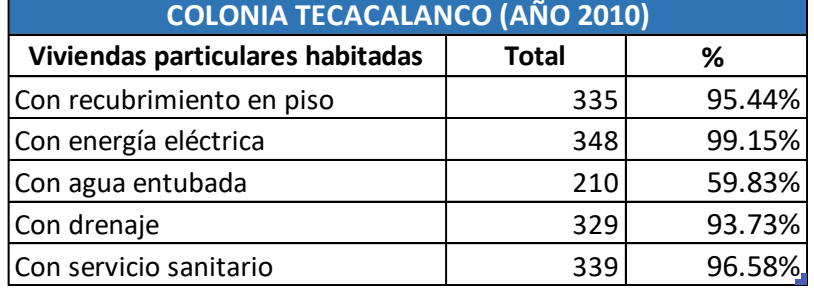

<span id="page-34-0"></span>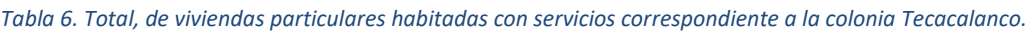

Tomando como base se registra el censo poblacional para la colonia Tecacalanco para los años de 2010 y 2016, esto considerando la información proporcionada por el Inventario Nacional de Viviendas (INEGI, 2016) en donde la información de l[a Figura 13](#page-32-0) se desglosa en la siguient[e Tabla 7.](#page-34-1)

<span id="page-34-1"></span>*Tabla 7. Censo poblacional para el año 2010 y 2016 correspondiente a la colonia Tecacalanco.*

| <b>COLONIA TECACALANCO</b> |      |      |
|----------------------------|------|------|
| Población                  | 2010 | 2016 |
| De 0 a 14 años             | 386  | 488  |
| De 15 a 29 años            | 394  | 498  |
| De 30 a 59 años            | 543  | 683  |
| De 60 y más años           | 76   | 106  |
| Con discapacidad           | 29   | 47   |
| <b>TOTAL</b>               | 1428 | 1822 |

Con base en lo anterior se procede a realizar el cálculo de la población futura con un periodo de diseño de 20 años, utilizando el Método Geométrico. Un crecimiento de la población geométrica supone que la población crece a una tasa constante, lo que significa que aumenta proporcionalmente lo mismo en cada periodo de tiempo, pero en número absoluto, las personas aumentan en forma creciente.

El crecimiento geométrico se describe a partir de la siguiente ecuación:

$$
N_t = N_0 (1+r)^t
$$
 *EC.* 16

Donde  $N_t$  y  $N_0$  es la Población al inicio y al final del periodo, t es el tiempo en años entre  $N_t$  y  $N_0$ , y r es la tasa promedio anual de crecimiento constante del periodo; y cuya aproximación aritmética seria la siguiente:

$$
r = \left(\frac{N_t}{N_0}\right)^{\frac{1}{t}} - 1
$$
 *EC. 17*

Donde 1/t es el tiempo intercensal invertido.

El censo de población correspondiente a la colonia Tecacalanco es de 1428 habitantes para el año 2010 y 1822 habitantes para el año 2016. Por lo tanto, implementando las ecuaciones anteriores se obtiene la proyección de población para el año de 2019 (INEGI, 2016).

Por lo que se calcula la tasa de crecimiento:

$$
r = \left(\frac{1428}{1822}\right)^{\frac{1}{6}} - 1 = 0.0414 = 4.14\%
$$
 *EC. 18*

Implementado el cálculo para proyección de población destinado al 2019 resulta:

$$
N_t(2019) = 1822(1 + 4.14\%)^3 = 2,058 \, [hab]
$$
 *Ec. 19*

Al implementar la tasa de crecimiento únicamente con valores de población perteneciente a la Colonia Tecacalanco se obtiene una tasa de crecimiento de 4.14% obteniendo una proyección de población para el año 2019 de 2058 habitantes.

Posteriormente, se toma el valor de tasa de crecimiento calculado para estimar la proyección para el año de 2039 tomando como base un periodo de diseño de 20 años:

$$
N_t(2039) = 2058(1 + 4.14\%)^{20} = 4{,}636 \, [hab]
$$
 *Ec. 20*

Por lo tanto, la población correspondiente al año de 2039 resulta ser de 4,636 habitantes perteneciente a la Colonia Tecacalanco, Alcaldía Xochimilco. Esto considerando un periodo de diseño de 20 años y aplicando el crecimiento geométrico anteriormente explicado con base en una tasa de crecimiento poblacional de 4.14%. Posteriormente se calcula el Gasto de Diseño para la línea de conducción propuesta.

En la siguiente [Tabla 8](#page-35-0) se puede observar los datos obtenidos para la localidad de Tecacalanco para los años 2010, 2016, 2019 y 2039.

<span id="page-35-0"></span>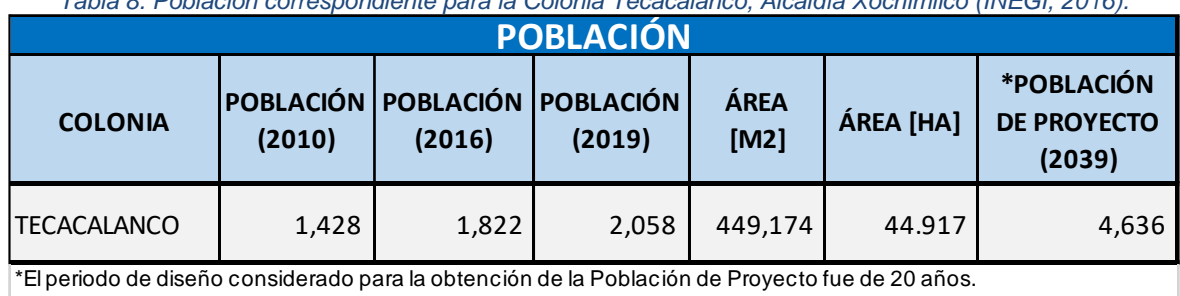

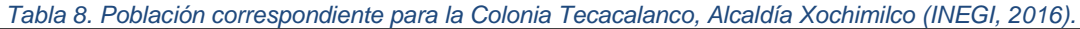
#### **4.3 HORIZONTE DE DISEÑO.**

Para el diseño de la línea de conducción es indispensable el valor del gasto de diseño que pueda abastecer de agua potable para la Colonia de Tecacalanco, Alcaldía Xochimilco. Para ello es necesario calcular y definir datos de proyecto que servirán para el diseño de la infraestructura que son: horizonte de diseño, población de proyecto, dotación, gasto medio, gasto máximo diario, gasto máximo horario y capacidad de regularización. Estos datos se determinan de acuerdo con los criterios que establecen las normas de diseño de Sistema de Abastecimiento de Agua Potable en la República Mexicana elaboradas por la Comisión Nacional del Agua, así como las establecidas por el Sistema de Aguas de la Ciudad de México.

Como se trata de comunidad de tipo rural, el horizonte de diseño según las Normas de la Comisión Nacional de Agua, debería de ser de 10 a 15 años, pero debido a que las poblaciones son muy pequeñas, el incremento del gasto que demanda de 15 a 20 años es mínimo, por lo que se propone que se considerará un periodo de diseño de 20 años.

#### **4.4 DOTACIÓN**

La dotación es la cantidad de agua asignada a cada habitante considerando todos los consumos y las pérdidas en la red en un día promedio anual. Entonces la dotación debe ser igual a la demanda "per-cápita" promedio anual expresada en l/hab/día. Sin embargo, existen factores técnicos (lejanía de la fuente, cantidad y calidad del agua disponible, etc.), y económicos (financiamiento), que influyen para determinar la dotación que debe ser utilizada como datos de diseño.

Considerando la optimización y ampliación del sistema de agua potable, el consumo doméstico mínimo recomendado por la CONAGUA para una localidad de clase socioeconómica media popular y un clima templado es de 142 lt/hab/día. A continuación, en l[a Tabla 9](#page-36-0) se presentan los diferentes consumos domésticos según el clima y clase socioeconómica.

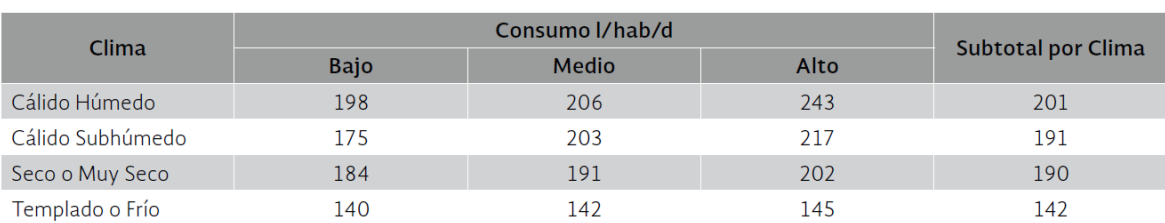

#### <span id="page-36-0"></span>*Tabla 9. Consumos por Clase Socioeconómica estimado por clima predominante recomendado por la CONAGUA*

#### **4.5 COEFICIENTES DE VARIACIÓN DIARIA Y HORARIA**

#### **Coeficiente de Variación Diaria.**

Los valores del coeficiente de variación diaria CVD, varían de 1.2 a 2. En localidades donde se usa parte del agua para riego doméstico y el volumen es poco para estos fines, se utiliza el valor inferior del coeficiente. Si la demanda de agua para riego se considera más o menos constante, se puede tomar valores más cercanos al mínimo; no obstante, si se requiere de más agua para riego en la época de sequía, el valor más apropiado del coeficiente es alguno más cercano al límite superior. Un coeficiente de variación diaria de 1.4 es apropiado.

#### **Coeficiente de Variación Horaria.**

Las variaciones horarias en la demanda dependen de las costumbres y la actividad económica, así como laboral existentes. El coeficiente de variación horaria tiende a ser mayor en sistemas pequeños (como son los rurales), que en los grandes (mayores a 5,000 habitantes).

El intervalo de variación de este coeficiente comúnmente es de 1.55 a 2. En ausencia de información local, se puede tomar un valor de 1.55.

De acuerdo con lo anterior se adoptan los valores de 1.40 y 1.55 para los coeficientes de variación diaria y horaria, respectivamente.

El consumo de agua potable y por lo tanto la demanda varían con la hora del día y con la estación del año. Las fluctuaciones respecto a su valor medio correspondiente son mayores en comunidades pequeñas (por el tamaño de la población), que en las grandes; así como también son mayores en regiones secas que en las húmedas.

#### **4.6 GASTO MEDIO**

El gasto medio es la cantidad de agua requerida para satisfacer las necesidades de la población de proyecto en un día de consumo promedio. Con base en la [Tabla 8](#page-35-0) la población de proyecto es de 2,058 habitantes y de 4,636 habitantes estimados para el año 2019 y 2039 respectivamente.

El gasto medio *Qm* se calcula con la ecuación:

$$
Q_m = \frac{(Pobl.)(Dot.)}{86400}
$$

donde:

 $Q_m$  - Gasto medio (lts/s) Pobl. - Población de proyecto (habitantes) Dot. - Dotación (lts/hab/día)

*Ec. 21*

Sustituyendo los valores para la Colonia Tecacalanco se tiene lo siguiente. Para condiciones actuales (2019)

$$
Q_m = \frac{(2,058 \text{ hab})(142 \text{ lts/hab/dia})}{86400}
$$

$$
Q_m = 3.38 \text{ lps}
$$

Para condiciones futuras (2039)

$$
Q_m = \frac{(4,636 \text{ hab})(142 \text{ Its/hab/dia})}{86400}
$$

$$
Q_m = 7.62 \text{ lps}
$$

#### **4.7 GASTO MÁXIMO DIARIO**

La demanda de agua potable en el día de máximo consumo que puede definirse en el gasto máximo diario, es uno de los parámetros de diseño más importantes ya que sirve para el diseño de: la capacidad de la fuente, el diámetro de la conducción, el diseño de la planta potabilizadora, la capacidad del tanque de regularización y las tuberías principales de la distribución.

El gasto máximo diario se calcula a partir del coeficiente de variación diaria, el cual se define como la relación de la demanda promedio en el día de máximo consumo entre la demanda promedio diaria, en un período de un año. El gasto máximo diario, *Qmaxd* será entonces:

$$
Q_{max\,d} = (Q_m)(1.40) \tag{Ec. 22}
$$

donde:

 $Q_{\text{max } d}$  - Gasto máximo diario (lts/s)  $Q_m$  - Gasto medio (Its/s) 1.40 - Coeficiente de variación diaria

Sustituyendo los valores para la Colonia Tecacalanco se tiene lo siguiente.

Para condiciones actuales (2019):

$$
Q_{\max d} = (3.38 \, lps)(1.40)
$$

$$
Q_{\max d} = 4.74 \, lps
$$

Para condiciones futuras (2039):

 $Q_{\text{max } d} = (7.62 \text{ lps})(1.4)$  $Q_{\text{max } d} = 10.67$  lps

#### **4.8 FUGAS**

En un sistema hidráulico comúnmente existen situaciones que por razones de no existir un estado físico ideal en donde el volumen de agua que trasporta la línea de conducción no sea el mismo durante toda la trayectoria, ocasionando que las condiciones de gasto, velocidad y presión tengan variaciones, significa que existe la posibilidad de presentarse fugas en el sistema hidráulico de la tubería.

Una Fuga se define como la pérdida de agua a través de cualquiera de los elementos o uniones de un sistema de agua potable, toma domiciliaria o alcantarillado sanitario. Por lo que es importante dado que afecta en la medida del gasto. Las fugas existen principalmente por tres razones: 1) La instalación y/o conexión no adecuada de la tubería o incorrectamente implementada durante el proceso de construcción. 2) Desgaste debido al uso de la tubería durante un largo periodo tal que este finalizando su vida útil o falta de mantenimiento en las conexiones. 3) Sufrir daños de la tubería por eventos externos tales como sismos, hundimientos, excavaciones sin consentimiento de la existencia de la tubería, etc.

El suministro de agua potable es la cantidad de agua necesaria para satisfacer la demanda de la población en un día medio anual considerando pérdidas del sistema, dichas pérdidas predominantemente se presentan como fugas. Por lo que se define con la siguiente ecuación.

$$
S = C + F
$$
 Ec. 23

Donde:

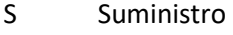

C Consumo

F Fugas

Con base en lo anterior se considera como consumo a la parte del suministro de agua potable que generalmente utilizan los usuarios, sin considerar las pérdidas en el sistema, por lo que al considerar las fugas se define como suministro. En dichos términos el suministro involucra directamente a la demanda, la cual es la suma de los consumos para cada tipo de usuario más las pérdidas físicas.

Al considerar el índice de fugas en un sistema hidráulico con el fin de calcular el gasto medio diario se implementa a través de la siguiente ecuación:

$$
Q_{MD} = \frac{Q_{\text{max}}d}{1 - F}
$$
 EC. 24

Donde:

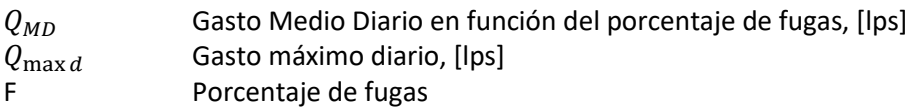

Sin embargo, para implementar un porcentaje de fugas es necesario consultar la estadística de la red de distribución o línea de conducción existente del estado físico. En caso particular de la línea

de conducción destinado a la Colonia Tecacalanco tiene como objetivo instalar una nueva línea de conducción, por lo que no se cuenta con infraestructura existente en el sitio para considerar un porcentaje insitu de fugas. Por otro lado, se ha visto que, al instalar una nueva red de distribución o construcción para una nueva línea de conducción, se presenta un porcentaje de fugas a considerar. Con base en las Normas Técnicas Complementarias para El Diseño y Ejecución de Obras e Instalaciones Hidráulicas el porcentaje de fugas se puede considerar un valor comprendido entre el 40 y el 60% del volumen suministrado. En localidades donde se tenga implementado un programa de detección y control de fugas, se puede aspirar a reducir el porcentaje de fugas hasta un 30%. Si el programa de detección y control de fugas se desarrolla de manera eficaz, las pérdidas pueden disminuirse a un 20%. Para el caso particular del presente trabajo se ajustará a un 30% de fugas para su diseño hidráulico.

Para condiciones actuales (2019):

$$
Q_{MD} = \frac{Q_{\text{max }d}}{1 - F} = \frac{4.74}{1 - 0.30}
$$

$$
Q_{MD} = 6.76 \text{ [lps]}
$$

Para condiciones futuras (2039):

$$
Q_{MD} = \frac{Q_{\text{max }d}}{1 - F} = \frac{10.67}{1 - 0.30}
$$

$$
Q_{MD} = 15.24 \text{ [lps]}
$$

#### **4.9 GASTO MÁXIMO HORARIO**

La demanda de agua potable en la hora de máximo consumo o demanda pico, que puede traducirse en gastos máximo horario, Qmaxh se utiliza para diseñar la red de distribución. La demanda pico ocurre en el día de máximo consumo diario. El gasto máximo horario se obtiene a partir del gasto máximo diario (incluyendo las pérdidas físicas o fugas), multiplicado por el coeficiente de variación horaria.

El gasto máximo horario, Qmaxh será:

$$
Q_{max\,h} = (Q_{\text{MD}})(1.55) \tag{Ec. 25}
$$

donde:

 $Q_{max h}$  - Gasto máximo horario (lts/s)  $Q_{MD}$  - Gasto medio diario (Its/s) 1.55 - Coeficiente de variación horaria

Sustituyendo los valores para la Colonia Tecacalanco se tiene lo siguiente. Para condiciones actuales (2019):

$$
Q_{\max h} = (6.76 \, lps)(1.55)
$$

$$
Q_{\max h} = 10.49 \, lps
$$

Para condiciones futuras (2039):

$$
Q_{\max h} = (15.24 \text{ lps})(1.55)
$$

$$
Q_{\max h} = 23.62 \text{ lps}
$$

#### **4.10 LAS DEMANDAS ACTUALES Y DE DISEÑO**

#### **Demanda actual.**

Para la localidad Tecacalanco en la Alcaldía Xochimilco, tomando en cuenta que la población en el año 2019 es de 2,058 habitantes según cálculo de la proyección de población y la dotación de diseño de 142 lts/hab/día, se obtiene el valor de la demanda actual y la demanda a futuro.

Demanda actual = 
$$
\frac{(2058 hab)(142 lts/hab/dia)}{1000 lps}
$$
  
Demanda actual = 292.24  $\frac{m^3}{dia}$ 

#### **Demanda Futura de Proyecto.**

Para determinar la demanda futura se toma en cuenta la población del año 2039, que es el horizonte de proyecto y que corresponde a 4,636 habitantes y una dotación de 142 lts/hab/día. se obtiene una demanda de:

> Demanda futura =  $(4636$  hab $)(142$  lts/hab/dia) 1000 lps

*Demanda futura* = 
$$
658.31 \, \text{m}^3/\text{dia}
$$

<span id="page-41-0"></span>Los resultados anteriormente calculados se muestran en l[a Tabla 10](#page-41-0) [y Tabla 11](#page-42-0) para las condiciones actuales de población (2019) y condiciones futuras (2039), respectivamente.

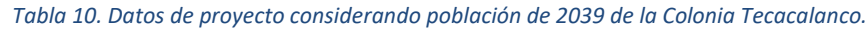

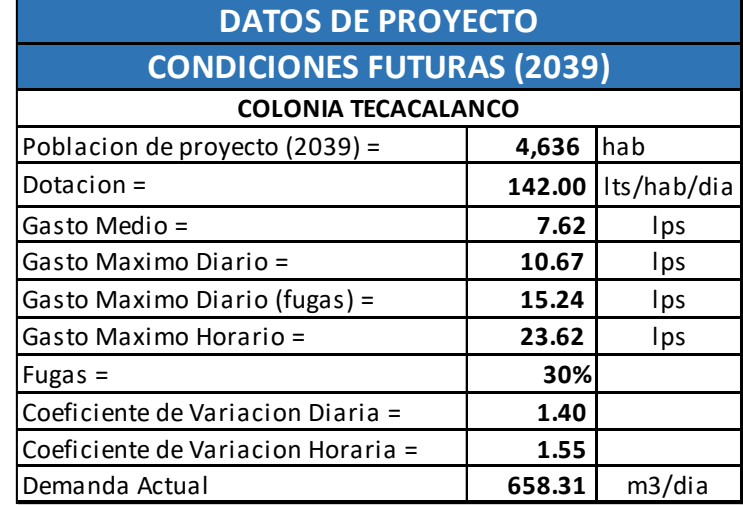

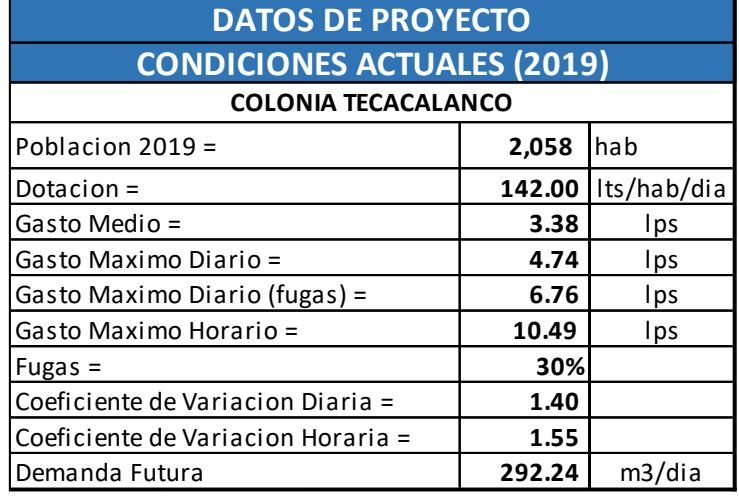

<span id="page-42-0"></span>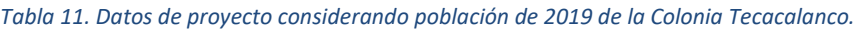

#### **4.11 CAPACIDAD DEL TANQUE DE REGULARIZACIÓN.**

Tomando como referencia el Manual de Agua Potable, Alcantarillado y Saneamiento se toma referencia para el diseño del Tanque de Regulación para Abastecimiento de Agua Potable destinado al suministro de la Colonia Tecacalanco.

El tanque de regulación o almacenamiento recibe un gasto desde la fuente de abastecimiento de agua potable para satisfacer las demandas variables de la población a lo largo del día. Esto permite el almacenamiento de un volumen de agua cuando la demanda en la población es menor que el gasto de llegada y el agua almacenada se utiliza cuando la demanda es mayor. La regulación que se presenta a continuación se realiza por periodo de 24 horas y de 16 horas por día.

Los tanques de regulación o almacenamiento tienen por objeto cambiar un régimen de aportaciones (de la conducción) que siempre es constante, a un régimen de consumos o demandas (de la red de distribución) que siempre es variable.

La capacidad del tanque está en función del gasto máximo diario y la ley de demandas de la localidad. El coeficiente de regulación está en función del tiempo (número de horas por día) de alimentación de las fuentes de abastecimiento al tanque, requiriéndose almacenar el agua en las horas de baja demanda, para distribuirla en las de alta demanda.

La Comisión Nacional del Agua y el Instituto Mexicano de Tecnología del Agua analizaron demandas para diferentes ciudades del país. Asimismo, el Banco Nacional Hipotecario Urbano y de Obras Públicas, actualmente Banco Nacional de Obras y Servicios Públicos (BANOBRAS), elaboró un estudio en la Ciudad de México. Las variaciones del consumo promedio, expresadas como porcentajes horarios del gasto máximo diario se muestran en l[a Figura 16](#page-43-0) para la Ciudad de México.

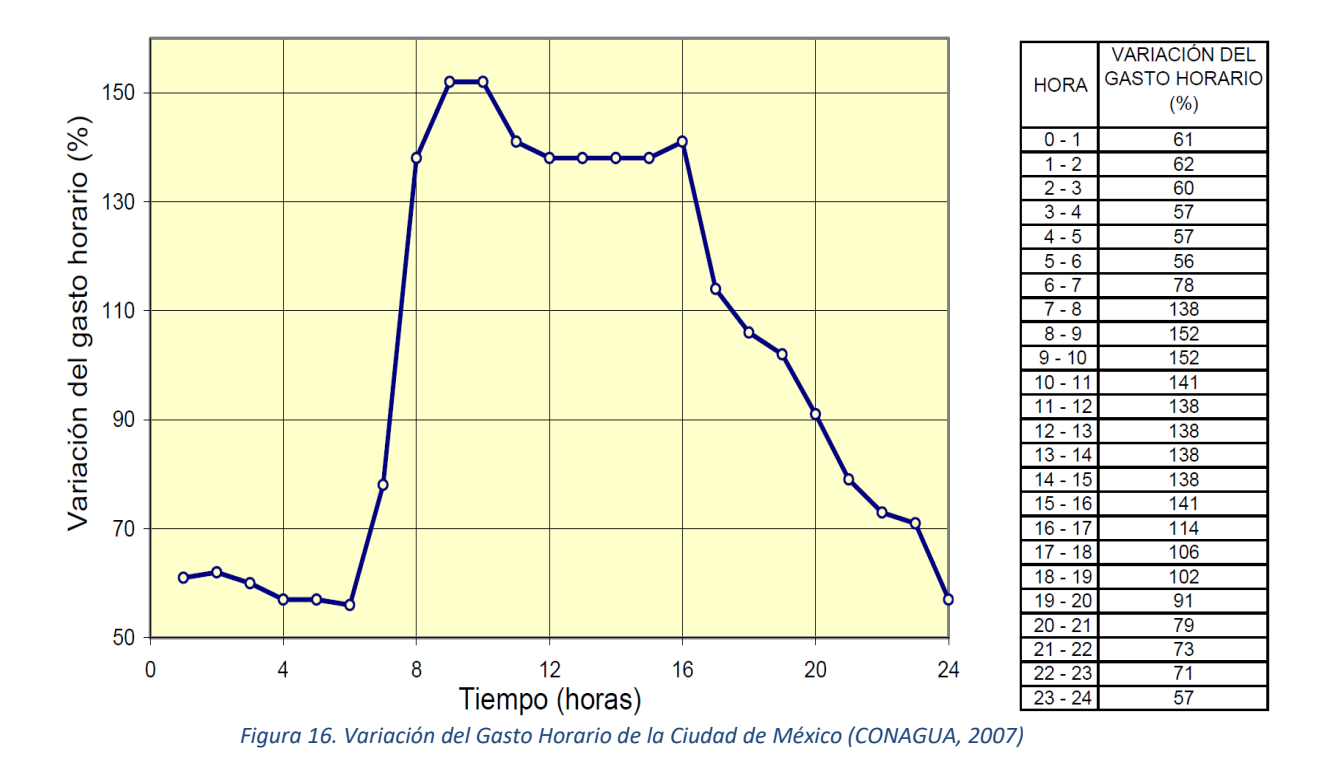

<span id="page-43-0"></span>Con la información obtenida, se realizó el cálculo para determinar los coeficientes de regulación, en donde se consideró abastecimiento durante las 16 y 24 horas del día. Para el caso del periodo de 16 horas el día se toma en cuenta la variación horaria de la demanda dentro del periodo de 5:00 hrs a 21:00 hrs.

Para el cálculo de los coeficientes de regulación se recomienda utilizar el siguiente método:

El cálculo de los coeficientes de regulación, se basa en el método de porcentajes de gastos horarios respecto del gasto medio diario. De la cual se obtuvo de 15.24 litros por segundo [\(Tabla 10\)](#page-41-0).

En la [Tabla 12](#page-44-0) se muestra la distribución del suministro de agua potable para un periodo de 16 horas, donde la tercera columna especifica un suministro de 150 l.p.s en un periodo de 16 horas al día (5:00 a 21:00 hrs) y en la cuarta columna presenta las demandas horarias en porcentaje definido con base en la variación del gasto horario correspondiente a la Ciudad de México [\(Figura 16\)](#page-43-0). Las diferencias (quinta columna) es una resta algebraica entre el suministro (entradas) y la demanda horaria, con el fin de obtener las diferencias acumuladas en donde se utiliza para calcular el coeficiente de regulación.

<span id="page-44-0"></span>

|              |       |                   | <b>COEFICIENTE DE REGULACION PARA SUMINISTRO DE 16 HORAS/DIA</b> |                          |                    |
|--------------|-------|-------------------|------------------------------------------------------------------|--------------------------|--------------------|
|              |       | <b>SUMINISTRO</b> |                                                                  | <b>DEMANDA (SALIDAS)</b> |                    |
| <b>HORAS</b> |       | (ENTRADAS)        | <b>DEMANDA</b>                                                   |                          | <b>DIFERENCIAS</b> |
|              |       | Qmedio EN %       | <b>HORARIA EN %</b>                                              | <b>DIFERENCIAS</b>       | <b>ACUMULADAS</b>  |
| 0.00         | 1.00  | 0                 | 61                                                               | $-61$                    | $-61$              |
| 1.00         | 2.00  | 0                 | 62                                                               | $-62$                    | $-123$             |
| 2.00         | 3.00  | 0                 | 60                                                               | $-60$                    | $-183$             |
| 3.00         | 4.00  | 0                 | 57                                                               | $-57$                    | $-240$             |
| 4.00         | 5.00  | $\Omega$          | 57                                                               | $-57$                    | $-297$             |
| 5.00         | 6.00  | 150               | 56                                                               | 94                       | $-203$             |
| 6.00         | 7.00  | 150               | 78                                                               | 72                       | $-131$             |
| 7.00         | 8.00  | 150               | 138                                                              | 12                       | $-119$             |
| 8.00         | 9.00  | 150               | 152                                                              | $-2$                     | $-121$             |
| 9.00         | 10.00 | 150               | 152                                                              | $-2$                     | $-123$             |
| 10.00        | 11.00 | 150               | 141                                                              | 9                        | $-114$             |
| 11.00        | 12.00 | 150               | 138                                                              | 12                       | $-102$             |
| 12.00        | 13.00 | 150               | 138                                                              | 12                       | -90                |
| 13.00        | 14.00 | 150               | 138                                                              | 12                       | $-78$              |
| 14.00        | 15.00 | 150               | 138                                                              | 12                       | -66                |
| 15.00        | 16.00 | 150               | 141                                                              | 9                        | $-57$              |
| 16.00        | 17.00 | 150               | 114                                                              | 36                       | $-21$              |
| 17.00        | 18.00 | 150               | 106                                                              | 44                       | 23                 |
| 18.00        | 19.00 | 150               | 102                                                              | 48                       | 71                 |
| 19.00        | 20.00 | 150               | 91                                                               | 59                       | 130                |
| 20.00        | 21.00 | 150               | 79                                                               | 71                       | 201                |
| 21.00        | 22.00 | 0                 | 73                                                               | $-73$                    | 128                |
| 22.00        | 23.00 | 0                 | 71                                                               | $-71$                    | 57                 |
| 23.00        | 24.00 | 0                 | 57                                                               | $-57$                    | 0                  |
| <b>TOTAL</b> |       | 2400              | 2400                                                             |                          |                    |

*Tabla 12. Coeficiente de Regulación para suministro de 16 horas por día (5:00 a 21:00 hrs)*

De los valores de la columna de diferencias acumuladas, se deduce el máximo porcentaje excedente y el máximo porcentaje faltante, por lo que el coeficiente de regulación se obtiene de la siguiente forma:

$$
R = 3600 \text{[max.} execute - max.} = 1
$$

Donde:

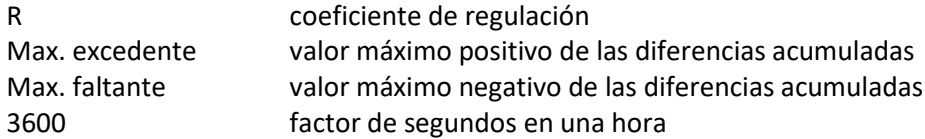

Aplicando la ecuación anterior con base en los valores de la [Tabla 12](#page-44-0) se obtiene el coeficiente de regulación:

$$
R = 3600[201 - (-297)] = 17.93
$$

Para determinar la capacidad del tanque de regulación se utiliza la siguiente ecuación, más el volumen considerado para situaciones de emergencia:

 $C = R * Q_{MD}$  Ec. 27

Donde:

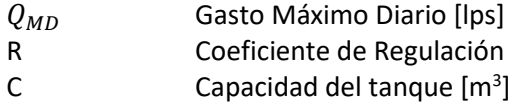

Implementando con los datos calculados se obtiene la capacidad del tanque:

$$
C = 17.93 * 15.24 [lps]
$$

$$
C = 273.22 [m3]
$$

Por lo tanto, se dimensiona un tanque con una capacidad de 273.22 metros cúbicos de volumen para regular un gasto de 15.24 litros por segundo durante un periodo de 16 horas al día. No obstante, se considera un tanque en forma cubica para establecer condiciones estructurales estables. Por lo que las dimensiones del tanque de regulación serian de 6.50 m x 6.48 m x 6.48 m.

<span id="page-45-0"></span>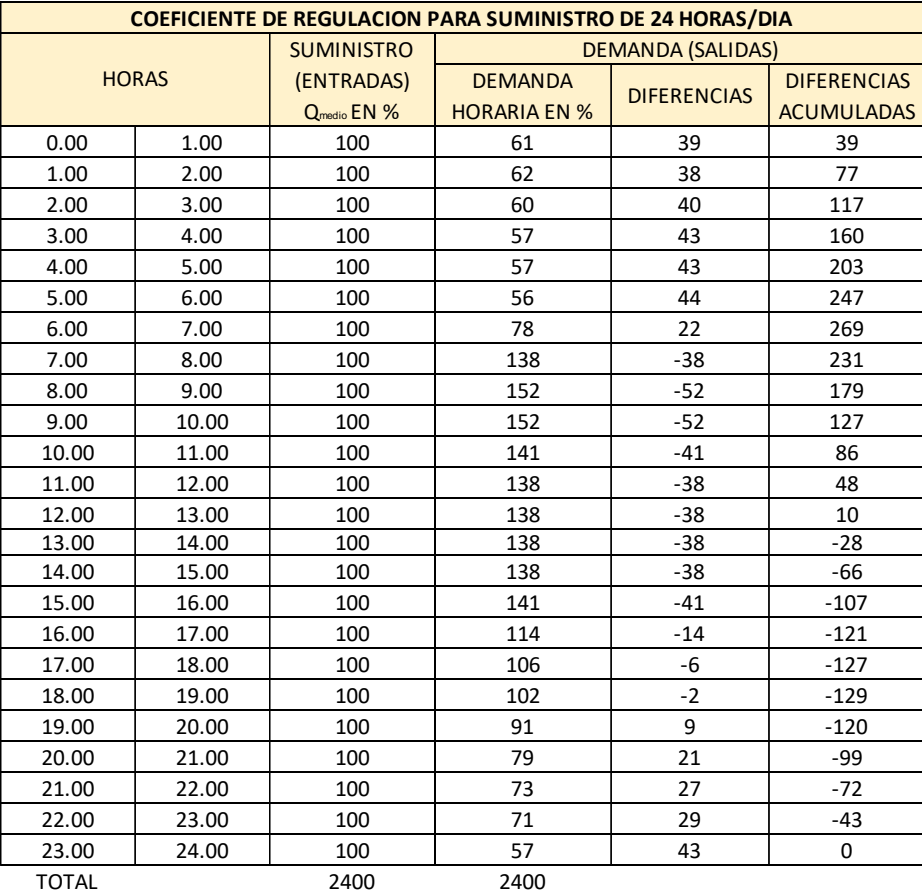

*Tabla 13. Coeficiente de Regulación para suministro de 24 horas por día.*

De la misma manera, en la [Tabla 13](#page-45-0) se muestra la distribución del suministro de agua potable para un periodo de 24 horas, donde la tercera columna especifica un suministro de 100 l.p.s y en la cuarta columna presenta las demandas horarias en porcentaje definido con base en la variación del gasto horario correspondiente a la Ciudad de México [\(Figura 16\)](#page-43-0). Las diferencias (quinta columna) es una resta algebraica entre el suministro (entradas) y la demanda horaria, con el fin de obtener las diferencias acumuladas en donde se utiliza para calcular el coeficiente de regulación.

De los valores de la columna de diferencias acumuladas, se deduce el máximo porcentaje excedente y el máximo porcentaje faltante, por lo que se calcula el coeficiente de regulación:

$$
R = 3600[269 - (-129)] = 14.33
$$

De la misma manera como se presenta anteriormente se calcula la capacidad del tanque de regulación como se muestra a continuación:

$$
C = 14.33 * 15.24 [lps]
$$

$$
C = 218.36 [m3]
$$

Por lo tanto, se dimensiona un tanque con una capacidad de 218.36 metros cúbicos de volumen para regular un gasto de 15.24 litros por segundo durante un periodo de 24 horas al día. No obstante, se considera un tanque en forma cúbica para establecer condiciones estructurales estables. Por lo que las dimensiones del tanque de regulación serian de 6.00 m x 6.03 m x 6.03 m.

En conclusión, si se implementa el diseño para un tanque de regulación con el fin de almacenar agua potable para su correspondiente distribución destinado a la Colonia Tecacalanco, se propone calcular el coeficiente de regulación para un suministro parcial de 16 horas o un suministro continuo de 24 horas al día. Donde se obtiene un coeficiente de regulación de 17.93 y 14.33 para 16 horas y 24 horas, respectivamente. No obstante, con base en el gasto medio diario de 15.24 litros por segundo se obtiene una capacidad de 272.22 m<sup>3</sup> y 218.36 m<sup>3</sup> para 16 horas y 24 horas, respectivamente. Lo que significa que para un suministro continuo se necesita de un tanque de regulación con menor capacidad, por lo que beneficia al presupuesto debido a su menor costo por construcción de obra civil.

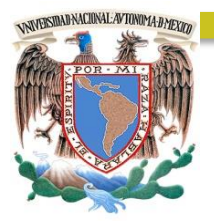

# CAPÍTULO 5

### FUENTE DE ALIMENTACIÓN Y ALTERNATIVAS

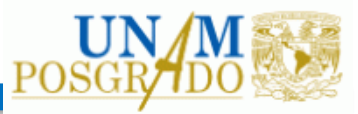

#### **5. FUENTE DE ALIMENTACION Y ALTERNATIVAS**

Tomado de consultas con el Sistema de Aguas de la Ciudad de México se obtiene información de la infraestructura existente cercana a la Colonia Tecacalanco, Alcaldía Xochimilco. Con el objetivo de tomar referencia la fuente de alimentación para la línea de conducción.

Viendo l[a Figura 17](#page-48-0) se tiene cercanía tres pozos de agua potable: Santa Cruz Acalpixca 1, Santa Cruz Acalpixca 2 y S-7 y un Tanque de almacenamiento existente: Santa Cruz Acalpixca con capacidad de 1500 m<sup>3</sup>. Dada la cuestión de suministrar a través de una carga que se mantenga constante, la fuente más viable es a través del Tanque de almacenamiento Santa Cruz Acalpixca, debido a establecer facilidades sin conectar de manera directa desde los pozos existentes de agua potable. Por lo tanto, se establecerá un suministro desde el tanque de almacenamiento Santa Cruz Acalpixca y definirá el inicio de la línea de conducción de proyecto. De acuerdo con los datos proporcionados se sabe que el tanque presenta una carga de 2,285 msnm con una elevación de 2,285.591 msnm de losa y 2,279.961 msnm de fondo.

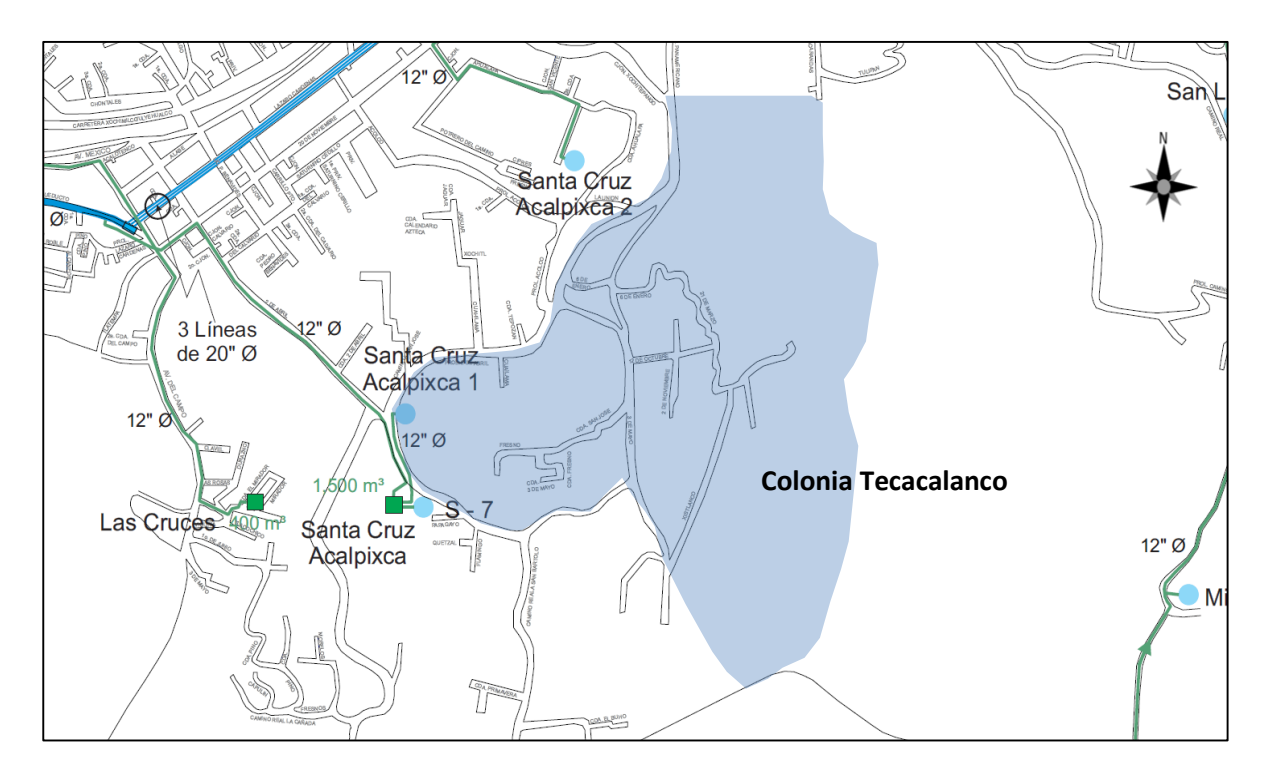

<span id="page-48-0"></span>*Figura 17. Líneas de distribución de la Red Primaria de Agua Potable de Xochimilco. (SACMEX, 2017)*

Con base en lo anterior se establece ubicar según la topografia [\(Figura 12\)](#page-31-0) un sitio disponible para la construcción del tanque de almacenamiento y con suficiente espacio para el dimensionamiento establecido. A continuación, se presentan las distintas alternativas de trazo.

#### **5.1 ALTERNATIVA 1**

Observando la [Figura 18,](#page-49-0) se tiene como primera propuesta ubicar el Tanque de Regulación propuesta en el sitio elevado topográfico en donde se contemple acceder a través de las calles de la Colonia Tecacalanco, sin embargo, se proyecta el trazo a traves del relieve cruzando la calle 3 de mayo, esto con el objeto de tener un acceso mas directo sin necesidad de incorporarse a las calles de la misma Colonia.

La línea de conducción proyecta tomando como inicio el Tanque Santa Cruz Acalpixca al tanque de regulación con 637.00 metros de longitud (450 metros sobre vialidad y 187 metros sobre cerro), un desnivel del 113.00 m de elevación, pendiente media del 20.5%.

Una posible desventaja es el poco consentimiento de la tenencia de los terrenos en donde se piensa proyectar la línea de conducción. Sería recomendable acceder con los habitantes locales y con personal de la Alcaldía para facilitar las maniobras de obra de la línea de conducción. Por otro lado, se presentaría dificultades contructivas mínimas para llevar a cabo la instalación de la tubería sobre el cerro, pero al tratarse de un sitio con pendientes moderadamente pronunciadas se estima llevarse a cabo sin problema.

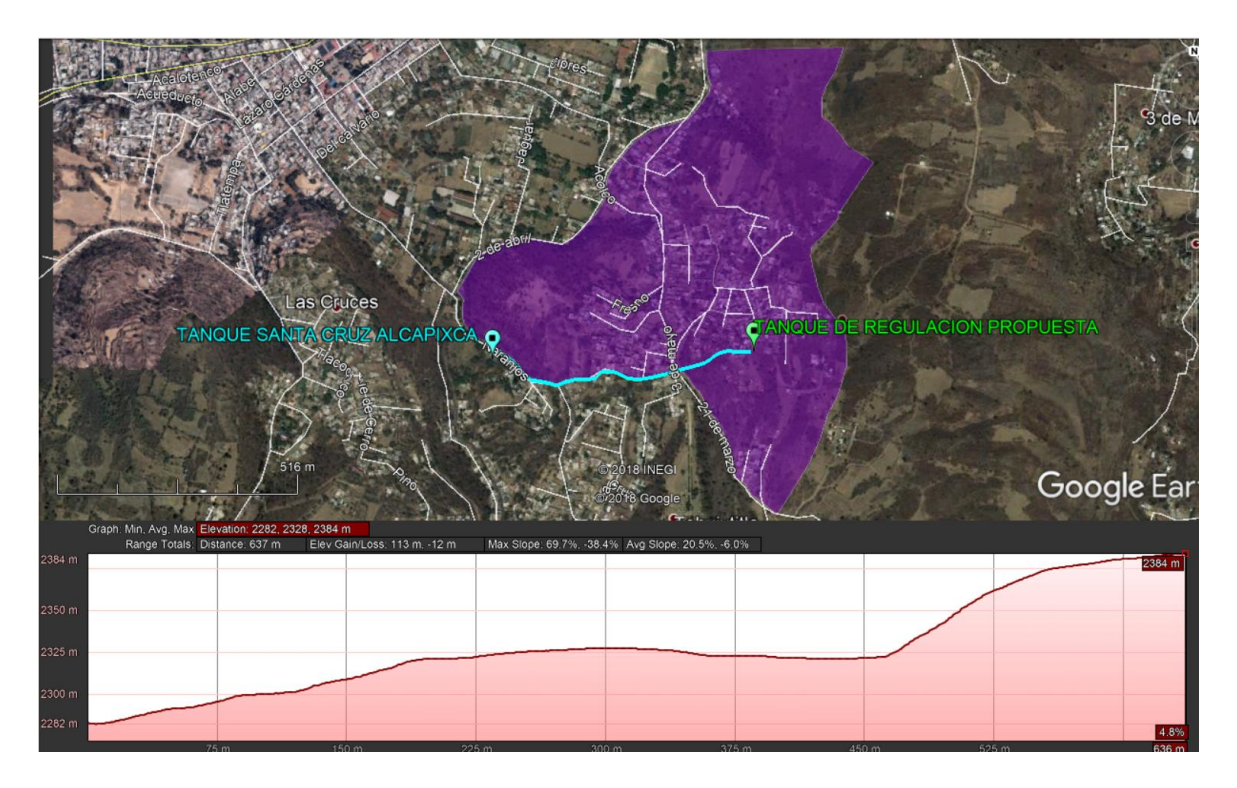

<span id="page-49-0"></span>*Figura 18. Planta y Perfil de Alternativa 1 de línea de conducción.*

#### **5.2 ALTERNATIVA 2**

Observando la [Figura 19,](#page-50-0) se tiene como segunda propuesta ubicar el Tanque de Regulación propuesta en el mismo sitio de la Alternativa 1, ubicado en una elevación topográfica suficiente y de la misma forma proyectar la línea de conducción en donde se tenga un acceso completo a través de las calles de la Colonia Tecacalanco. Con el objeto de considerar la vía pública dado que la vialidad no contempla tenencia privada por la cual sea necesario consultar de primera instancia.

La línea de conducción proyecta tomando como inicio el Tanque Santa Cruz Acalpixca al tanque de regulación con 848.00 metros de longitud, un desnivel del 107.56 m de elevación, pendiente media del 15.5%.

La desventaja vendría siendo la ubicación del trazo de la línea de conducción sobre al vialidad será necesario acudir con permisos correspondientes de la Alcaldía y de Seguridad Ciudadana con el fin de permitir los trabajos establecidos sea diurnos o nocturnos. Será necesario una cercanía constante y total con los habitantes que sean afectados directamente por las obras e informar de manera completa las actividades que se tienen planteadas, todo lo anterior con el fundamento que trae de beneficio a la población.

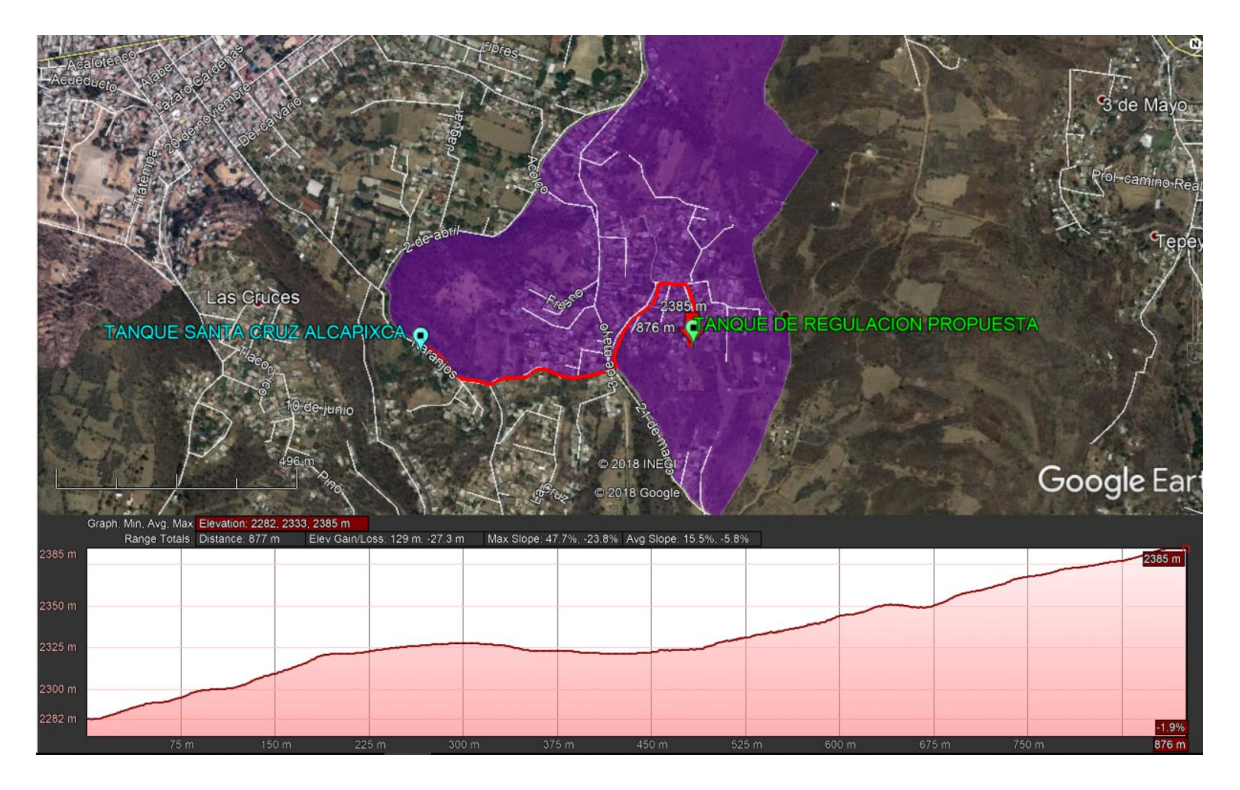

<span id="page-50-0"></span>*Figura 19. Planta y Perfil de Alternativa 2 de línea de conducción.*

#### **5.3 ALTERNATIVA 3**

Observando la [Figura 20,](#page-51-0) se tiene como tercera propuesta ubicar el Tanque de Regulación en un sitio distinto a las demas Alternativas, ubicado en una elevación topográfica practicamente lejana al resto de la zona urbana y proyectada la línea de conducción en donde se tenga un acceso completo a través de las calles de la Colonia Tecacalanco de igual forma como se presenta en la Alternativa 2. Lo anterior con el objeto de considerar la vía pública dado que la vialidad no contempla tenencia privada por la cual sea necesario consultar de primera instancia.

La línea de conducción proyecta tomando como inicio el Tanque Santa Cruz Acalpixca al tanque de regulación con 930.00 metros de longitud, un desnivel del 136.00 m de elevación, pendiente media del 46.4%.

Se tiene la misma desventaja que la Alternativa 2, al ubicar el trazo de línea de conducción sobre al vialidad será necesario acudir con permisos correspondientes de la Alcaldía y de Seguridad Ciudadana con el fin de permitir los trabajos establecidos sea diurnos o nocturnos. Será necesario una cercanía constante y total con los habitantes que sean afectados directamente por las obras e informar de manera completa las actividades que se tienen planteadas, todo lo anterior con el fundamento que trae de beneficio a la población.

Por otro lado, las calles que dan acceso al tanque de regulación tienen un desnivel y pendiente mucho mayores por lo que el equipo de transporte podria presentar algunas complicaciones.

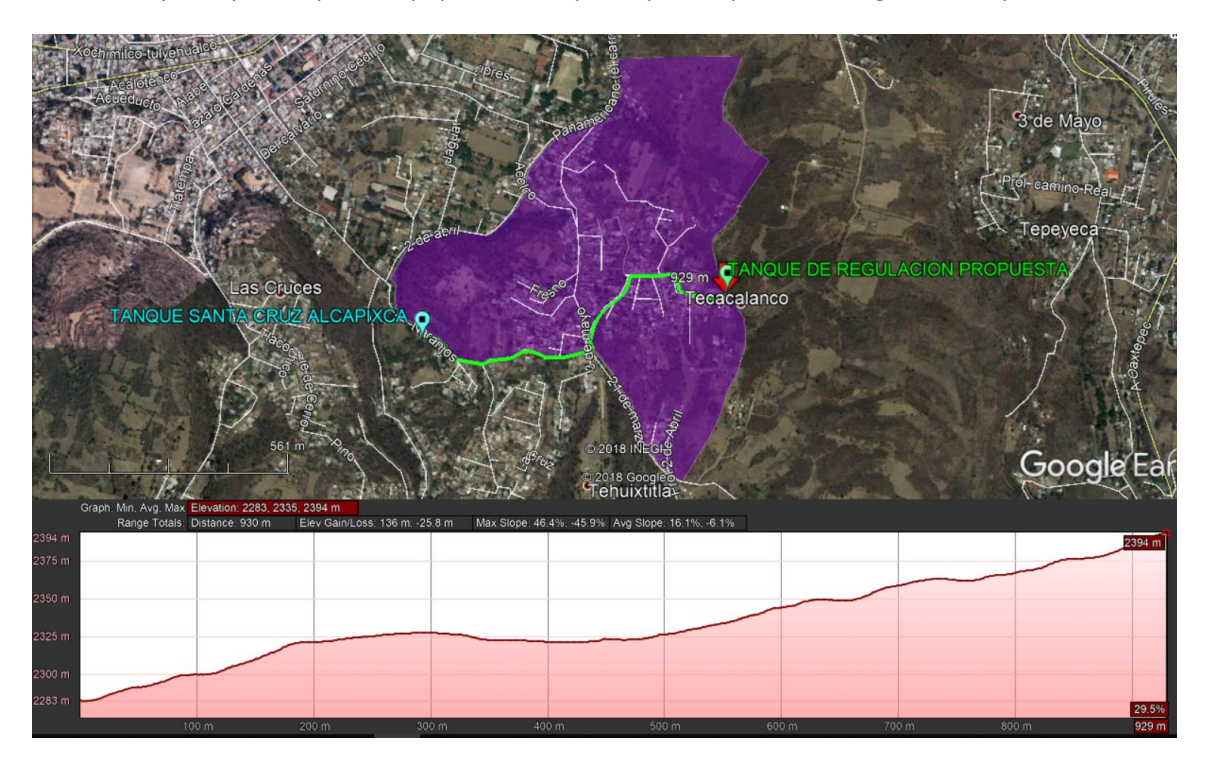

<span id="page-51-0"></span>*Figura 20. Planta y Perfil de Alternativa 3 de línea de conducción.*

En conclusión, al considerar las tres alternativas anteriormente expuestas se observa que todas contemplan en un rango de 600 a 930 metros de longitud, por lo que la línea es relativamente corta.

La línea con menor longitud corresponde a la Alternativa 1 con 637.00 metros. Observando detalles como pendiente se observa que la Alternativa con mejor pendiente media es la Alternativa 2 contemplando un 15.5%. En cambio, al observar los tramos por donde se plantea proyectar la línea de conducción se debe considerar que la Alternativa 1 considera cruzar el cerro en donde obligaría a revisar la tenencia de los terrenos pues se sabe que corresponden a algún dueño o privado del sitio, por lo que no se recomienda motivo por la cual se consideraría un costo mayor en dado caso que sea necesario una compra a los mismos.

Sin embargo, las Alternativas 2 y 3 se encuentran sobre vialidad por lo que al corresponder a vía pública facilitando el acceso para la instalación de la tubería.

Por lo tanto, el tramo que se selecciona por cuestiones de mejor parámetro de pendiente media del 15.5%, menor desnivel topográfico de 107.56 m de elevación, fácil acceso y menor longitud de 848.00 m correspondería a la Alternativa 2.

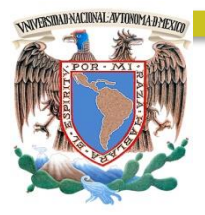

# CAPÍTULO 6

### DIÁMETRO ECONÓMICO

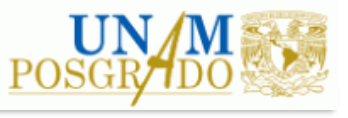

#### **6. DIÁMETRO ECONÓMICO**

En conducciones por bombeo, la selección del diámetro y material de la tubería debe considerar, además de los aspectos hidráulicos, el costo de instalación y el costo energético que implicaría su funcionamiento. Considerando un menor diámetro origina menor costo de instalación, no obstante, se presentan mayores pérdidas en la conducción y por tanto un mayor consumo energético.

El diámetro con el que la suma de ambos intereses contrapuestos sea óptima se conoce como diámetro económico. Por lo que los costos integrados contemplan el costo de instalación de tubería, costo de instalación de equipo de bombeo y el costo de la energía eléctrica a pagar con los años de vida útil de la conducción.

De primera instancia se estima como valor preliminar el diámetro inicial utilizando la siguiente ecuación:

$$
D_o = 1.2\sqrt{Q}
$$
 *Ec. 28*

Donde:

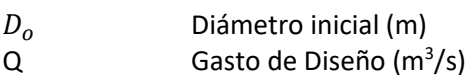

El gasto de diseño para la línea de conducción de agua potable se debe considerar el Gasto Máximo Diario. Dentro del Capítulo 4 de Datos Básicos de Proyecto se presenta el cálculo del Gasto Medio, Gasto Máximo Diario y Gasto Máximo Horario. Por lo que se calcula el diámetro inicial con el valor del Gasto Máximo Diario de 15.24 litros por segundo, lo que equivale a 0.01524 m<sup>3</sup>/s, el diámetro inicial resulta de:

$$
D_o = 1.2\sqrt{0.01524}
$$
  

$$
D_o = 0.1481 \, [m] = 5.83"
$$

El diámetro inicial considerando la expresión anterior se obtiene de 14.81 centímetros (5.83 pulgadas). Sin embargo, calculado dicho valor se utiliza para proponer varios diámetros comerciales, como mínimo tres, por lo tanto, se considera un análisis para diámetros de 4", 6" y 8" que se presentan a continuación.

Para cada uno de estos valores se realiza el cálculo hidráulico, energético y su costo asociado; a través de esta evaluación se define el diámetro óptimo para el sistema.

#### **6.1 CÁLCULO HIDRÁULICO DEL FUNCIONAMIENTO NORMAL**

El cálculo hidráulico del funcionamiento normal tiene por objeto calcular la potencia de la bomba en función de la longitud, el diámetro y el material de la tubería a instalar y donde se considerarán las pérdidas por fricción del mismo.

La velocidad está dada por la siguiente fórmula basada de la ecuación de continuidad:

$$
Q = AV
$$
 Ec. 29

Donde:

 $Q$  Gasto,  $[m^3/s]$ A Área de la sección transversal,  $\text{[m}^2\text{]}$   $A = \frac{\pi D^2}{4}$ 4

D Diámetro de la tubería, [m]

V Velocidad del fluido, [m/s]

Con base en lo anterior se toma la velocidad con la siguiente ecuación:

$$
V = \frac{Q}{A}
$$
 Ec. 30

Se calcula la carga total del funcionamiento hidráulico en condiciones de flujo estable implementando la siguiente ecuación:

$$
HT = DT + hf + 10\%hf
$$

Donde:

HT Carga total, [m]

DT Desnivel topográfico, [m]

hf Pérdidas por fricción de la línea, [m]

10%hf Pérdidas menores (10% de las pérdidas por fricción), [metros]

Determinación del desnivel topográfico (DT) se calcula la diferencia de elevación entre el punto más alto y el inicio de la línea de conducción, es decir, del nivel de terreno tanque de Proyecto de la Colonia Tecacalanco propuesto a nivel del tanque existente (Rebombeo de Proyecto) Tanque Santa Cruz Acalpixca Pozo S-7.

$$
DT = 2387.372 [msnm] - 2279.81 [msnm]
$$

$$
DT = 107.562 [m]
$$

La determinación de las pérdidas de fricción de la línea con tubería de Polietileno de Alta Densidad a través de la ecuación basada de la ecuación de Manning como se muestra de la siguiente manera. Esto tomando como seguimiento a la metodología presentada por Cesar Valdez (1993) "Abastecimiento de Agua Potable" UNAM. Sin embargo, en el Capítulo 7 del presente trabajo, las

pérdidas de fricción se calculan utilizando la ecuación de Darcy-Weisbach por considerarse más preciso su cálculo de pérdidas por fricción.

$$
hf = kLQ^2
$$
 Ec. 32

Donde:

$$
k = \frac{10.3 \, n^2}{d^{16/3}}
$$
 Ec. 33

k Constante en función del diámetro y el coeficiente de Manning

n Constante de Manning, PEAD=0.009

d Diámetro de la tubería, [m]

L Longitud de la línea, [m]

 $Q$  Gasto a conducir,  $[m^3/s]$ 

<span id="page-56-0"></span>Considerando que la longitud de la línea de conducción es de 848.00 metros de Polietileno de Alta Densidad (constante de Manning n=0.009) y un gasto de diseño de 0.01524 m<sup>3</sup>/s se implementa el cálculo de las pérdidas por fricción para cada diámetro de 4", 6" y 8" mostrando resultados en la siguiente tabla.

*Tabla 14. Cálculo de pérdidas por fricción para diámetro 4, 6 y 8 pulgadas*

Para determinar la carga total se considera que la bomba produce un salto brusco en el gradiente hidráulico que corresponde a la energía, comunicada al agua por la bomba. Dicha energía es siempre mayor que la carga total de elevación contra la cual trabaja la bomba, para poder vencer todas las pérdidas de energía en la tubería. Para obtener dicha carga y a potencia de la bomba se realiza con base en la ecuación de la energía, sin embargo, se implementa cargas hidráulicas del desnivel topográfico, pérdidas por fricción anteriormente presentada y adicionando el 10% de las pérdidas por fricción. La ecuación matemática se representa de la siguiente manera:

$$
h_T = DT + hf + 10\%hf
$$
 Ec. 34

Donde:

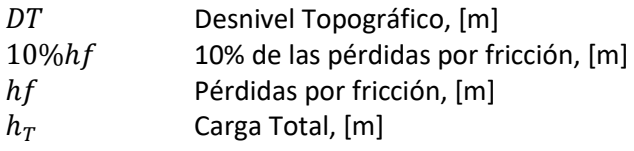

Con lo anterior se calcula la potencia de la bomba en función de la eficiencia máxima del 70%, el gasto de diseño y la carga total del sistema:

$$
P = \frac{Qh_T}{76\eta}
$$
 **EC.** 35

Donde:

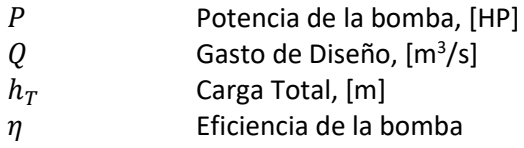

Implementando las ecuaciones anteriores considerando un desnivel topográfico de 107.56 metros y pérdidas por fricción [\(Tabla 14\)](#page-56-0), se calcula la carga total y la potencia de la bomba correspondiente a diámetros de 4, 6 y 8 pulgadas. Resultados mostrados en la siguiente tabla.

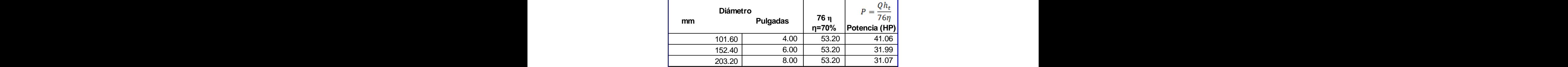

<span id="page-57-0"></span>*Tabla 15. Cálculo de Carga Total y Potencia de la Bomba para diámetros de 4, 6 y 8 pulgadas de diámetro.*

#### **6.2 GOLPE DE ARIETE**

Para la protección del equipo de bombeo y de la tubería de conducción, se deben considerar los efectos producidos por el fenómeno denominado Golpe de Ariete. Este fenómeno es la variación de presión en una tubería, por encima o por debajo de la presión normal de operación, ocasionada por rápidas fluctuaciones en el gasto producidas por la apertura o cierre repentino de una válvula o por el paro o arranque de las bombas en condiciones de operación normales por una interrupción de la energía eléctrica.

Para el cálculo de sobrepresión por golpe de ariete, se ha adoptado la fórmula de Joukovsky (1898) que se escribe a continuación. Con esta fórmula se obtiene el valor máximo que puede adquirir esta sobrepresión, ya que fue deducida considerando las condiciones más críticas para el cierre de una válvula, esto es, aceptando que la máxima sobrepresión se verifica al instante de la primera fase del fenómeno.

Para determinar la sobrepresión por el golpe de ariete es a través de la siguiente ecuación:

$$
h = \frac{145*v}{\sqrt{1 + \frac{Ea*d}{E t*e}}}
$$
 Ec. 36

#### Donde:

- $h$  Sobrepresión de inercia por golpe de ariete [m]
- $v$  Velocidad del agua en la tubería [m/s]
- $Ea$  Módulo de elasticidad del agua, 20670 [kg/cm<sup>2</sup>]
- d Diámetro nominal de la tubería [cm]
- e Espesor de la tubería [cm]
- $Et$  Módulo de elasticidad del material de la tubería en [kg/cm<sup>2</sup>]
- $L$  Longitud de la tubería en  $[m]$

Considerando una tubería de Polietileno de Alta Densidad (PEAD) el módulo de elasticidad del material es de 9,000 kg/cm<sup>2</sup>.

No obstante, se debe seleccionar según sea el tipo de fabricante para la presión de trabajo de tubería de Polietileno de Alta Densidad con objeto de definir para cada diámetro el espesor, esto para el cálculo de sobrepresión y golpe de ariete. Para ello según la literatura se tiene la tabla de diferentes clases según su presión de trabajo correspondiente a Polietileno de Alta Densidad.

Considerando la relación siguiente, 1 kg/cm<sup>2</sup> sea 1 metro de columna de agua, se estima la presión de trabajo de la tubería correspondiente y posteriormente se calcula según sea el espesor del fabricante. En donde se toma de referencia la carga total en metros de columna de agua calculada anteriormente [\(Tabla 15\)](#page-57-0). Por lo tanto, para tubería de 4 pulgadas de diámetro se tiene 14.33 kg/cm<sup>2</sup> presión de trabajo; 6 pulgadas de diámetro se tienen 11.16 kg/cm<sup>2</sup> presión de trabajo; y 8 pulgadas de diámetro se tiene 10.84 kg/cm<sup>2</sup> presión de trabajo.

$$
10\,mca = 1\,[kg/cm^2]
$$

En la siguiente tabla se presenta que la tubería de 4 pulgadas de diámetro tendrá una presión de trabajo de 14 kg/cm<sup>2</sup> del tipo RD-11; tubería de 6 pulgadas de diámetro tendrá una presión de trabajo de 11 kg/cm<sup>2</sup> del tipo RD-13.5; y tubería de 8 pulgadas de diámetro tendrá una presión de trabajo de 10 kg/cm<sup>2</sup> del tipo RD-15.5 [\(Tabla 16\)](#page-58-0)

| mm    | <b>Diametro</b><br>pulgadas | Presión de trabajo<br>de la tubería | Diámetro nominal<br>$(d)$ cm | espesor de pared<br>de tubo (e) cm. |  |
|-------|-----------------------------|-------------------------------------|------------------------------|-------------------------------------|--|
| 101.6 |                             | RD-11 ; 14 kg/cm2                   | 8.08                         | 1.04                                |  |
| 152.4 |                             | 6 RD-13.5 ; 11 kg/cm2               | 12.74                        | 1.25                                |  |
| 203.2 |                             | 8 RD-15.5; 10 kg/cm2                | 17.50                        | 1.41                                |  |

<span id="page-58-0"></span>*Tabla 16. Presión de trabajo según sea el tipo de tubería para cada diámetro correspondiente.*

Posteriormente, calculo la sobrepresión implementando la ecuación antes mencionada considerando una tubería PEAD para cada diámetro correspondiente. El 80% de la sobrepresión se considera la cantidad de presión absorbida por los dispositivos de control como las válvulas de seccionamiento o de retención, mientras que el 20% de la sobrepresión se considera la cantidad de presión absorbida por la tubería de Polietileno de Alta Densidad. Sumando aritméticamente el 20%

de la sobrepresión y la carga total de operación se tiene la presión total de forma aproximada producida por el efecto del golpe de ariete. En la [Tabla 17](#page-59-0) se muestran resultados para cada diámetro correspondiente. Por lo que para diámetro de 4 pulgadas se observa una sobrepresión de 15.59 kg/cm<sup>2</sup> (8.76% sobrepresión adicional), para diámetro de 6 pulgadas se observa una sobrepresión de 11.65 kg/cm<sup>2</sup> (4.39% sobrepresión adicional), y para diámetro de 8 pulgadas se observa una sobrepresión de 11.09 kg/cm<sup>2</sup> (2.31% sobrepresión adicional).

| Diametro<br>mm | Diámetro<br>pulgadas   nominal (d) cm | espesor de<br>pared de tubo<br>(e) cm. | m/sec | Sobrepresión (m)<br>$145*v$<br>$E_a * d$<br>$ -$<br>$E_* * e$ | Sobrepresión absorbida   Sobrepresión   (H) Carga<br>por dispositivos de<br>control<br>80% h | absorbida<br>para la tubería operación<br>20% h | normal de<br>(m) | Presión total<br>20% h +<br>carga normal<br>de operación<br>(m |
|----------------|---------------------------------------|----------------------------------------|-------|---------------------------------------------------------------|----------------------------------------------------------------------------------------------|-------------------------------------------------|------------------|----------------------------------------------------------------|
| 101.6          | 8.08                                  | 1.04                                   | .880  | 62.791                                                        | 50.233                                                                                       | 12.558                                          | 143.34           | 155.90                                                         |
| 152.4          | 12.74                                 | 1.25                                   | 0.835 | 24.521                                                        | 19.616                                                                                       | 4.904                                           | 111.67           | 116.58                                                         |
| 203.2          | 17.50                                 | 1.11<br>1.71                           | 0.470 | 12.545                                                        | 10.036                                                                                       | 2.509                                           | 108.45           | 110.96                                                         |

<span id="page-59-0"></span>*Tabla 17. Cálculo de sobrepresión del golpe de ariete para cada diámetro correspondiente*

En conclusión, considerando que para diámetro de 4 pulgadas se seleccionó el tipo de tubería PEAD de RD-11 la cual tiene una presión de trabajo de 14.33 kg/cm<sup>2</sup>, considerando el golpe de ariete de 15.59 kg/cm<sup>2</sup> se observa que no es suficiente la resistencia de la presión interna de la tubería por lo que se recomienda trabajar para RD-9 la cual tiene una presión de trabajo de 17 kg/cm<sup>2</sup> para soportar la sobrepresión. En cambio, para diámetro de 6 pulgadas se seleccionó el tipo de tubería PEAD de RD-13.5 la cual tiene una presión de trabajo de 11.16 kg/cm<sup>2</sup>, considerando el golpe de ariete de 11.65 kg/cm<sup>2</sup> se observa que es correcta para la resistencia de la presión interna de la tubería. De la misma manera para diámetro de 8 pulgadas se seleccionó el tipo de tubería PEAD de RD-15.5 la cual tiene una presión de trabajo de 10.84 kg/cm<sup>2</sup>, considerando el golpe de ariete de 11.09 kg/cm<sup>2</sup> se observa que no es suficiente la resistencia de la presión interna de la tubería por lo que se recomienda trabajar para RD-13.5 la cual tiene una presión de trabajo de 11 kg/cm<sup>2</sup> para soportar la sobrepresión.

#### **6.3 COSTO POR OBRA CIVIL**

Considerando que al ubicarse en sitios angostos en las calles de la colonia Tecacalanco, es recomendable definir la tubería enterrada. Por lo que se realiza un cálculo de precios unitarios con base a conceptos de mayor impacto económico tales como volumen de excavación, volumen de colocación de plantilla apisionada, volumen del relleno compactado, cantidad de atraques de concreto, costo de tubería lineal para su instalación y volumen de acarreo de material producto de la excavación; lo anterior para las obras de instalación de tubería ubicada sobre la vialidad de las calles pertinentes.

Los precios unitarios de los diferentes conceptos y numeradas las columnas, se indican las operaciones que deben efectuarse entre ellas. Los precios unitarios se tomaron del Catálogo de Conceptos de la Secretaria de Obras y Servicios de la Ciudad de México como primera referencia de precios a estimar. El cálculo del volumen de excavación requiere conocer previamente el ancho y profundidad de la zanja en la que se alojará el tubo, la cual está en función del diámetro; estos datos se obtienen de l[a Tabla 18](#page-60-0) tomando como referencia el esquema de la [Figura 21.](#page-60-1) Para el caso <span id="page-60-0"></span>del volumen de atraque se considera en tablas donde se tiene previamente un cálculo definido por la literatura con base en el diámetro de piezas especiales, esto se consulta en la [Tabla 19.](#page-61-0)

|          | <b>Diametro Nominal D</b> | Ancho B (cm) |      | plantilla C |  |
|----------|---------------------------|--------------|------|-------------|--|
| pulgadas | mm                        |              | (cm) | (cm)        |  |
| 3        | 76                        | 60           | 100  | 10          |  |
| 4        | 102                       | 60           | 100  | 10          |  |
| 6        | 152                       | 65           | 105  | 10          |  |
| 8        | 203                       | 70           | 110  | 10          |  |
| 10       | 254                       | 75           | 115  | 10          |  |
| 12       | 305                       | 80           | 120  | 10          |  |
| 14       | 356                       | 85           | 125  | 10          |  |
| 16       | 406                       | 90           | 135  | 10          |  |
| 18       | 457                       | 105          | 140  | 10          |  |
| 20       | 508                       | 115          | 145  | 10          |  |
| 24       | 610                       | 125          | 160  | 12          |  |
| 30       | 762                       | 140          | 180  | 12          |  |
| 36       | 914                       | 160          | 210  | 15          |  |
| 40       | 1016                      | 195          | 240  | 15          |  |
| 42       | 1067                      | 205          | 245  | 17          |  |
| 44       | 1118                      | 210          | 250  | 17          |  |
| 46       | 1168                      | 225          | 260  | 20          |  |
| 52       | 1321                      | 240          | 275  | 20          |  |
| 56       | 1422                      | 250          | 290  | 22          |  |
| 60       | 1524                      | 260          | 300  | 24          |  |
| 64       | 1626                      | 275          | 310  | 24          |  |
| 68       | 1727                      | 290          | 320  | 26          |  |
| 72       | 1829                      | 300          | 340  | 28          |  |
| 76       | 1930                      | 315          | 350  | 30          |  |
| 80       | 2032                      | 325          | 365  | 30          |  |

*Tabla 18. Dimensiones de zanjas y plantillas para tuberías de agua potable. (CONAGUA, 2015)* **Espesor de la** 

 $\mathbf{I}$ 

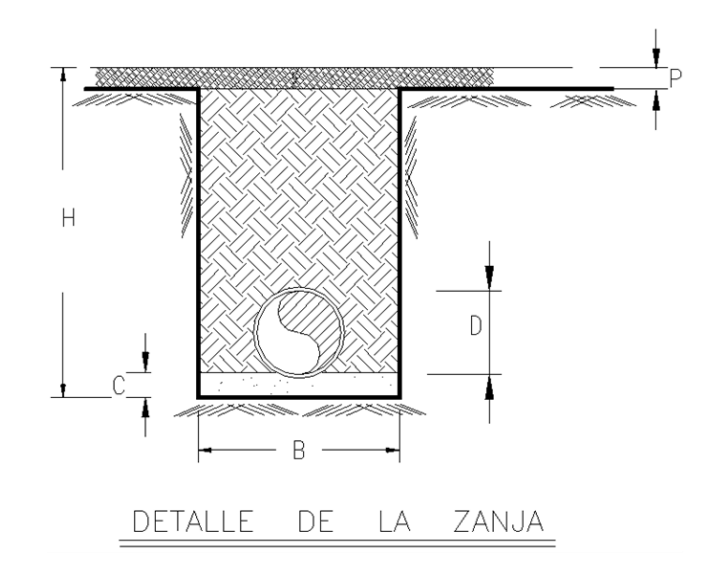

<span id="page-60-1"></span>*Figura 21. Detalle de Zanja para dimensiones de tubería enterrada (CONAGUA, 2015)*

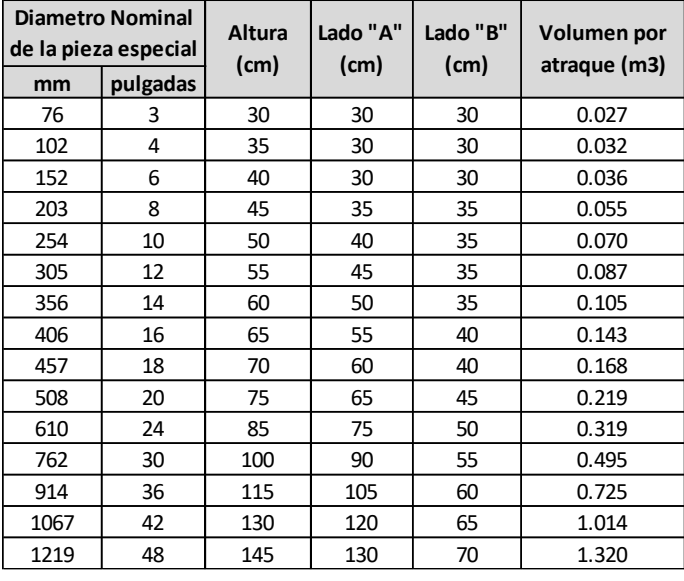

#### <span id="page-61-0"></span>*Tabla 19. Volumen por atraque en función del diámetro de tubería (CONAGUA, 2015)*

Los cálculos de los conceptos involucrados se presentan a continuación:

Volumen de Excavación:

$$
E = L * B * (H - P) [m3] \t\tag{Eq. 37}
$$

Volumen de Plantilla:

$$
P = L * B * C [m3] \t\tag{Eq. 38}
$$

Volumen de Relleno:

$$
R = \left\{ E - \left(\frac{\pi D^4}{4} * L\right) \right\} - P \quad [m^3]
$$
 Ec. 39

Volumen de Acarreo:

 $Ac = L * B * (H - P) [m^3]$ ]Ec. 40

Donde:

- E Volumen de excavación de material,  $[m<sup>3</sup>]$
- P Volumen de plantilla apisionada, [m<sup>3</sup>]
- R Volumen de relleno compactado, [m<sup>3</sup>]
- Ac Volumen de Acarreo de material,  $[m^3]$
- L Longitud de la tubería, [m]
- B Ancho de Zanja, [m]
- H Profundidad de la Zanja, [m]
- P Espesor de pavimento asfaltico (10 cm), [m]
- C Espesor de cama de arena, [m]
- D Diámetro nominal de tubería, [m]

A continuación se presentan el cálculo de los importes de la Obra Civil para 4, 6 y 8 pulgadas de diámetro mostrado en la [Tabla 20,](#page-62-0) [Tabla 21](#page-62-1) y [Tabla 22,](#page-62-2) respectivamente. Esto considerando el precio unitario con base en el Catálogo de Conceptos de la Secretaria de Obras y Servicios de la Ciudad de México.

|              |                                     | Diámetro: (pulg) | 4.00           | Clase          | <b>PEAD</b>        |
|--------------|-------------------------------------|------------------|----------------|----------------|--------------------|
| <b>CLAVE</b> | <b>CONCEPTO</b>                     | Cantidad         | <b>Unidad</b>  | <b>P.U.</b>    | Importe            |
| BG15CB       | Excavacion del<br>material          | 457.92           | m <sub>3</sub> | \$<br>42.45    | \$<br>19.438.70    |
| GG13AG       | Plantilla Apisionada                | 50.88            | m <sub>3</sub> | \$<br>149.30   | \$<br>7,596.38     |
| BO14BJ       | Relleno Compactado                  | 400.16           | m3             | \$<br>396.29   | \$<br>158,581.39   |
| OH15BB       | Atraques de<br>Concreto             | 43.00            | pza            | \$<br>106.26   | \$<br>4,569.18     |
|              | Costo de Tuberia                    | 848.00           | m              | \$<br>1.600.00 | \$<br>1,356,800.00 |
| BN15BB       | Acarreos                            | 400.16           | m <sub>3</sub> | \$<br>111.04   | \$<br>44.434.32    |
|              | COSTO TOTAL DE<br><b>CONDUCCION</b> |                  |                |                | \$<br>1,591,419.97 |

<span id="page-62-0"></span>*Tabla 20. Costo total de conducción para tubería de 4 pulgadas de diámetro considerando volúmenes de obra.*

<span id="page-62-1"></span>*Tabla 21. Costo total de conducción para tubería de 6 pulgadas de diámetro considerando volúmenes de obra.*

|               |                                     | Diámetro: (pulg) | 6.00           | Clase          | <b>PEAD</b>        |
|---------------|-------------------------------------|------------------|----------------|----------------|--------------------|
| <b>CLAVE</b>  | <b>CONCEPTO</b>                     | Cantidad         | <b>Unidad</b>  | P.U.           | Importe            |
| BG15CB        | Excavacion del<br>material          | 523.64           | m3             | \$<br>42.45    | \$<br>22.228.52    |
| GG13AG        | Plantilla Apisionada                | 55.12            | m <sub>3</sub> | \$<br>149.30   | \$<br>8,229.42     |
| <b>BO14BJ</b> | Relleno Compactado                  | 453.05           | m3             | \$<br>396.29   | \$<br>179,539.67   |
| OH15BB        | Atraques de<br>Concreto             | 43.00            | pza            | \$<br>106.26   | \$<br>4,569.18     |
|               | Costo de Tuberia                    | 848.00           | m              | \$<br>1.600.00 | \$<br>1.356.800.00 |
| BN15BB        | Acarreos                            | 453.05           | m3             | \$<br>111.04   | \$<br>50,306.81    |
|               | COSTO TOTAL DE<br><b>CONDUCCION</b> |                  |                |                | \$<br>1,621,673.60 |

<span id="page-62-2"></span>*Tabla 22. Costo total de conducción para tubería de 8 pulgadas de diámetro considerando volúmenes de obra.*

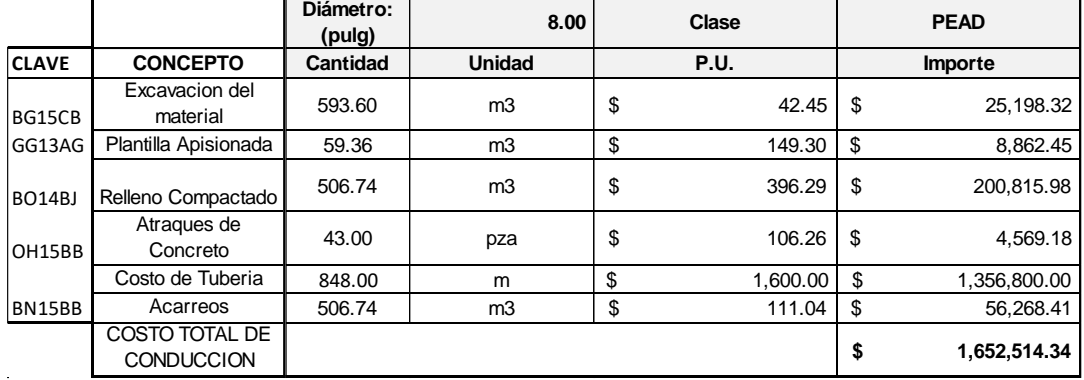

En conclusión, para el caso de tubería enterrada del proyecto sea mayor para una obra civil tiende a incrementar el costo total debido a que las dimensiones de zanja a excavar, rellenar, etc. incrementan considerablemente aun teniendo como base la misma longitud de tubería y la misma cantidad de atraques implementando el mismo precio unitario para ambos. Por lo que el costo total de conducción más elevado correspondería para tubería de 8 pulgadas de diámetro y para el menor costo correspondería para tubería de 4 pulgadas de diámetro. Sin embargo, al realizar el último análisis para definir el diámetro más óptimo económicamente hablando se observaría en el costo de operación del cual se presenta a continuación.

#### **6.4 COSTO POR OPERACIÓN**

Sobre este apartado rige con base en los precios que se consumen por la energía eléctrica durante la operación. Se toma en consideración la potencia de la bomba, el costo por hora por bombeo, el cargo anual de bombeo, costo total de conducción, cargo anual de amortización para finalmente obtener el costo anual de bombeo para operación en un año.

Se analiza el costo por hora de la potencia mecánica, calculada previamente del apartado 6.1 Funcionamiento Hidráulico Normal. Con base en las tarifas establecidas por la Comisión Reguladora de Energía (CRE) y considerando como servicio para bombeo de aguas potables o negras, de servicio público, establece \$2.004 KW por hora como cuota de energía consumida (CFE, 2017). El cargo anual de bombeo es el mismo costo, pero durante el periodo de un año de bombeo.

La siguiente relación equivalente relaciona la potencia en HP a la potencia en KWH, por lo que es importante para los cálculos posteriores:

$$
P(KWH) = P(HP) * 0.7457
$$

El costo total de conducción es el importe total de la línea de conducción a partir de los volúmenes de obra con su precio unitario correspondiente, desglosado en el apartado de Obra Civil.

Para el cálculo del cargo anual de amortización se multiplica el costo total de la conducción por la anualidad (a) la cual se obtiene de la ecuación siguiente:

$$
a = r + \frac{r}{(1+r)^{n}-1}
$$
 Ec. 41

Donde:

a factor de anualidad

r interés anual

n número de anualidades

Se considera una tasa de interés anual del 25% durante el plazo de 20 años de operación; sustituyendo en la ecuación, se obtiene:

$$
a = 0.25 + \frac{0.25}{(1 + 0.25)^{25} - 1}
$$

$$
a = 0.2529
$$

Posteriormente, se multiplica el factor de anualidad (a) por el importe total de la línea de conducción para cada diámetro correspondiente, esto resulta el cargo de amortización para un periodo de 20 años sobre una tasa de interés del 25% anual. Con base en lo anterior se obtiene el costo anual de bombeo para operación de 365 días mediante la suma del cargo anual de amortización y el cargo anual del bombeo.

En la [Tabla 23](#page-64-0) se muestra el análisis desglosado para calcular el costo anual de operación correspondiente a la potencia mecánica en función del diámetro seleccionado.

<span id="page-64-0"></span>

|                         | Diametro nominal | $\left( 1\right)$          | (2)                     | (3)                            | (4)                             | (5)                          | (6)                                                                            | (7)                                                                 |
|-------------------------|------------------|----------------------------|-------------------------|--------------------------------|---------------------------------|------------------------------|--------------------------------------------------------------------------------|---------------------------------------------------------------------|
| mm                      | pulgadas         | Potencia   Potencia<br>H.P | <b>kwh</b>              | Costo por<br>hora<br>bombeo \$ | Cargo anual<br>de bombeo \$     | Costo total de<br>conducción | Cargo anual<br>de<br>amortización<br>(conducción)<br>(20 años al<br>25% anual) | <b>Costo Anual</b><br>de bombeo<br>para<br>operación de<br>365 días |
| 80.80                   | $\overline{4}$   | 41.06                      | $30.62$   \$            | 61.36                          | \$537,537.19                    | \$1,591,419.97               | 402,495.45<br>Ŝ.                                                               | \$940,032.64                                                        |
| 127.40                  | 6                | 31.99                      | $23.86$ S               | 47.81                          | \$418,782.93                    | \$1,621,673.60               | 410,147.07<br>Ŝ.                                                               | \$828,930.00                                                        |
| 175.00                  | 8                | 31.07                      | $23.17$ S               | 46.43                          | \$406.683.28                    | \$1,652,514.34               | Ŝ.<br>417.947.19                                                               | \$824,630.47                                                        |
| Costo del<br>$kwh(5) =$ | 2.004            |                            | $(2)=(1) \times 0.7457$ | $(3)=(2) \times $$             | $(4) = (3) \times 8760$         |                              | $(6) = (5)$ x anualidad                                                        | $(7)=(4)+(6)$                                                       |
| $r =$<br>$n =$          | 0.25<br>20       | años                       |                         |                                | $a = r + \frac{1}{(1+r)^n - 1}$ | $a=$                         | 0.2529                                                                         |                                                                     |

*Tabla 23. Análisis del Costo Anual para operación de bombeo*

En conclusión, se observa que, para el análisis de tubería de 4, 6 y 8 pulgadas de diámetro se tiene una potencia mecánica distinta de la cual para el menor diámetro se tiene mayor potencia, esto debido a que cuenta con mayor número de pérdidas de carga por fricción al conservar el gasto de diseño de 15.24 litros por segundo lo que obliga a diseñar una bomba de mayor potencia. Por lo tanto, mientras mayor sea la potencia para el bombeo, mayor será el costo anual de operación. Para nuestro caso se tiene un costo de operación de la bomba de \$ 940,032.64 para 4 pulgadas de diámetro, \$ 828,930.00 para 6 pulgadas de diámetro y \$ 824,630.47 para 8 pulgadas de diámetro (durante 20 años en una tasa de interés del 25%). Como de esperarse el más costoso corresponde para el diámetro de 4 pulgadas, no obstante, se tiene para el más económico al diámetro de 8 pulgadas.

Por otra parte, para seleccionar la mejor solución se decide por condiciones económicas. El diámetro de la línea de conducción debe ser tal que haga que el costo anual de los distintos gastos sea el mínimo. Sin embargo, es importante considerar que para diámetros mayores el costo de obra civil aumenta y el costo por operación disminuye. Por lo que se debe encontrar el punto más óptimo para que ambas condiciones se intercepten a un diámetro selectivo para reducir el costo. En la <span id="page-65-0"></span>[Tabla 24](#page-65-0) se muestra el total de importe en función del costo por obra civil y costo por operación para tuberías propuestas de 4, 6 y 8 pulgadas de diámetro.

| <b>DIAMETRO</b><br>(pulgadas) | <b>OBRA CIVIL</b> | <b>OPERACION</b> |            | <b>SUMA</b>                  |
|-------------------------------|-------------------|------------------|------------|------------------------------|
|                               | \$1,591,419.97    | \$.              | 940,032.64 | \$2,531,452.61               |
| ь                             | \$1,621,673.60    | S                | 828,930.00 | $\frac{1}{2}$ , 2,450,603.60 |
| 8                             | \$1,652,514.34    | \$               | 824,630.47 | \$2,477,144.80               |

*Tabla 24. Costo por Obra Civil y por Operación para cada diámetro correspondiente.*

Al visualizarse en grafica se muestra un comportamiento tal que el costo de obra civil aumenta mientras que el costo de operación disminuye [\(Figura 22\)](#page-65-1). Se observa que sobre la intersección o la distancia más cercana a ambas líneas se identifica como el punto más óptimo para condiciones económicas, sin embargo, se encuentra dentro un rango de 6 y 8 pulgadas de diámetro y necesariamente se establece según los diámetros comerciales para la selección de tubería.

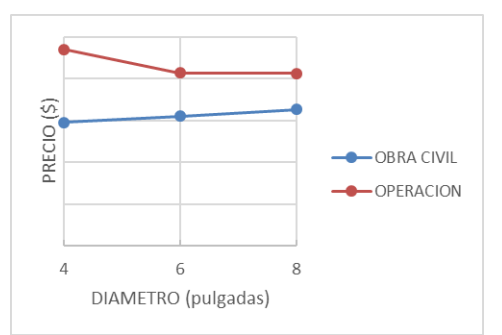

<span id="page-65-1"></span>*Figura 22. Comparativa de tendencias del costo en Obra Civil y Costo por Operación para cada tubería correspondiente.*

Para ello se establece la suma de ambos parámetros de análisis, Obra Civil y Operación, con el fin de establecer el importe más económico en función de sus características. En la [Figura 23](#page-65-2) se muestra la suma de costo por Obra Civil y Operación para tubería de 4, 6 y 8 pulgadas de diámetro involucrados en nuestro análisis, se observa que el más óptimo de las tres tuberías sería el de 6 pulgadas de diámetro. Adicionalmente el costo para implementar una tubería de 8 o 4 pulgadas de diámetro se incrementa considerablemente en comparación de tubería de 6 pulgadas de diámetro.

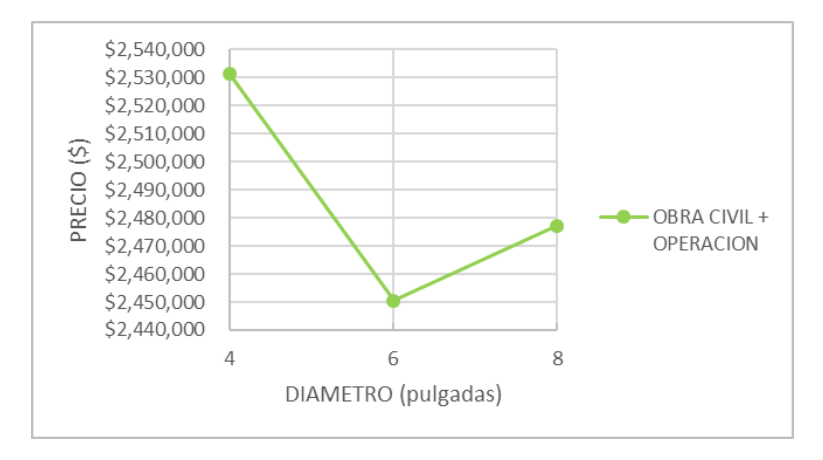

<span id="page-65-2"></span>*Figura 23. Importe total para el análisis del diámetro más económico para cada tubería correspondiente.*

Por lo tanto, la tubería con mejores condiciones económicas en función del análisis del Funcionamiento Hidráulico normal, Golpe de Ariete, costo de Obra Civil y costo de Operación resulta para 6 pulgadas (152 mm) de diámetro. En la [Figura 24](#page-66-0) se muestra una gráfica de las condiciones antes mencionadas con su costo correspondiente, adicionando la curva de la suma de costo por Obra Civil y por Operación con base en la [Tabla 24.](#page-65-0)

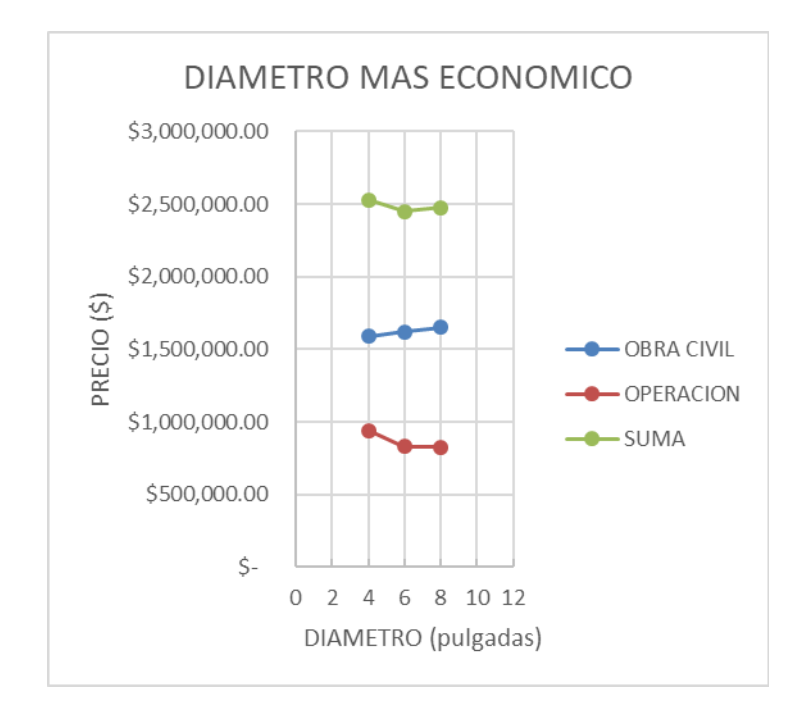

*Figura 24. Importe de Obra Civil, Operación y Suma para cada tubería correspondiente*

<span id="page-66-0"></span>En la tabla a continuación se muestra de manera general los resultados del cálculo del Diámetro más Económico para tubería de 4, 6 y 8 pulgadas de diámetro de Polietileno de Alta Densidad para la línea de conducción de la Colonia Tecacalanco.

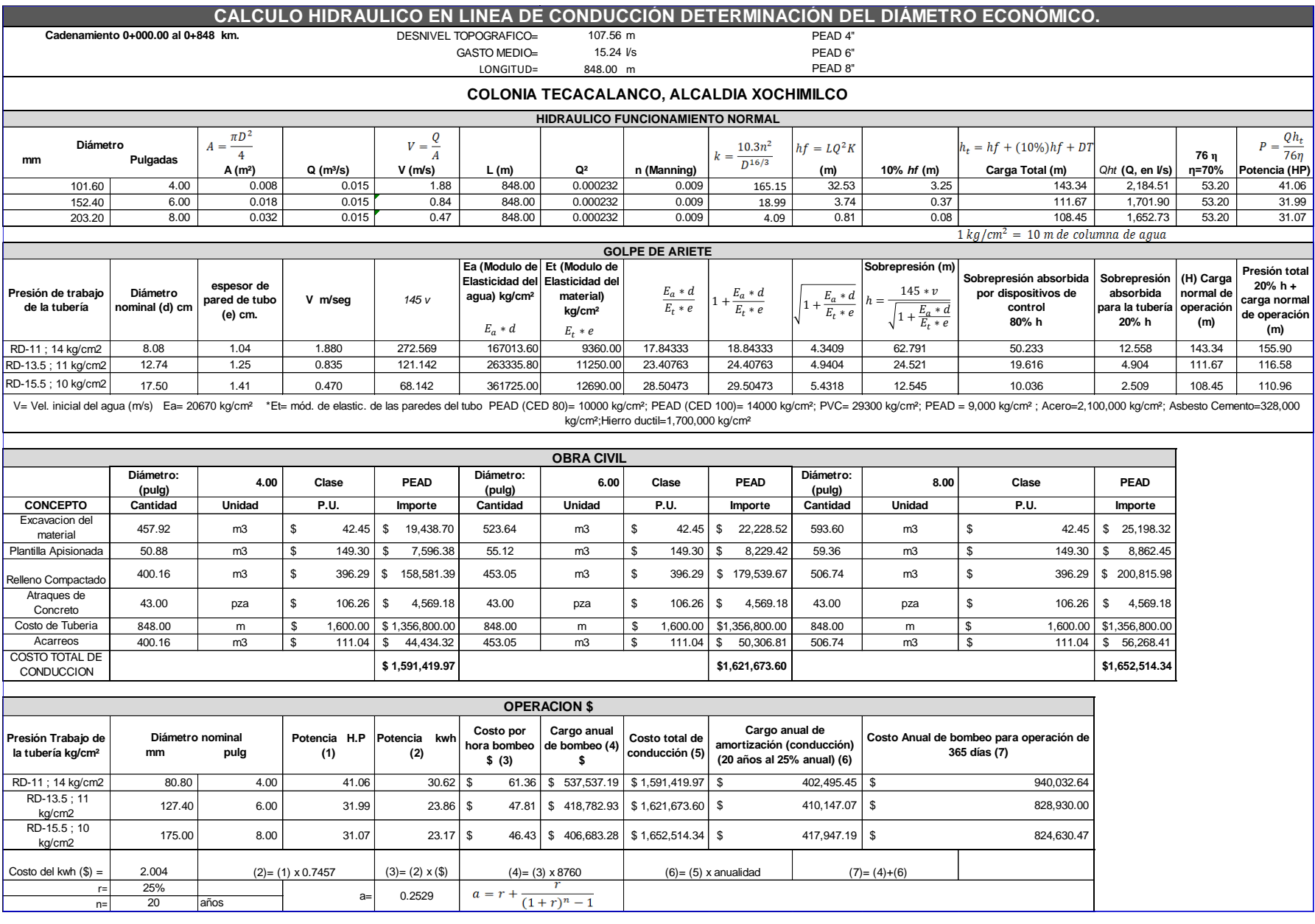

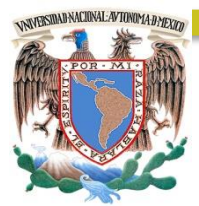

### CAPÍTULO 7 DISEÑO HIDRÁULICO DE LA LÍNEA DE CONDUCCIÓN

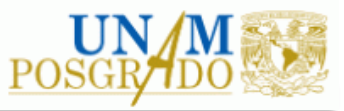

#### **7. DISEÑO HIDRÁULICO DE LÍNEA DE CONDUCCIÓN**

Debido a que la Colonia Tecacalanco se encuentra en una zona con elevaciones topográficas considerables como se observa en el [Figura 12,](#page-31-0) fue indispensable buscar un sitio donde se encuentre con la mayor altitud para garantizar el punto más alto con el objeto de colocar el tanque de regulación, para abastecer de agua potable a la colonia y zonas aledañas a través de gravedad. Del Capítulo 5 "Fuente de alimentación y alternativas" se concluye la mejor alternativa para proyectar la línea de conducción.

Con base en el análisis del Capítulo 6 "Diámetro Económico" se selecciona la tubería de Polietileno de Alta Densidad de 6 pulgadas (152 mm) de diámetro de la cual suministrará desde la planta de bombeo con potencia de 31.99 [HP] hasta el Tanque de Regulación con una capacidad de 218.36 [m<sup>3</sup>] (ver capítulo 4.11 "Capacidad del Tanque de Regulación") con el objetivo de abastecer de agua potable a la Colonia Tecacalanco.

A continuación, se desarrollan los cálculos correspondientes para el diseño hidráulico de la línea de conducción, detallando la memoria de cálculo para la línea piezométrica y la carga de sobrepresion.

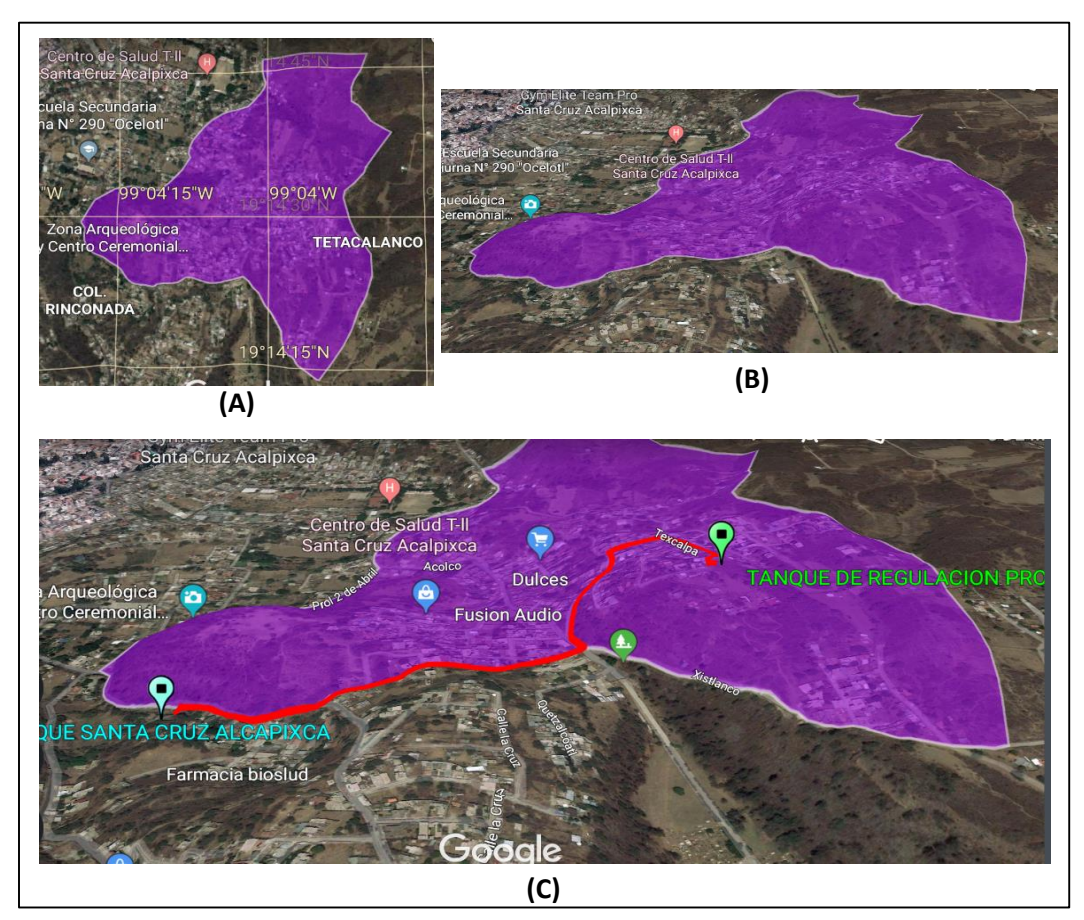

*Figura 25. Perspectiva de la Colonia Tecacalanco con imágenes de satélite. (A) Vista en Planta. (B) Vista en 3-D. (C) Vista en 3-D con línea de conducción y ubicación de tanque de Regulación y Tanque Santa Cruz Acalpixca*

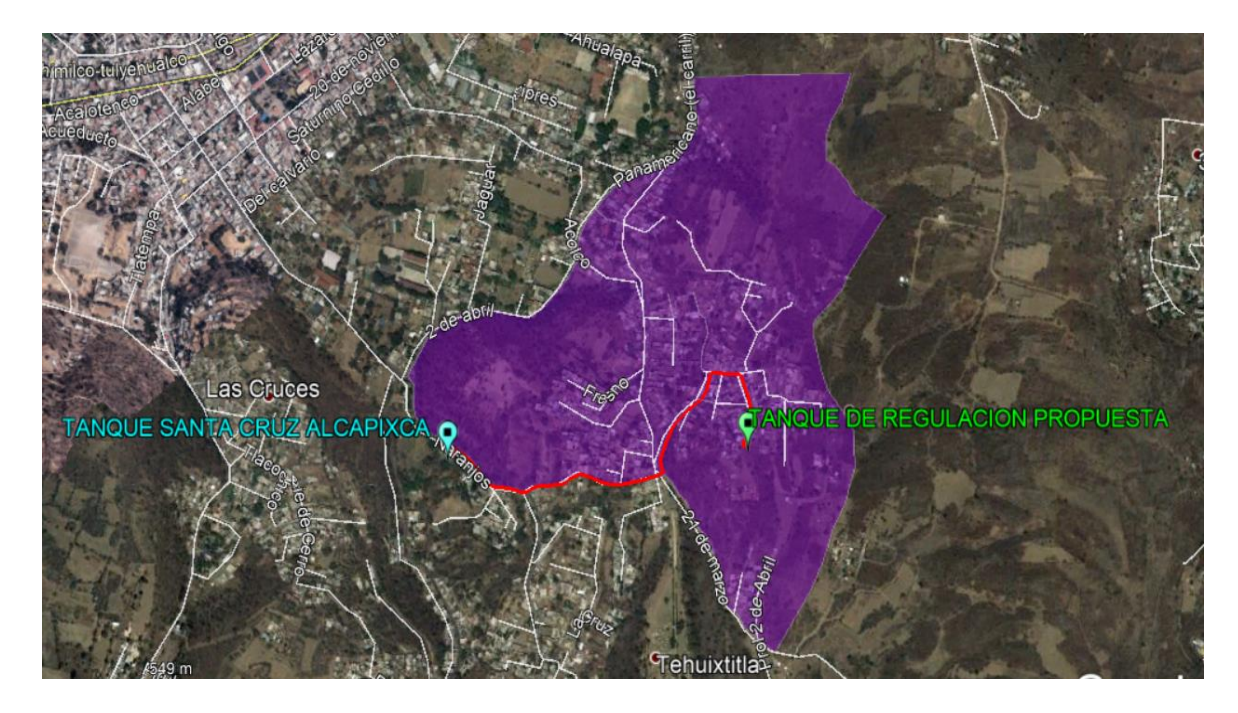

<span id="page-70-1"></span>*Figura 26. Vista en Planta con imágenes de Satélite de la Colonia Tecacalanco y la línea de conducción de proyecto (rojo)*

Por lo tanto, visualizando el perfil topográfico utilizando el Programa Google Earth se observa un desnivel de 107.56 metros con una longitud aproximada de 848.00 m de tubería de proyecto (Ver [Figura 27\)](#page-70-0).

Con base en lo anterior, se extraen datos topográficos en campo de elevación y cadenamiento correspondientes a la línea de conducción mostrado en la [Figura 26](#page-70-1) para posteriormente calcular la pendiente del terreno, cota de plantilla, pendiente de la tubería, cota piezométrica, cota de sobrepresión, carga de trabajo, carga de sobrepresión y definición de tipo de tubería considerando un material en Polietileno de Alta Densidad.

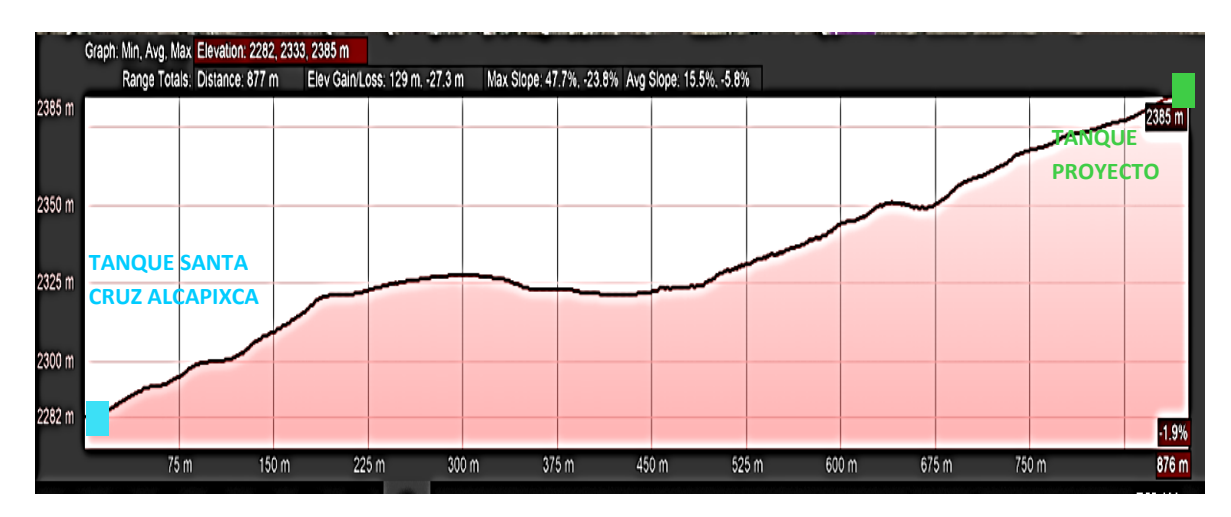

<span id="page-70-0"></span>*Figura 27. Perfil Topográfico correspondiente a la línea de conducción, Colonia Tecacalanco.*

El cálculo de la pendiente del terreno se obtiene implementando la siguiente ecuación que relaciona la relación geométrica entre la distancia horizontal y la vertical.

$$
S = \frac{y_1 - y_2}{x_1 - x_2}
$$
 Ec. 42

Donde:

S Pendiente del terreno, [adim]

y<sup>1</sup> Cota inicial de terreno, [msnm]

y<sup>2</sup> Cota final de terreno, [msnm]

x<sup>1</sup> Cadenamiento inicial, [msnm]

x<sup>2</sup> Cadenamiento final, [msnm]

La cota de plantilla de tubería se calcula a través de la diferencia aritmética de la cota de terreno y la profundidad de zanja correspondiente en función del diámetro. Dado que el diámetro de tubería es de 6 pulgadas (152 mm) de diámetro la profundidad es de 1.05 m, consultando a l[a Tabla 18](#page-60-0) del capítulo 6.2 "Golpe de Ariete".

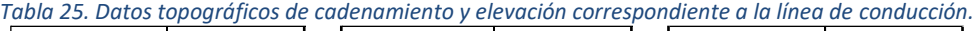

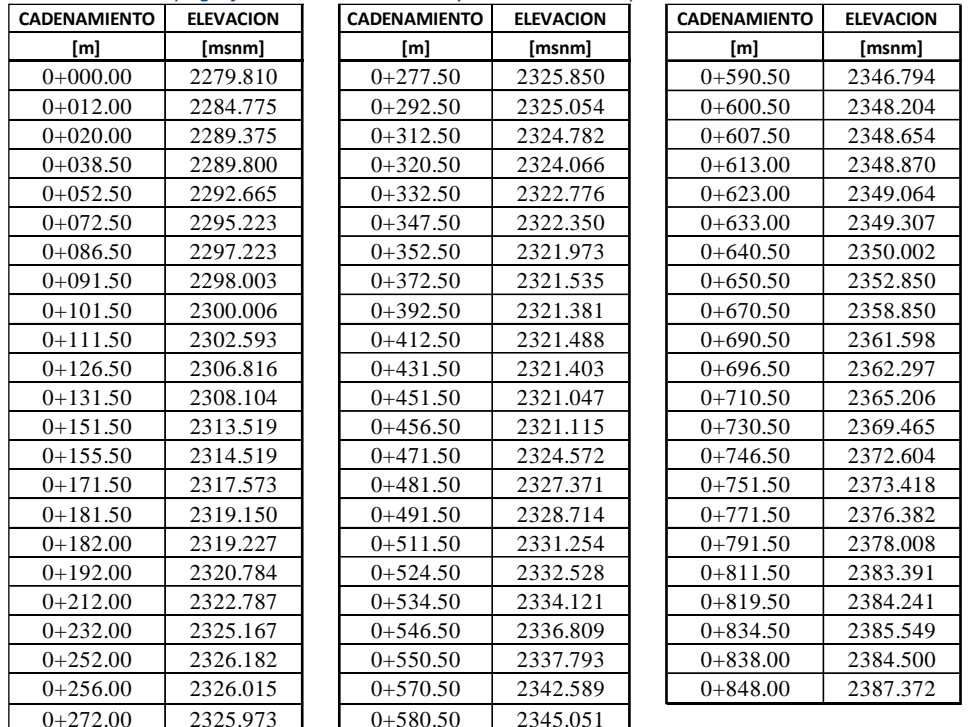

El cálculo de la pendiente de la tubería se obtiene implementando la siguiente ecuación que relaciona la relación geométrica entre la distancia horizontal y la vertical con valores de elevación de cota de plantilla de tubería.

$$
S_f = \frac{z_1 - z_2}{x_1 - x_2}
$$

Donde:

Ec. 43
- S<sup>f</sup> Pendiente de la tubería, [adimensional]
- z<sub>1</sub> Cota inicial de plantilla de tubería, [msnm]
- $z_2$  Cota final de plantilla de tubería, [msnm]
- $x_1$  Cadenamiento inicial, [msnm]
- x<sup>2</sup> Cadenamiento final, [msnm]

Con base en la [Figura 27](#page-70-0) se obtiene valores topográficos de elevación y cadenamiento que se muestra en l[a Tabla 25](#page-71-0) correspondiente para la línea de conducción que se muestra en la [Figura 26.](#page-70-1)

### **7.1 PÉRDIDAS DE ENERGÍA POR FRICCIÓN**

Las pérdidas de energía por fricción son las pérdidas de carga de la línea de conducción y las pérdidas de carga por accesorios. Sin embargo, para el cálculo se considera únicamente las pérdidas de carga presentadas en la tubería presentadas a continuación.

La pérdida de carga se calcula a través de la ecuación de Darcy-Weisbach (1856) de la cual está en función de la rugosidad de las paredes de la tubería y se calcula con la ecuación siguiente:

$$
h_f = f \frac{L V^2}{D 2g} \tag{Eq. 44}
$$

Donde:

- $h_f$  Pérdida de energía por fricción, [m]
- $f$  Coeficiente de pérdidas, [adimensional]
- $L$  Longitud de tubería,  $[m]$
- D Diámetro de la tubería, [m]
- Velocidad media del flujo, [m/s]
- $g$  Aceleración gravitacional, [m/s<sup>2</sup>]

El cálculo del coeficiente de pérdidas se calcula de forma directa a través de la ecuación de Swamee–Jain (1976) de la cual está en función de la rugosidad de la materia, el diámetro y el número de Reynolds que se presentan a continuación:

$$
f = \frac{0.25}{\left[ \log \left( \frac{\varepsilon_{D}}{3.71} + \frac{5.74}{Re^{0.9}} \right) \right]^2}
$$
 EC. 45

Donde:

- $f$  Coeficiente de pérdidas, [adimensional]
- $\varepsilon$  Rugosidad del material, [adimensional]
- D Diámetro de la tubería, [m]
- Re Número de Reynolds, [m]

Sin embargo, la ecuación de Swamee–Jain (1976) es válida únicamente para las siguientes condiciones:

$$
5000 < Re < 10^6
$$
\n
$$
10^{-6} < \frac{\varepsilon}{D} < 10^{-2}
$$

En caso de no cumplir con lo anterior presentado existen otras soluciones para calcular el coeficiente de pérdidas, por ejemplo, la ecuación de Coolebrook y White (1939) o implementando el diagrama de Moody (1944).

La rugosidad del material ( $\varepsilon$ ) es el conjunto de irregularidades que se encuentra dentro de la tubería en contacto con el líquido o el fluido contenido. Considerando el material de Polietileno de Alta Densidad se define el valor de rugosidad de 0.0015 debido a que se trata de un tubo liso tipo plástico (Sotelo, 1997).

El número de Reynolds (Re) caracteriza el movimiento de un fluido si se trata de laminar, transición o turbulento, su cálculo está en función de la geometría, la viscosidad y velocidad del fluido. Su cálculo se realiza a través de la siguiente ecuación:

$$
Re = \frac{VD}{v}
$$
 Ec. 46

Donde:

Re Número de Reynolds, [adim]

Velocidad del fluido, [m/s]

 $\nu$  Viscosidad cinemática del fluido, [m<sup>2</sup>/s]. Para el agua 1x10<sup>-6</sup> [m<sup>2</sup>/s].

A continuación, se presentan los resultados para el cálculo de las pérdidas de carga por fricción implementando la ecuación de Darcy-Weisbach (Ve[r Tabla 26\)](#page-73-0). El coeficiente de pérdidas se calcula a través de la ecuación de Swamee-Jain considerando que la longitud de tubería es de 848.00 m con tubería de 6 pulgadas (152 mm) de diámetro en Polietileno de Alta Densidad (donde la rugosidad tiene como valor de 0.0015).

<span id="page-73-0"></span>

| Gasto [m3/s] |             | <b>Diametro</b> | Area [m2]          | Velocidad<br>[m/s] | Rugosidad<br>v Diametro | <b>Reynolds</b><br>(Re)<br>VD | <b>POR CONDICIONAMIENTO</b><br>$5000 < Re < 10^6$ | Coeficiente<br>de friccion    | Perdida de<br>Carga por<br>Friccion [m]<br>(DARCY) |
|--------------|-------------|-----------------|--------------------|--------------------|-------------------------|-------------------------------|---------------------------------------------------|-------------------------------|----------------------------------------------------|
| $Q = AV$     | <i>[mm]</i> | [pulgadas]      | $\pi D^2$<br>$A =$ |                    |                         | $Re =$                        | $10^{-6} < \frac{\varepsilon}{R} < 10^{-2}$       | (ver ecuacion<br>Swamee-Jain) | $\overline{D2g}$                                   |
| 0.01524      | 143.3       |                 | 0.016              | 0.945              | 0.01                    | 135.409.43                    | Valida para Swamee-Jain                           | 0.0385                        | 10.3685                                            |

*Tabla 26. Cálculo de las pérdidas de carga por fricción implementando Darcy-Weisbach.*

Por lo tanto, el comportamiento del fluido con base en la relación de Rugosidad/Diámetro ( $\varepsilon/D$ ) y el Número de Reynolds (Re) establece en un estado de flujo turbulento. Por otra parte, el cálculo de pérdidas de Carga por Fricción implementando Darcy-Weisbach presenta 10.36 metros de pérdidas de carga hidráulica para la línea de conducción. [\(Tabla 26\)](#page-73-0)

### **7.2 LÍNEA PIEZOMÉTRICA**

Para el diseño de la línea de conducción es necesario el transporte del gasto de diseño de agua potable a través de la tubería de 6 pulgadas (152 mm) de diámetro considerando las cargas piezométricas para describir el comportamiento del fluido en función de sus cargas hidráulicas y las cuestiones topográficas donde se encuentra la línea. Para ello se implementa la ecuación de la energía presentada a continuación la cual describe las condiciones de carga potencial, la carga de velocidad y carga de presión.

$$
H_f = \left(z_1 + \frac{p_1}{\gamma} + \frac{V_1^2}{2g}\right) - \left(z_2 + \frac{p_2}{\gamma} + \frac{V_2^2}{2g}\right)
$$
EC. 47

Donde:

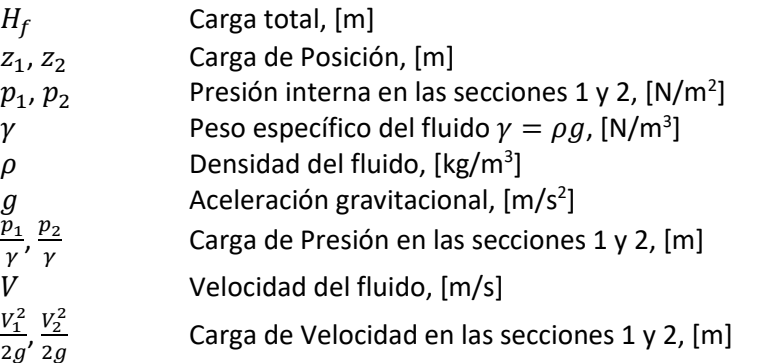

En la ecuación de la energía anteriormente mostrada se observa las tres cargas involucradas dado su comportamiento físico para la conducción del gasto de diseño. Implícitamente a la ecuación tiene la carga piezométrica la cual involucra la carga de presión con la carga de posición y se interpreta como la energía de la presión del líquido por encima de la línea de conducción o de la topográfica de referencia, se representa con la siguiente ecuación:

$$
h_p = z + \frac{p}{\gamma} \tag{Eq. 48}
$$

Donde:

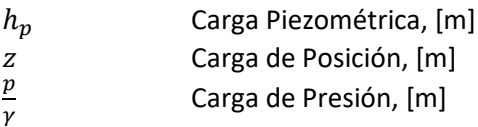

No obstante, al presentarse la línea piezométrica por debajo del terreno natural a lo largo de la conducción, aritméticamente corresponde a presiones negativas. Las presiones negativas en el flujo de agua son posibles hasta cierto límite, esto es igual a la presión absoluta de vapor saturado del agua, por lo que si el valor obtenido es inferior a esa presión la interpretación física es que el gasto que pasará por la línea será menor al requerido, es decir, al presentarse la carga piezométrica por

73 }

debajo de la línea de conducción o del terreno natural a lo largo de la tubería existiría subpresiones que puedan dañar dicha tubería por efectos de implotación.

Sin embargo, la cota piezométrica inicial de la línea de conducción es donde se presenta la mayor cantidad de energía, de forma alternativa se puede calcular con la siguiente expresión donde está en función de las pérdidas de energía por fricción para la línea de conducción. La carga de posición, la elevación de referencia topográfica y adicionando 5 metros como criterio para considerar carga extra como factor de seguridad.

$$
h_P = z + \Delta T + h_f + 5.00
$$
 *EC. 49*

Donde:

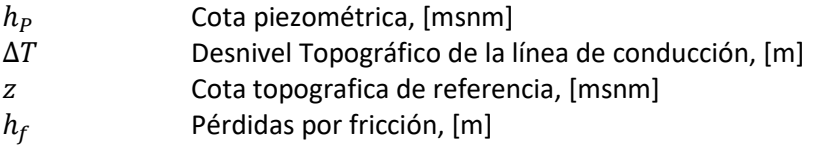

Por lo tanto, la cota piezométrica correspondiente a la línea de conducción considerando la elevación del primer punto (Ver [Tabla 25\)](#page-71-0), las pérdidas de fricción (Ver [Tabla 26\)](#page-73-0) y desnivel topográfico anteriormente calculado resulta lo siguiente:

> $h_p = 2278.76 + 107.56 + 10.369 + 5.00$  $h_P = 2401.689$  [msnm]

Con base en la cota piezométrica calculada procede a calcular la línea piezométrica para la línea de conducción, para ello se implementa el cálculo de pérdidas de fricción para cada tramo con base en el cadenamiento definido en la [Tabla 25](#page-71-0) tomando como referencia la cota piezométrica inicial. Se calcula a través de la siguiente ecuación. Donde los resultados obtenidos se muestran en l[a Tabla](#page-76-0)  [27](#page-76-0) y visualizados en grafica en l[a Figura 28.](#page-76-1)

$$
h_{pi} = h_P - f \frac{L_i V^2}{D 2g} l
$$

Donde:

 $h_{\textit{pi}}$  Cota Piezométrica en el tramo i, [msnm]

 $h_p$  Cota Piezométrica inicial, [msnm]

 $f$  Coeficiente de pérdidas, [adimensional]

 $L_i$  Longitud de tubería del tramo i, [m]

D Diámetro de la tubería, [m]

- $V$  Velocidad media del flujo,  $[m/s]$
- $g$  Aceleración gravitacional, [m/s<sup>2</sup>]

 $h$  Ec. 50

<span id="page-76-0"></span>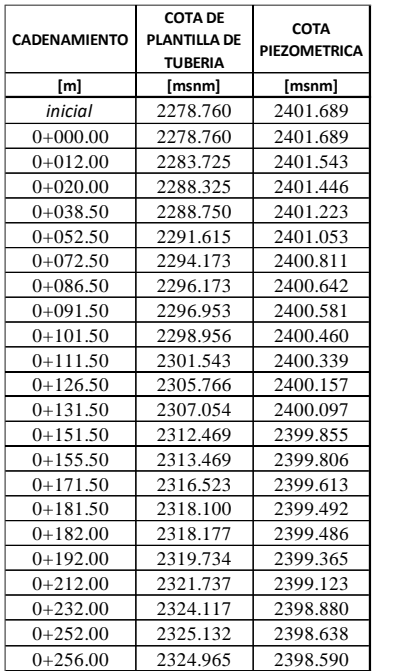

*Tabla 27. Memoria de cálculo perteneciente a la Cota Piezométrica de la línea de conducción.*

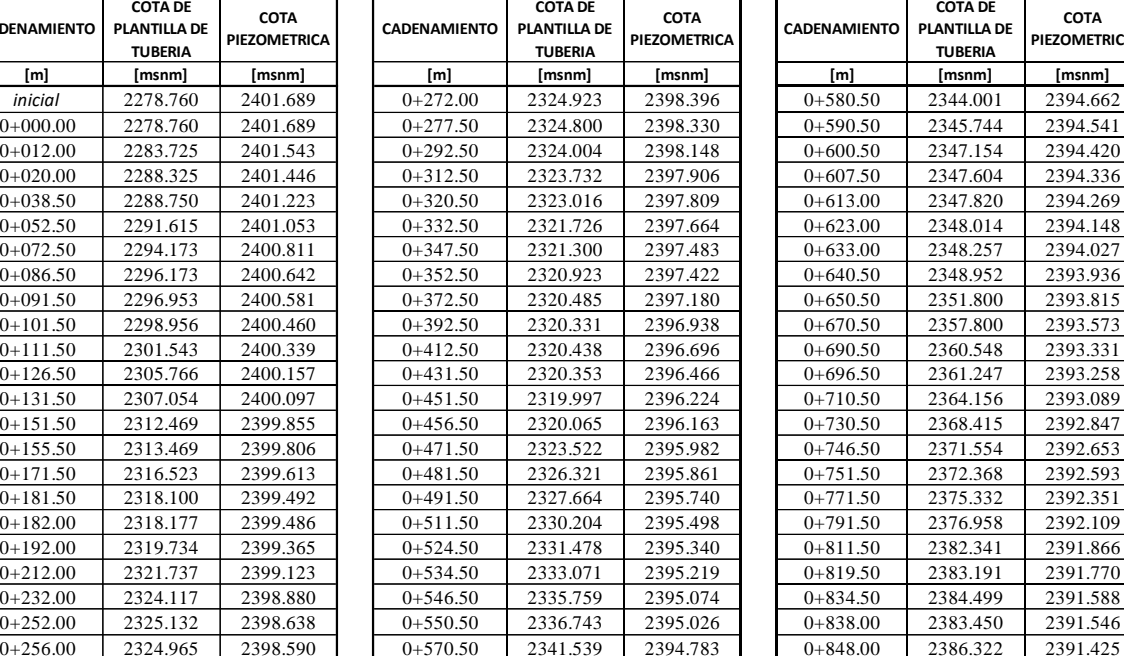

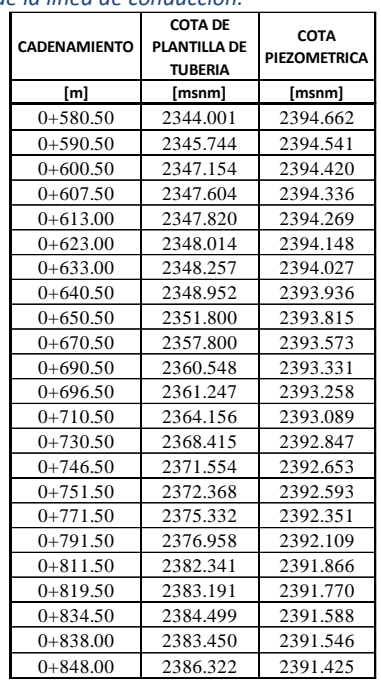

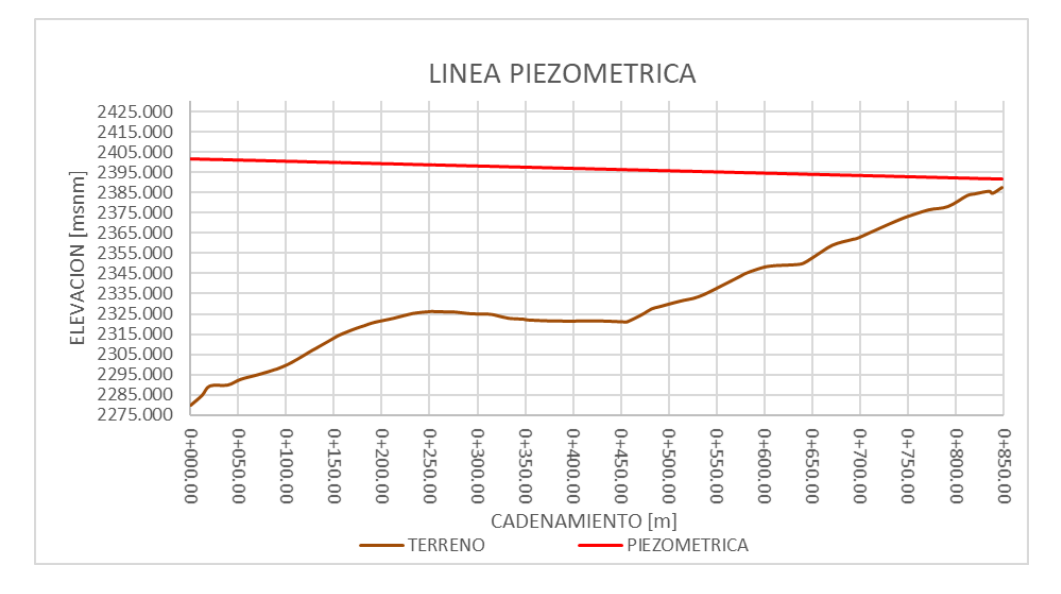

*Figura 28. Línea topográfica y piezométrica correspondiente a la tubería de conducción.*

### <span id="page-76-1"></span>**7.3 CARGA SOBREPRESIÓN**

Cuando se examinan los posibles transitorios en la línea de conducción generados, por ejemplo, por el cierre de válvulas después de su funcionamiento hidráulico de trabajo se obtienen el caso contrario a las subpresiones, las sobrepresiones transitorias. Estas en su caso requieren modificar las clases de tubo seleccionadas para Polietileno de Alta Densidad.

La carga de sobrepresión son cambios en los regímenes de transición en las condiciones hidráulicas de la conducción y tienen diferente duración. Mientras que el llenado y el vaciado de la línea son lentos y duran de varias horas a varios días, el régimen de transición hidráulica en la tubería después de un paro, arranque de las bombas, un cierre o apertura de válvulas dura apenas algunos segundos o minutos. Por esta razón, se le denomina fenómeno transitorio hidráulico rápido. A pesar de ser de corta duración, los transitorios hidráulicos rápidos pueden ser muy peligrosos debido a que generan variaciones de presión muy importantes que en ocasiones pueden llegar a reventar la tubería debido a presión alta o hacer que esta se colapse bajo la acción de la presión atmosférica cuando dentro de la tubería se producen presiones de vacío.

Se conocen muchos casos en la práctica en los que esos problemas se han presentado. A estos transitorios hidráulicos rápidos se les conoce también como golpe de ariete. En otros casos, la tubería no llega a reventarse ni a colapsar, pero se producen frecuentes sobrepresiones o depresiones fuertes por causa de los transitorios, que reducen la vida útil de la conducción por fatiga del material.

Por lo que es necesario calcular la sobrepresión de manera práctica que sufriría la tubería para determinar la carga que podría ocurrir al interior de la tubería. Sin embargo, no en toda la tubería ocurre el mismo comportamiento de sobrepresión de manera uniforme, debido a que el desnivel de topografía determina la carga que produce la sobrepresión, es decir, mientras contenga mayor elevación o mayor carga de trabajo, mayor sobrepresión se presentará en la tubería.

Por lo tanto, se considerará el fenómeno del golpe de ariete implementando el cálculo de sobrepresión propuesto por Joukovsky (1898) que se describe a continuación.

$$
h_{max} = \frac{145*V}{\sqrt{1 + \frac{Ea*d}{E t*e}}}
$$
ec. 51

Donde:

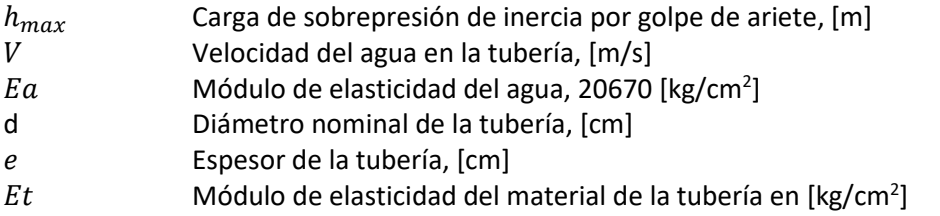

Dicha ecuación se obtiene el valor máximo que puede adquirir esta sobrepresión, ya que fue deducida con base en las condiciones más críticas para el cierre de una válvula, esto es, aceptando que la máxima sobrepresión se verifica al instante de la primera fase del fenómeno.

Considerando los parámetros siguientes de la línea de conducción de 6 pulgadas (152 mm) de diámetro en Polietileno de Alta Densidad de Clase Tipo RD-13.5 (Ver Capitulo 6 "Diámetro Económico") y tomando el diámetro interior de la tubería con espesor correspondiente, se calcula la sobrepresión de inercia por golpe de ariete:

 $V = 0.945$  [m/s]  $Ea = 20,670$  [kg/cm<sup>2</sup>]  $Et = 9,000 [kg/cm^2]$  $d = 14.33$  [cm]  $e = 1.25$  [cm]

$$
h_{max} = \frac{145 * (0.945)}{\sqrt{1 + \frac{(20670) * (14.33)}{(9000) * (1.25) }}}
$$

 $h_{max} = 26.2095$  [m]

Esto quiere decir que la línea de conducción presentaría una sobrepresión por golpe de ariete de 26.21 metros de carga hidráulica adicionales al interior de la tubería.

Posteriormente se calcula la cota de sobrepresión mediante la suma de la cota piezométrica (calculada previamente en el Capítulo 7.2 "Línea Piezométrica") y el valor de la carga de sobrepresión de 26.21 metros. Los resultados se muestran en l[a Tabla 29,](#page-79-0) [Tabla 30](#page-80-0) y [Tabla 31](#page-80-1) de la cota de sobrepresión para la línea de conducción.

Para determinar la carga hidráulica a lo largo de la línea de conducción es necesario considerar como punto de referencia la elevación de tubería. Por lo tanto, se calcula la carga de trabajo mediante la diferencia aritmética de la cota de plantilla de tubería y la cota piezométrica. De la misma manera se calcula la carga de sobrepresión mediante la diferencia aritmética de la cota de plantilla de tubería y la cota de sobrepresión. Los resultados se muestran en [Tabla 29,](#page-79-0) [Tabla 30](#page-80-0) y [Tabla 31.](#page-80-1)

| PEAD 6"Ø                            |                       |  |  |  |  |  |
|-------------------------------------|-----------------------|--|--|--|--|--|
| Rango de Colores Presion de Fabrica |                       |  |  |  |  |  |
| $RD-7$ : e=2.4 cm                   | $23 \text{ kg/cm2}$   |  |  |  |  |  |
| RD-7.3; $e=2.31$ cm                 | $22 \text{ kg/cm2}$   |  |  |  |  |  |
| $RD-9$ ; e=1.87 cm                  | $17.0 \text{ kg/cm2}$ |  |  |  |  |  |
| RD-11; e=1.53 cm                    | 14.0 kg/cm2           |  |  |  |  |  |
| RD-13.5; e=1.25 cm                  | 11.0 kg/cm2           |  |  |  |  |  |
| RD-15.5; e=1.08 cm                  | 10.0 kg/cm2           |  |  |  |  |  |
| RD-17 ; e=0.99 cm                   | $9.0 \text{ kg/cm2}$  |  |  |  |  |  |
| RD-21 ; e=0.80 cm                   | $7.0$ kg/cm2          |  |  |  |  |  |
| RD-26 ; $e=0.65$ cm                 | $6.0$ kg/cm2          |  |  |  |  |  |
| RD-32.5 ; $e=0.52$ cm               | $4.0 \text{ kg/cm2}$  |  |  |  |  |  |
| $RD-41$ ; e=0.41 cm                 | $3.0 \text{ kg/cm2}$  |  |  |  |  |  |

<span id="page-78-0"></span>*Tabla 28. Rango de colores según la clase de tubería en función de la presión de trabajo para tubería en Polietileno de Alta Densidad.*

Con base en el valor de la carga de sobrepresión de la línea de conducción se puede determinar con mayor precisión con criterio técnico la clase de tipo de tubería para Polietileno de Alta Densidad según su fabricante, con el objeto de beneficiar económicamente el costo de tubería en función del espesor considerando el mismo diámetro de 6 pulgadas. Tomando en cuenta la relación de  $10 [m] = 1 [kg/cm<sup>2</sup>]$ . Para ello se toma de base la [Tabla 28](#page-78-0) en un rango de colores predeterminado para [Tabla 29,](#page-79-0) [Tabla 30](#page-80-0) y [Tabla 31.](#page-80-1) Por otro lado, en la [Figura 29](#page-81-0) se visualiza en grafica la línea piezométrica y línea de sobrepresión de la línea de conducción con referencia al perfil topográfico.

Sin embargo, se definirá según la presión de trabajo utilizando específicamente con tres rangos de presión para no recurrir con la necesidad de instalar con más de 3 clases de tubería de PEAD, lo que obligaría a consultar con demasiadas clases de tubería para una longitud menor a 1 km de línea de conducción. Por lo que se designara con clases de RD-9, RD-15.5 Y RD-21 distribuido a continuación. En la [Figura 30](#page-81-1) se muestra la tubería en planta especificando la clase de tubería de PEAD definido.

| <b>CADENAMIENTO</b> | <b>COTA</b><br><b>SOBREPRESION</b> | <b>CARGA DE</b><br><b>TRABAJO</b> | <b>CARGA DE</b><br><b>SOBREPRESION</b> | <b>TIPO DE</b><br><b>TUBERIA</b> |  |
|---------------------|------------------------------------|-----------------------------------|----------------------------------------|----------------------------------|--|
| [m]                 | [msnm]                             | [m]                               | [m]                                    | <b>PEAD</b>                      |  |
| inicial             | 2427.898                           | 122.929                           | 149.138                                | $\overline{0}$                   |  |
| $0+000.00$          | 2427.898                           | 122.929                           | 149.138                                | $RD-9$                           |  |
| $0+012.00$          | 2427.753                           | 117.818                           | 144.028                                | $RD-9$                           |  |
| $0+020.00$          | 2427.656                           | 113.121                           | 139.331                                | $RD-9$                           |  |
| $0+038.50$          | 2427.432                           | 112.473                           | 138.682                                | $RD-9$                           |  |
| $0+052.50$          | 2427.263                           | 109.438                           | 135.648                                | $RD-9$                           |  |
| $0+072.50$          | 2427.021                           | 106.638                           | 132.848                                | $RD-9$                           |  |
| $0+086.50$          | 2426.851                           | 104.469                           | 130.678                                | $RD-9$                           |  |
| $0+091.50$          | 2426.791                           | 103.628                           | 129.838                                | $RD-9$                           |  |
| $0+101.50$          | 2426.670                           | 101.504                           | 127.714                                | $RD-9$                           |  |
| $0+111.50$          | 2426.548                           | 98.796                            | 125.005                                | $RD-9$                           |  |
| $0+126.50$          | 2426.367                           | 94.391                            | 120.601                                | $RD-9$                           |  |
| $0+131.50$          | 2426.306                           | 93.043                            | 119.252                                | $RD-9$                           |  |
| $0+151.50$          | 2426.064                           | 87.386                            | 113.595                                | $RD-9$                           |  |
| $0+155.50$          | 2426.016                           | 86.337                            | 112.547                                | $RD-9$                           |  |
| $0+171.50$          | 2425.822                           | 83.090                            | 109.299                                | $RD-9$                           |  |
| $0+181.50$          | 2425.701                           | 81.392                            | 107.601                                | $RD-9$                           |  |
| $0+182.00$          | 2425.695                           | 81.309                            | 107.518                                | $RD-9$                           |  |
| $0+192.00$          | 2425.574                           | 79.631                            | 105.840                                | $RD-9$                           |  |
| $0+212.00$          | 2425.332                           | 77.386                            | 103.595                                | $RD-9$                           |  |
| $0+232.00$          | 2425.090                           | 74.763                            | 100.973                                | $RD-9$                           |  |
| $0+252.00$          | 2424.848                           | 73.506                            | 99.716                                 | $RD-9$                           |  |
| $0+256.00$          | 2424.800                           | 73.625                            | 99.835                                 | $RD-9$                           |  |

<span id="page-79-0"></span>*Tabla 29. Cálculo de la Sobrepresión y tipo de tubería según el fabricante. Cadenamiento 0+000 al 0+256 m* 

| <b>CADENAMIENTO</b> | <b>COTA</b><br><b>SOBREPRESION</b> | <b>CARGA DE</b><br><b>TRABAJO</b> | <b>CARGA DE</b><br><b>SOBREPRESION</b> | <b>TIPO DE</b><br><b>TUBERIA</b> |  |
|---------------------|------------------------------------|-----------------------------------|----------------------------------------|----------------------------------|--|
| [m]                 | [msnm]                             | [m]                               | [m]                                    | <b>PEAD</b>                      |  |
| $0+272.00$          | 2424.606                           | 73.473                            | 99.683                                 | $RD-9$                           |  |
| $0+277.50$          | 2424.539                           | 73.530                            | 99.739                                 | $RD-9$                           |  |
| $0+292.50$          | 2424.358                           | 74.144                            | 100.354                                | $RD-9$                           |  |
| $0+312.50$          | 2424.116                           | 74.174                            | 100.384                                | $RD-9$                           |  |
| $0+320.50$          | 2424.019                           | 74.793                            | 101.003                                | $RD-9$                           |  |
| $0+332.50$          | 2423.874                           | 75.938                            | 102.148                                | $RD-9$                           |  |
| $0+347.50$          | 2423.692                           | 76.183                            | 102.392                                | $RD-9$                           |  |
| $0+352.50$          | 2423.632                           | 76.499                            | 102.709                                | $RD-9$                           |  |
| $0+372.50$          | 2423.389                           | 76.695                            | 102.904                                | $RD-9$                           |  |
| $0+392.50$          | 2423.147                           | 76.607                            | 102.816                                | $RD-9$                           |  |
| $0+412.50$          | 2422.905                           | 76.258                            | 102.467                                | $RD-9$                           |  |
| $0+431.50$          | 2422.675                           | 76.113                            | 102.322                                | $RD-9$                           |  |
| $0+451.50$          | 2422.433                           | 76.227                            | 102.436                                | $RD-9$                           |  |
| $0+456.50$          | 2422.373                           | 76.098                            | 102.308                                | $RD-9$                           |  |
| $0+471.50$          | 2422.191                           | 72.460                            | 98.669                                 | RD-15.5                          |  |
| $0+481.50$          | 2422.070                           | 69.540                            | 95.749                                 | RD-15.5                          |  |
| $0+491.50$          | 2421.949                           | 68.076                            | 94.285                                 | RD-15.5                          |  |
| $0+511.50$          | 2421.707                           | 65.294                            | 91.503                                 | RD-15.5                          |  |
| $0+524.50$          | 2421.550                           | 63.862                            | 90.072                                 | RD-15.5                          |  |
| $0+534.50$          | 2421.429                           | 62.148                            | 88.358                                 | RD-15.5                          |  |
| $0+546.50$          | 2421.283                           | 59.315                            | 85.524                                 | RD-15.5                          |  |
| $0+550.50$          | 2421.235                           | 58.283                            | 84.492                                 | RD-15.5                          |  |
| $0+570.50$          | 2420.993                           | 53.244                            | 79.454                                 | RD-15.5                          |  |

<span id="page-80-0"></span>*Tabla 30. Cálculo de la Sobrepresión y tipo de tubería según el fabricante. Cadenamiento 0+272 al 0+570.50 m* 

<span id="page-80-1"></span>*Tabla 31. Cálculo de la Sobrepresión y tipo de tubería según el fabricante. Cadenamiento 0+580.50 al 0+848 m* 

| <b>CADENAMIENTO</b> | <b>COTA</b><br><b>SOBREPRESION</b> | <b>CARGA DE</b><br><b>TRABAJO</b> | <b>CARGA DE</b><br><b>SOBREPRESION</b> | <b>TIPO DE</b><br><b>TUBERIA</b> |  |
|---------------------|------------------------------------|-----------------------------------|----------------------------------------|----------------------------------|--|
| [m]                 | [msnm]                             | [m]                               | [m]                                    | <b>PEAD</b>                      |  |
| $0+580.50$          | 2420.872                           | 50.661                            | 76.871                                 | RD-15.5                          |  |
| $0+590.50$          | 2420.751                           | 48.797                            | 75.007                                 | RD-15.5                          |  |
| $0+600.50$          | 2420.630                           | 47.266                            | 73.476                                 | RD-15.5                          |  |
| $0+607.50$          | 2420.545                           | 46.732                            | 72.941                                 | RD-15.5                          |  |
| $0+613.00$          | 2420.479                           | 46.449                            | 72.659                                 | RD-15.5                          |  |
| $0+623.00$          | 2420.358                           | 46.134                            | 72.344                                 | RD-15.5                          |  |
| $0+633.00$          | 2420.236                           | 45.770                            | 71.979                                 | RD-15.5                          |  |
| $0+640.50$          | 2420.146                           | 44.984                            | 71.194                                 | RD-15.5                          |  |
| $0+650.50$          | 2420.025                           | 42.015                            | 68.225                                 | $RD-21$                          |  |
| $0+670.50$          | 2419.783                           | 35.773                            | 61.983                                 | $RD-21$                          |  |
| $0+690.50$          | 2419.541                           | 32.783                            | 58.993                                 | $RD-21$                          |  |
| $0+696.50$          | 2419.468                           | 32.011                            | 58.221                                 | $RD-21$                          |  |
| $0+710.50$          | 2419.298                           | 28.933                            | 55.142                                 | $RD-21$                          |  |
| $0+730.50$          | 2419.056                           | 24.432                            | 50.641                                 | $RD-21$                          |  |
| $0+746.50$          | 2418.863                           | 21.099                            | 47.309                                 | $RD-21$                          |  |
| $0+751.50$          | 2418.802                           | 20.225                            | 46.434                                 | $RD-21$                          |  |
| $0+771.50$          | 2418.560                           | 17.019                            | 43.228                                 | $RD-21$                          |  |
| $0+791.50$          | 2418.318                           | 15.151                            | 41.360                                 | $RD-21$                          |  |
| $0+811.50$          | 2418.076                           | 9.525                             | 35.735                                 | $RD-21$                          |  |
| $0+819.50$          | 2417.979                           | 8.579                             | 34.788                                 | $RD-21$                          |  |
| $0+834.50$          | 2417.798                           | 7.089                             | 33.299                                 | $RD-21$                          |  |
| $0+838.00$          | 2417.755                           | 8.096                             | 34.305                                 | $RD-21$                          |  |
| $0+848.00$          | 2417.634                           | 5.103                             | 31.312                                 | $RD-21$                          |  |

79 }

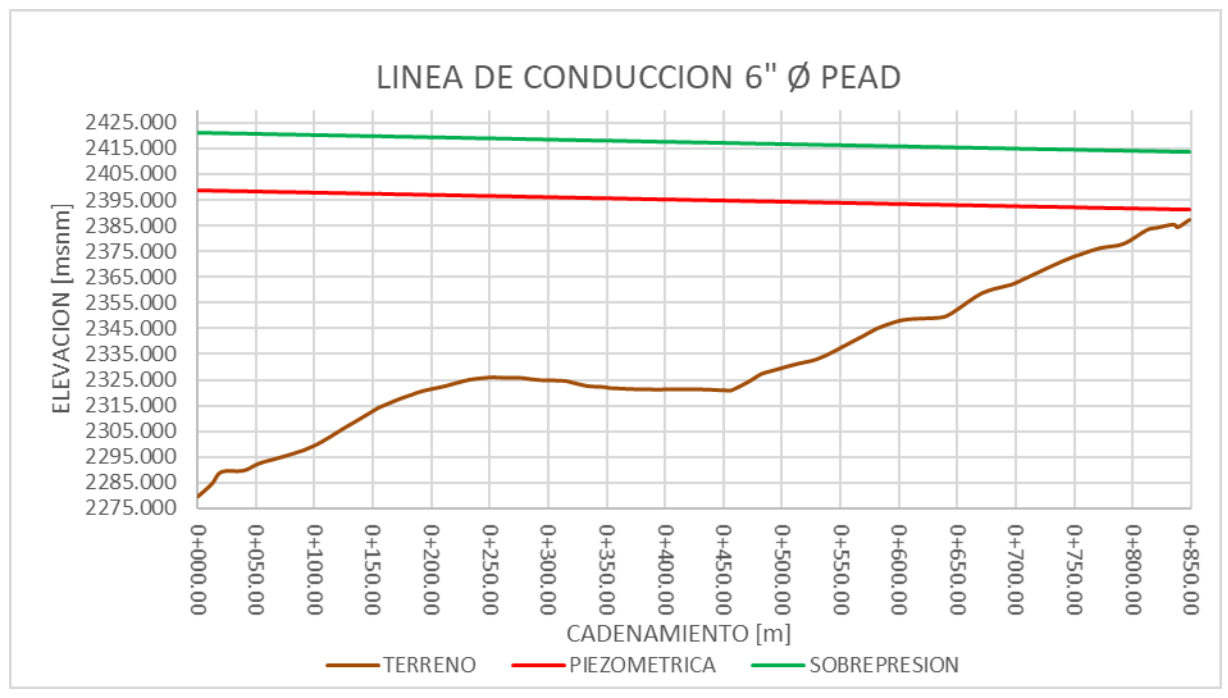

*Figura 29. Línea Piezométrica y sobrepresión con topografía de la línea de conducción.*

<span id="page-81-0"></span>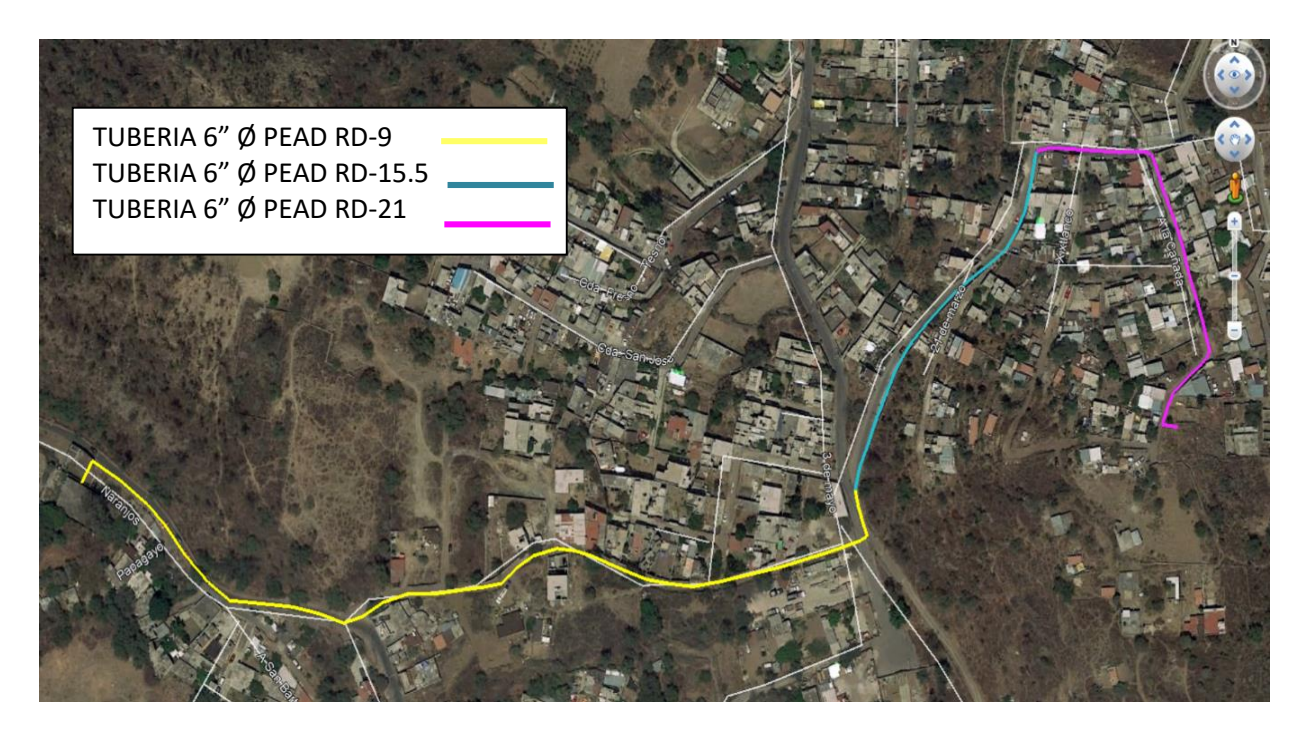

*Figura 30. Distribución en función de clase de tubería con base en la presión de trabajo.*

<span id="page-81-1"></span>80

En conclusión, el diseño hidráulico para la línea de conducción toma como base la especificación del diámetro explicado en el Capítulo 6 "Diámetro Económico", por la cual se considera una tubería de 6 pulgadas (152 mm) de diámetro en Polietileno de Alta Densidad con clase RD-13.5 utilizando los análisis económicos por obra civil y de operación.

Se sabe que el comportamiento particular, detallando con la topografía del sitio donde se proyecta la línea de conducción, cambian significadamente las pérdidas de energía el fenómeno de presión de trabajo y sobrepresiones al interior de la tubería. Esto debido a que el desnivel topográfico es de más de 100 metros de diferencia con una distancia de 900 metros aproximadamente de longitud de tubería, por lo que en un funcionamiento hidráulico normal con gasto de 15.24 litros por segundo presenta pérdidas de energía por fricción de 10 metros de carga aproximadamente.

Por otro lado, a pesar de considerar 5 metros adicionales para el análisis de cota piezométrica, se observa una diferencia de carga entre la línea piezométrica y el terreno de 4 metros al final de la línea de conducción. Esto quiere decir que la carga de salida para el abastecer de agua potable en el Tanque de Regulación permite disponer de una presión de trabajo de 0.4 kg/cm<sup>2</sup>.

Del análisis de carga de sobrepresión se observa una sobrepresión de 26.21 metros de carga adicionales, es decir, al momento de presentarse un transitorio hidráulico (golpe de ariete) al interior de la tubería, experimentara una presión de 2.62 kg/cm<sup>2</sup> adicionales a lo largo de toda la línea de conducción. Por lo que se enlista en la [Tabla 29,](#page-79-0) [Tabla 30](#page-80-0) y [Tabla 31](#page-80-1) el tipo de clase de tubería recomendado con base en la carga de sobrepresión presentado al interior de la tubería para cada tramo. Se observa que al principio de considera una tubería de clase RD-13.5, sin embargo, implementado el análisis correspondiente se considera definir 3 clases de tuberías para evitar distintas clases de tubería, por lo que se contemplara tuberías de clase RD-9, RD-15.5 y RD-21. Lo anterior con propósitos de beneficio económico. No obstante, si se desea implementar un solo tipo de tubería para toda la línea de conducción se recomienda que sea de clase tipo RD-9 por considerarse tubería de mayor resistencia de presión de trabajo, pero tendría un impacto económico considerable.

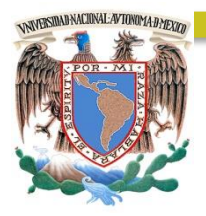

# CAPÍTULO 8 COMPONENTES DE LA LÍNEA DE CONDUCCIÓN

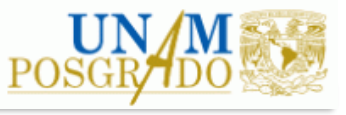

82 ]

### **8. COMPONENTES DE LA LÍNEA DE CONDUCCIÓN**

La medida en brindar un control durante el funcionamiento de la línea de conducción se involucran dispositivos donde sea necesario detener el flujo a través de apertura y cierre de válvulas de seccionamiento, debido a mantenimiento de una sección particular de la línea de conducción por mencionar un ejemplo. Esto implica diseñar cruceros donde se coloquen piezas especiales para el control de la línea de conducción y sitios donde el cambio de dirección sea considerable en función de la trayectoria actual de la línea de conducción.

Por otro lado, cada vez que la conducción se pone en funcionamiento, es necesario expulsar el aire de la tubería para permitir que el tubo pueda llenarse de agua. Cuando la conducción se encuentra fuera de funcionamiento y que esta requiere desaguarse, por ejemplo, para realizar alguna reparación de la tubería, es necesario abrir las válvulas de desagüe colocadas en los puntos bajos de la tubería, y en los puntos altos es preciso admitir aire a la tubería. Para que se logre el llenado y el vaciado de la tubería, se colocan válvulas de admisión y expulsión de aire las cuales hacen la doble función, expulsar el aire cuando la tubería se está llenando o admitir aire a la tubería cuando esta se está vaciando.

### **8.1 VÁLVULAS DE ADMISIÓN Y EXPULSIÓN DE AIRE**

Cuando la conducción se encuentra en funcionamiento, en sus partes altas tiende a acumularse el aire que viene disuelto en el agua. Se estima que el agua que se transporta en los tubos contiene aproximadamente un 2% de aire. Para desalojar el aire que se va acumulando por esta situación, se colocan válvulas eliminadoras de aire en los puntos altos de la conducción.

Para poder seleccionar de manera adecuada las válvulas y su ubicación, se debe considerar lo siguiente:

- 1. Identificar los puntos de mayor altura, es decir, puntos donde la pendiente cambia de manera sensible de una mayor a otra menor o negativa, ya que ahí es donde se necesita admitir o expulsar el aire. Con base e[n Figura 29](#page-81-0) se observa un punto de inflexión sobre el cadenamiento 0+250.00 donde se plantea colocar una VAEA y de la misma manera colocar una VAEA al final de la línea de conducción. Ver [Figura 31.](#page-85-0)
- 2. Identificar los puntos más bajos de la línea de conducción, en ellos se colocarán las válvulas de desagüe. En tramos largos de pendiente uniforme pueden ubicarse también en puntos intermedios, con el objeto de reducir el tiempo de vaciado. Tomando en cuenta el perfil de la línea de conducción, la válvula de desagüe se plantea colocar al inicio de la línea de conducción. Ver [Figura 31.](#page-85-0)

83

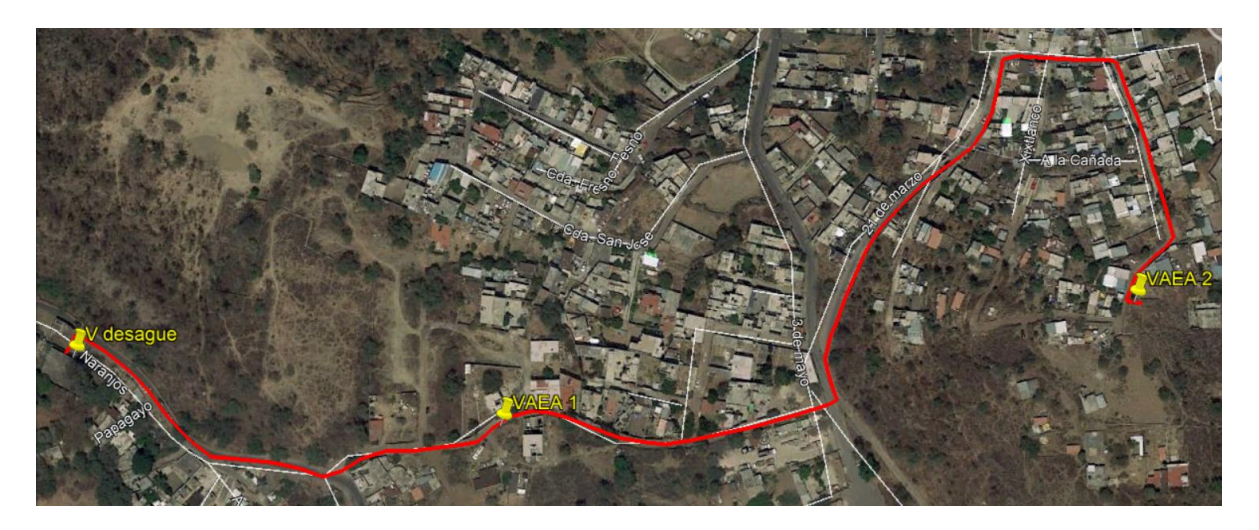

*Figura 31. Ubicación de las VAEAs y Válvula de Desagüe sobre la línea de conducción.*

<span id="page-85-0"></span>3. Determinar el gasto máximo de llenado de la tubería que está dado por la ecuación siguiente:

$$
Q_{max} = \Delta h \frac{gA}{a}
$$
 EC. 52

Donde:

 $Q_{max}$  Gasto máximo de llenado, [m $^3$ /s]

- $\Delta h$  Resistencia mínima de la tubería, [m]
- $g$  Aceleración gravitacional, [m/s<sup>2</sup>]

 $A$  Área de la tubería, [m<sup>2</sup>]

 $a$  Celeridad de la onda de presión, [m]

La celeridad es la velocidad de la onda de presión que fluye a través de la línea de conducción y está en función del fluido y el material de la tubería, se calcula utilizando la siguiente ecuación:

$$
a = \frac{\sqrt{\frac{Eagua}{\rho}}}{\sqrt{1 + \frac{EaguaD}{E_{mat} e}}}
$$

Donde:

 $a$  Celeridad de la onda de presión, [m]

 $E_{agua}$  Módulo de elasticidad del agua, [N/m<sup>2</sup>]

 $E_{mat}$  Módulo de elasticidad del material, [N/m<sup>2</sup>]

- D Diámetro de la tubería, [m]
- e Espesor de la tubería, [m]
- $\rho$  Densidad del agua, [kg/m<sup>3</sup>]

Considerando una tubería de 6 pulgadas (152 mm) de diámetro, módulo de elasticidad del agua de 2.03E+09 [N/m<sup>2</sup>], módulo de elasticidad del material de PEAD de 8.83E+08 [N/m<sup>2</sup>], densidad de 1000 [kg/m<sup>3</sup>], espesor de tubería de 1.25 [cm] y una resistencia mínima de 10 [m] (este dato debe ser obtenido del fabricante o proveedor), se calcula la celeridad y el gasto máximo de llenado:

Ec. 53

$$
a = \frac{\sqrt{\frac{2.03E + 09}{1000}}}{\sqrt{1 + \frac{(2.03E + 09)}{(8.83E + 08)} \frac{(0.152)}{(0.0125)}}} = \frac{1423.74}{5.38} = 264.71 \, [m/s]
$$

$$
Q_{max} = 10 \frac{(9.81) \left[ \frac{\pi (0.152)^2}{4} \right]}{264.71}
$$

$$
Q_{max} = 0.00672 \left[ \frac{m^3}{s} \right] = 6.72 \, [lps] = 0.21 \left[ \frac{ft^3}{s} \right]
$$

Con el gasto máximo de llenado se determina la capacidad requerida de expulsión de aire. El gasto de vaciado programado de una conducción generalmente estará definido por el operador con base al volumen de agua por vaciar, que a su vez depende del diámetro y la longitud de la conducción. Por tanto, el gasto medio de vaciado será en función del tiempo de vaciado y el volumen a desalojar utilizando la siguiente ecuación:

$$
Q_{vac} = \frac{LA}{t}
$$
 EC. 54

Donde:

 $Q_{vac}$  Gasto medio de vaciado, [m $^3$ /s]

 $A$  Área de la tubería, [m<sup>2</sup>]

L Longitud de la tubería, [m]

 $t$  Tiempo de vaciado, [s]

El tiempo de vaciado puede variar mucho de una línea de conducción a otra, desde minutos hasta varios días. Considerando la capacidad tentativa de evacuar agua de una válvula de desagüe, y el caudal admisible que se puede desalojar para las condiciones del terreno y el destino del agua desalojada. Se recomienda que este tiempo no sea demasiado largo, a manera de ejemplo se calcula para 1 hora de tiempo de vaciado.

Para el gasto medio de vaciado considerando una longitud de 848.00 m de línea de conducción, diámetro de 6 pulgadas (152 mm) y tiempo de vaciado de una hora, resulta de:

$$
Q_{vac} = \frac{LA}{t} = \frac{848 * \left[\frac{\pi (0.152)^2}{4}\right]}{1}
$$

$$
Q_{vac} = 0.00427 \left[\frac{m^3}{s}\right] = 4.27 \left[lps\right] = 0.15 \left[\frac{ft^3}{s}\right]
$$

Así mismo es importante revisar el gradiente hidráulico y la velocidad de vaciado. El gradiente hidráulico con el cual se va desaguando la tubería se calcula con la siguiente ecuación:

$$
S_f = \frac{E_v - D_m - E_d}{L}
$$
 Ec. 55

Donde:

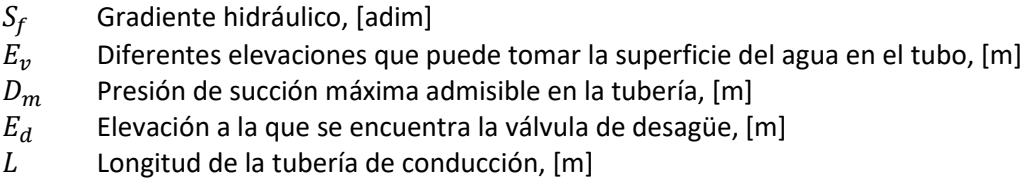

Considerando la elevación de la superficie del agua en el tanque de regulación de 2387.37 msnm, elevación a la que se encontrara la válvula de desagüe de 2279.81 msnm, longitud de 848.00 m y sin involucrar presión de succión máxima admisible, por lo que el gradiente hidráulico resulta de:

$$
S_f = \frac{2387.37 - 0 - 2279.81}{848} = 0.1268
$$

Una vez definido el gradiente hidráulico máximo que se presenta en el tramo que existe entre la válvula de admisión y la de desagüe, con la ecuación siguiente (*Hydraulic Research Station*, 1969); que se obtiene combinando las ecuaciones de Darcy-Weisbach y de Colebrook-White, se calcula el gasto máximo de vaciado:

$$
Q_{mv} = -\frac{\pi}{2} D^{5/2} \sqrt{2gSf} \log \left( 0.27 \frac{\varepsilon}{D} + \frac{2.51 \nu}{D^{5/2} \sqrt{2gSf}} \right)
$$
 Ec. 56

Donde:

 $Q_{mv}$  Gasto máximo de vaciado, [m $^3$ /s]

D Diámetro de la tubería, [m]

 $S_f$  Gradiente hidráulico, [adim]

 $g$  Aceleración gravitacional, [m/s<sup>2</sup>]

 $v$  Viscosidad del fluido, [m<sup>2</sup>/s]

 $\varepsilon$  Rugosidad del material, [adim]

Considerando despreciables las pérdidas menores por accesorios, diámetro de 152 mm, rugosidad de 0.0015 al considerarse de Polietileno de Alta Densidad y viscosidad de 1E-06, se calcula el gasto máximo vaciado de la siguiente manera:

$$
Q_{mv} = -\frac{\pi}{2} (0.152)^{5/2} \sqrt{2(9.81)(0.1268)} log \left( 0.27 \frac{0.0015}{0.152} + \frac{2.51(1E - 06)}{(0.152)^{5/2} \sqrt{2(9.81)(0.1268)}} \right)
$$

$$
Q_{mv} = 0.05683 \left[ \frac{m^3}{s} \right] = 56.93 \left[ lps \right] = 2.01 \left[ \frac{ft^3}{s} \right]
$$

Se realiza una comparación de los caudales de llenado y vaciado, y se selecciona aquel que sea mayor. De los resultados anteriores se observa que el gasto mayor corresponde al gasto de llenado con 6.72 litros por segundo. El diámetro de la válvula se determina con ayuda de las curvas de funcionamiento, ver [Figura 32](#page-88-0) [y Figura 33,](#page-88-1) en este caso la sección de la válvula es de 1".

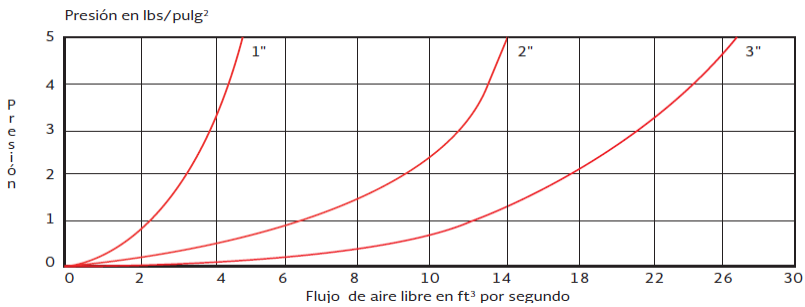

<span id="page-88-0"></span>*Figura 32. Curvas de funcionamiento de válvulas de admisión y expulsión de aire a orificios de 1" a 3" (CONAGUA, 2015)*

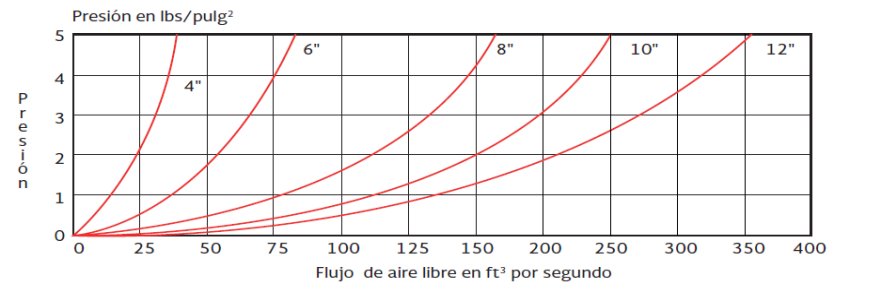

*Figura 33. Curvas de funcionamiento de válvulas de admisión y expulsión de aire a orificios de 4" a 12" (CONAGUA, 2015)*

<span id="page-88-1"></span>El gasto calculado por la ecuación 56 se emplea para revisar si el gasto por drenar pueda fluir por el tramo de tubo y se verifica la velocidad en la tubería para ese gasto. Si el gasto y velocidad en el tubo son adecuados, se calcula el diámetro del desagüe. Para calcular el diámetro del desagüe se parte de la ecuación de descarga un orificio:

$$
Q = C_d A \sqrt{2gH} \tag{Ec. 57}
$$

De la cual se despeja el diámetro teórico del desagüe, quedando de la siguiente forma:

$$
D_{designue} = \sqrt{\frac{4Q}{\pi c_d \sqrt{2gH}}}
$$
 Ec. 58

Ahora verificaremos la velocidad en el tubo con el gasto máximo vaciado calculado:

$$
V = \frac{Q}{A} = \frac{0.00427}{\frac{\pi (0.152)^2}{4}} = 0.23 \, [m/s]
$$

Esta velocidad es aceptable, más aún porque se presentará solamente en los eventuales vaciados de la línea. Asumiendo *Cd* = 0.60 para una descarga de pared delgada, gasto máximo de vaciado y una carga de trabajo de 111.67 m se calcula el diámetro teórico del desagüe:

$$
D_{desague} = \sqrt{\frac{4(0.05683)}{\pi(0.60)\sqrt{2(9.81)(111.67)}}} = 0.05 \,[m] \approx 2 \, pulgadas
$$

Se asume el diámetro comercial más cercano, igual a 2" (0.0508 m), y se calcula el gasto por la siguiente ecuación, que se interpreta como la descarga del orificio:

87

$$
Q = (0.60) \left( \frac{\pi (0.0508)^2}{4} \right) \sqrt{2(9.81)(111.67)} = 0.05692 \left[ \frac{m^3}{s} \right] = 56.92 \text{ lps}
$$

Con base en lo anterior, se tiene que las válvulas de Admisión y Expulsión de Aire se tienen diámetros de 1" con un gasto máximo de llenado de 6.72 [lps]. Y para las Válvulas de Desagüe se tienen diámetros de 2" con un gasto máximo de vaciado de 56.92 [lps]. (Ver siguiente figura)

- (1) TUBERIA DE POLIETILENO DE ALTA<br>DENSIDAD DE 152 mm (6") DIAMETRO
- (2) TEE DE Fo.Fo. DE 152 x 152 mm. (6" x 6") DE DIAMETRO
- (3) NIPLE DE FIERRO GALVANIZADO DE 50.8 mm (2") DIAMETRO Y 152 mm (6") LONGITUD.
- (4) VALVULA DE GLOBO BRONCE ROSCADA DE 50.8 mm<br>(2") DE DIAMETRO.
- (5) VALVULA DE ADMISION Y EXPULSION<br>AIRE 50.8 mm (2") DE DIAMETRO.
- TAPA CIEGA DE Fo.Fo. DE 100 mm. (6") ø, CON<br>PERFORACION ROSCADA DE 50 mm. (2") ø (6)

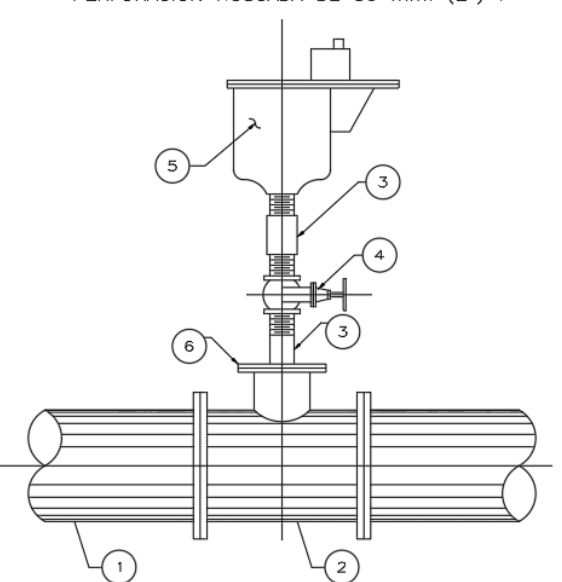

*Figura 34. Detalle de la Válvula de Admisión y Expulsión de Aire*

### **8.2 DISEÑO DE CRUCEROS**

Una tubería es un conducto que cumple con la función de transportar agua u otros fluidos. Los componentes que integran la misma son la instalación y conexión de piezas especiales, mismas que se clasifican según sea su topología: Los de cambios de dirección (codos), cambio de diámetro (reducciones), las derivaciones (tees, cruces) y los que impiden el flujo (válvulas).

Los codos son piezas especiales que sirven para cambiar la dirección del fluido dentro de una tubería, existen diferentes tipos de ángulos: 11°, 22°, 45° y 90°. Los proyectos de la línea de conducción presentan varios cambios de dirección por lo que es fundamental conectar con codos con el fin de permitirle adaptar la trayectoria de la tubería en función del trazo que se tiene permitido. (Ver *[Figura 35](#page-90-0)*)

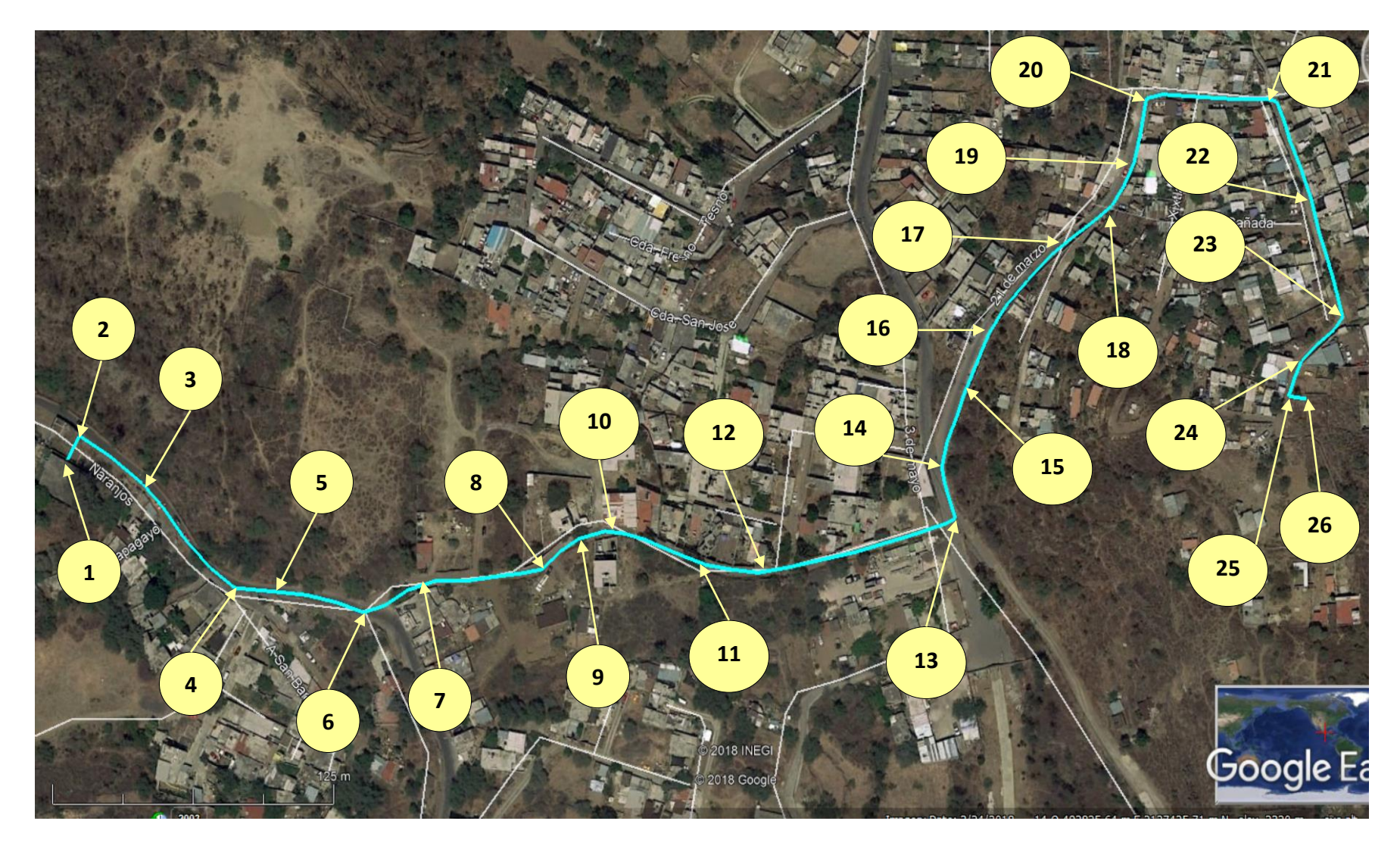

<span id="page-90-0"></span>*Figura 35. Ubicación y número de los cruceros de Agua Potable*

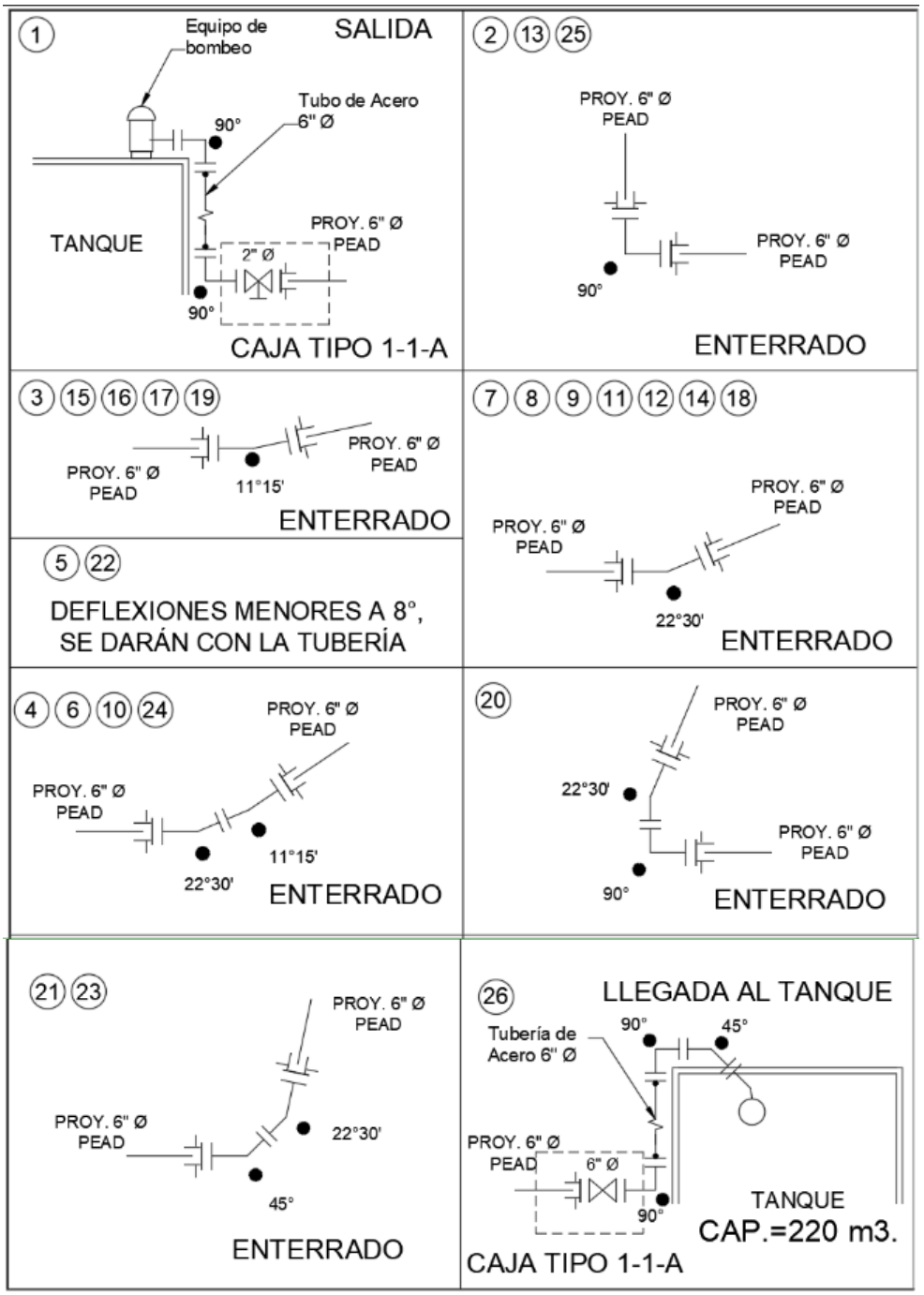

*Figura 36. Diseño de cruceros correspondientes a la línea de conducción*

<span id="page-91-0"></span>Las reducciones son piezas que permiten reducir el diámetro por donde circula un fluido y con esta aumentar su velocidad. Sin embargo, para la línea de conducción se implementará un solo tipo de diámetro de 6 pulgadas, por lo que no se implementará este tipo de componentes.

Las Tees, Yees y collarines son piezas especiales que sirven para dividir el flujo dentro de un conducto en dos o más partes las cuales pueden ser iguales en proporción o distintas, así como

para cambiar la dirección del fluido. Sin embargo, para la línea de conducción no será necesario involucrar este tipo de componentes.

Las válvulas tienen la función de regular la cantidad de fluido que pasa por ellas, puede ser flujo total hasta cerrar el flujo completamente. El proyecto de la línea de conducción contempla colocar una válvula de seccionamiento al final de la línea justo antes de llegar al Tanque de Regulación. Adicionalmente se colocan una válvula de desagüe al principio con el fin de retirar todo el líquido contenido en la línea de conducción en caso de requerir mantenimiento a la misma.

Tomando como referencia a lo anterior se implementa el diseño de los cruceros (Ver [Figura 36\)](#page-91-0) a través de arreglos de las piezas especiales con el fin de determinar su mejor estabilidad en la conducción de la línea de conducción (Ver [Figura 35\)](#page-90-0). Por otro lado, en la [Figura 37](#page-92-0) se enlista las piezas especiales correspondientes al diseño de cruceros.

| <b>SIMBOLO</b>   | D E S C R I P C I O N                                                                                                    | <b>CANTIDAD</b>   | <b>UNIDAD</b>                   |
|------------------|----------------------------------------------------------------------------------------------------|-------------------|---------------------------------|
| 子子               | CODO DE Fo. Fo. DE:                                                                                                    | 9<br>14<br>З<br>8 | <b>DZQ</b><br>pza<br>pza<br>pza |
| $\bowtie$        | VÁLVULA DE SECCIONAMIENTO TIPO COMPUERTA DE:                                                                                                    | 1                 | pza.                            |
| $\bowtie$        | VÁLVULA DE DESFOGUE DE:                                                                                                    | 1                 | DZQ.                            |
|                  | VÁLVULA DE FLOTADOR DE:                                                                                                    | 1                 | DZQ.                            |
|                  | BRIDA DE PEAD. LONG-NECK DE:                                                                                                    | 45                | pza.                            |
|                  | CONTRABRIDA METALICA PARA TUBOS DE:                                                                                                    | 45                | DZQ.                            |
| Ĉ                | EMPAQUE DE PLOMO PARA BRIDA DE:<br>152 mm (6") $\phi$                                                                                                    | 16                | pza.                            |
|                  | EMPAQUE DE NEOPRENO PARA TUBERÍA DE:                                                                                                    | 45                | pza.                            |
| <b>TITTININI</b> | TORNILLOS CADMINIZADOS DE CABEZA Y TUERCA<br>HEXAGONAL PARA TUBERÍA DE:<br>19.05 x 88.90 mm ( $\frac{3}{4}$ x 3 $\frac{1}{2}$ ) ------------------<br>$6"$ Ø | 488               | pza.                            |
|                  | ATRAQUE DE CONCRETO SIMPLE PARA TUBERÍA DE:<br>152 mm (6")Ø _____________________                                                                            | 34                | DZQ.                            |
|                  | CAJA PARA OPERACIÓN Y PROTECCIÓN DE VÁLVULAS:                                                                                                    | 5                 | pza.                            |
|                  | TUBO DE ACERO AL CARBÓN DE 152 mm (6") 0 --------------                                                                                                    | 10                | mts.                            |
|                  | TUBERÍA DE POLIETILENO DE ALTA DENSIDAD                                                                                                    | 848               | mts.                            |

*Figura 37. Lista de piezas especiales a ejecutar*

<span id="page-92-0"></span>En conclusión, los diferentes tipos de diseños utilizando piezas especiales en la construcción de un sistema hidráulico a elegir dependerá del tipo de sistema y arreglos en función de la trayectoria de la tubería, esto con el fin de establecer un control, dirección y funcionamiento al sistema de la línea de conducción eficiente y seguro.

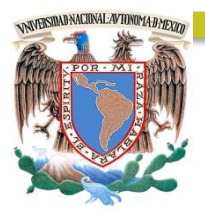

# CAPÍTULO 9

### MODELACIÓN HIDRÁULICA

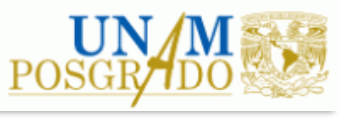

### **9. MODELACIÓN HIDRÁULICA**

Uno de los métodos para visualizar la operación de distintos diseños hidráulicos para su control y medición es a través de modelación hidráulica. Es una de las alternativas mejor recomendadas para visualizar el comportamiento del gasto, pérdidas de carga, fugas, calidad de agua, etc. para antes de llevar a cabo la construcción de la misma o verificar resultados de memorias de cálculo antes desarrollados para la toma de decisiones de la obra hidráulica.

Para ello se implementa modelación hidráulica con el Software EPANET 2.0 la cual desarrolla análisis hidráulico y de Calidad en Redes de Distribución de Agua Potable desarrollado por EPA U.S. Environmental Protection Agency (Agencia de Protección Ambiental de Estados Unidos de América). Se ha concebido como una herramienta de investigación para mejorar nuestro conocimiento sobre el avance y destino final de las diversas sustancias transportadas por el agua, con diferentes aplicaciones en diseño de programas de muestreo, la calibración de un modelo hidráulico, el análisis del cloro residual, etc.

EPANET es un Software de ordenador que realiza simulaciones en periodos prolongados del comportamiento hidráulico y de la calidad del agua en redes de suministro a presión. Una red puede estar constituida por tuberías, nudos (uniones de tuberías), bombas, válvulas y depósitos de almacenamiento o embalses.

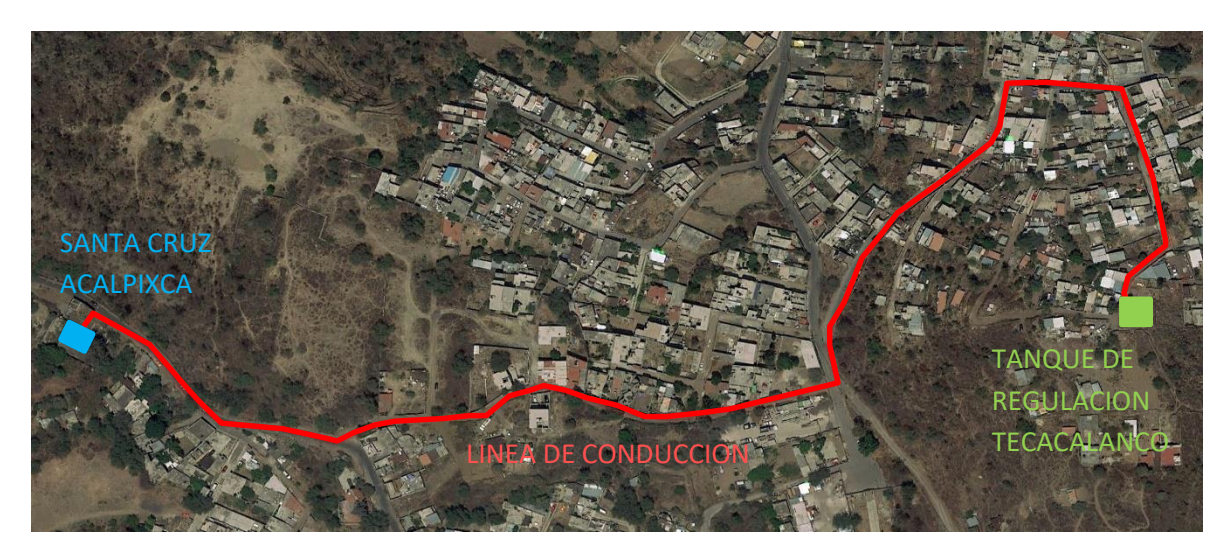

*Figura 38. Trazo de la línea de conducción para la simulación hidráulica en EPANET.*

<span id="page-94-0"></span>EPANET efectúa un seguimiento de la evolución de los caudales en las tuberías, las presiones en los nudos, los niveles en los depósitos, y la concentración de las especies químicas presentes en el agua, a lo largo del periodo de simulación discretizada en múltiples intervalos de tiempo. Además de la concentración de las distintas especies, puede también simular el tiempo de permanencia del agua en la red y su procedencia desde las diversas fuentes de suministro.

A continuación, se presenta resultados de la modelación hidráulica utilizando el Software EPANET implementando los parámetros correspondientes de la línea de conducción de 6 pulgadas (152 mm) de diámetro para abastecer de agua potable a la Colonia Tecacalanco, Alcaldía Xochimilco desde el Tanque de almacenamiento de Santa Cruz Acalpixca al Tanque de Regulación propuesto (Ver [Figura 38\)](#page-94-0).

### **9.1 CALIBRACIÓN DE DATOS**

Para comprender el funcionamiento de la trayectoria antes mencionada es necesario analizar a través de un modelo en el Software EPANET. Para ello se debe realizar el dibujo tal cual de la línea de conducción tal cual como se visualiza en el plano o un mapa. Se adecua sobre un mapa de Google Earth con el trazo de la línea de conducción, se exporta en formato .wml para visualizarlo en el espacio del documento (backdrop)

Dentro del EPANET se dibujan las tuberías con "Pipes"  $\Box$  y cruces de conexión con "Nodes"  $\Box$ . El Tanque de almacenamiento Santa Cruz Acalpixca se considera un dispositivo de carga constante, es decir, el tirante se mantendrá del mismo nivel durante toda la simulación y se implementa a través de "Reservour"  $\boxed{\boxdot}$  especificando una carga total de 2285 msnm. El Tanque de Regulación se considera un dispositivo de carga variable, es decir, el tirante cambia el nivel durante la simulación con nivel mínimo de 0.00 metros, nivel máximo de 6.15 metros, nivel inicial de 3.00 metros y una elevación del tanque de 2387.37 msnm implementándose a través de "Tank"  $\Box$ . El resultado de dibujar la línea de conducción se muestra en la [Figura 39.](#page-95-0)

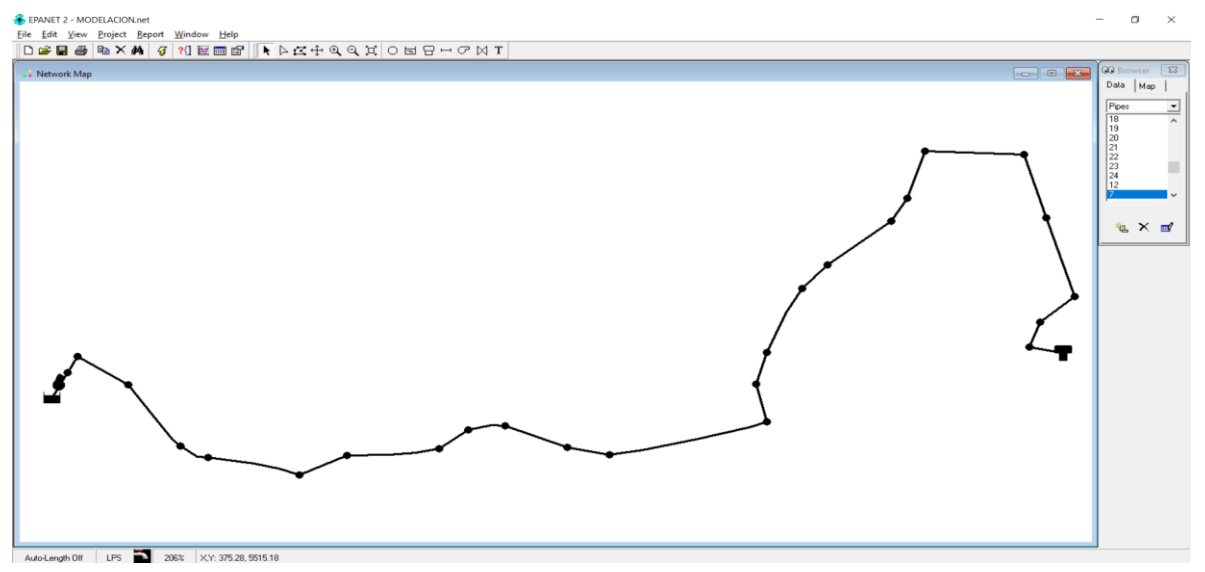

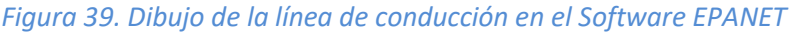

<span id="page-95-0"></span>Es importante considerar las unidades de los parámetros a ingresar. Para nuestro modelo consideraremos la fórmula de Chezy-Manning, el cual se debe ajustar en "HEADLOSS FORMULA" especificando como "C-M", esto para que la constante de Manning (n) se implemente dentro de los parámetros de "Rugosidad" en donde consideraremos una tubería de Polietileno de Alta Densidad por lo que su constante de Manning será de n = 0.016, el gasto será de LPS (Litros por

segundo), el diámetro con milímetros (mm), la presión en metros columna de agua (mca) considerando que 1 kg/cm<sup>2</sup> equivale a 10 metros de columna de agua y la longitud de la tubería en metros (m).

Para cada línea representa la tubería en donde los parámetros ingresados son: longitud [m], diámetro [mm] y rugosidad (valor de la constante de Manning, donde para PEAD es de 0.009). Para cada nodo representa un punto donde cambia la dirección de la tubería, sin embargo, con fines de modelo se considerarán puntos donde se presentará suministro de agua potable para la Colonia Tecacalanco implementando un "factor horario" de la cual se explica más adelante.

Adicionalmente, se coloca una bomba para simular el ingreso de energía para transportar el gasto desde el tanque de almacenamiento al tanque de regulación, en donde se coloca en el sitio del tanque de almacenamiento a través de "Pump"  $\boxed{\Box}$ .

Sin embargo, es importante que al colocar una bomba es necesario modelar una curva característica de la bomba para especificar la carga y gasto de punto de operación, esto quiere decir que debe interceptar con la curva del sistema en donde el valor del gasto teóricamente es el gasto de diseño de 15.24 litros por segundo y el valor de la carga es teóricamente la carga total. Por lo tanto, se adiciona a la bomba a través de "Curve" con gasto y carga de operación la cual el Software EPANET diseña la curva característica de manera automática (Ver [Figura 40\)](#page-96-0) calculando con la siguiente ecuación.

$$
H = 148.89 - 0.1603Q^2
$$

Donde:

- Carga de operación de la bomba, [m]
- $Q$  Gasto de operación de diseño de la bomba, [lps]

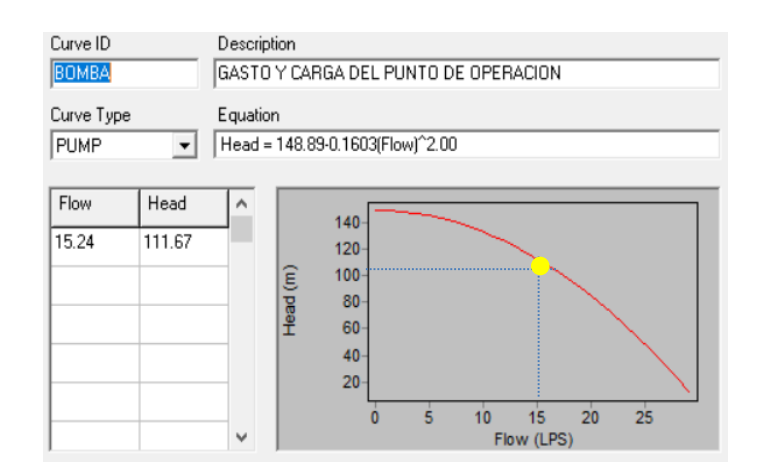

*Figura 40. Curva característica de la bomba para la simulación de la línea de conducción.*

<span id="page-96-0"></span>Para implementar el Suministro continuo de Agua Potable en cada nodo del modelo es necesario especificar el FACTOR HORARIO en donde se relaciona el consumo a una determinada hora durante el día. Esto se realiza sabiendo que el consumo de agua potable no es equitativo durante el día que

Ec. 59

durante la noche. Para ello se anexan los valores a través de "Patterns", en donde se colocan los valores con base en la Variación del Gasto Horario de la Ciudad de México realizado por CONAGUA (Ver [Figura 41\)](#page-97-0) los cuales se ponderan con valor de referencia del promedio [\(Tabla 32\)](#page-97-1) y automáticamente el programa lo ajusta en periodo de tiempo de 24 horas (Ve[r Figura 42\)](#page-98-0). Una vez agregado los valores, cada Nodo se deberá definir en "Demand Pattern" con el nombre en donde se registraron los valores de factor horario.

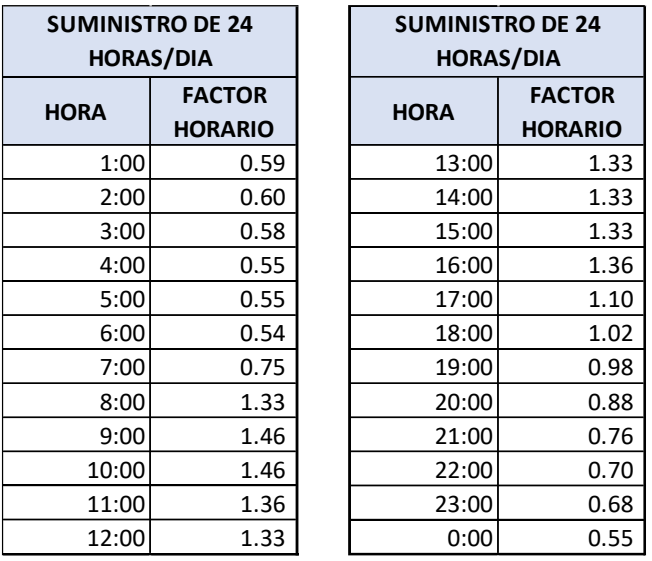

<span id="page-97-1"></span>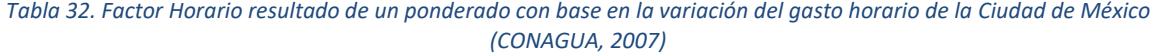

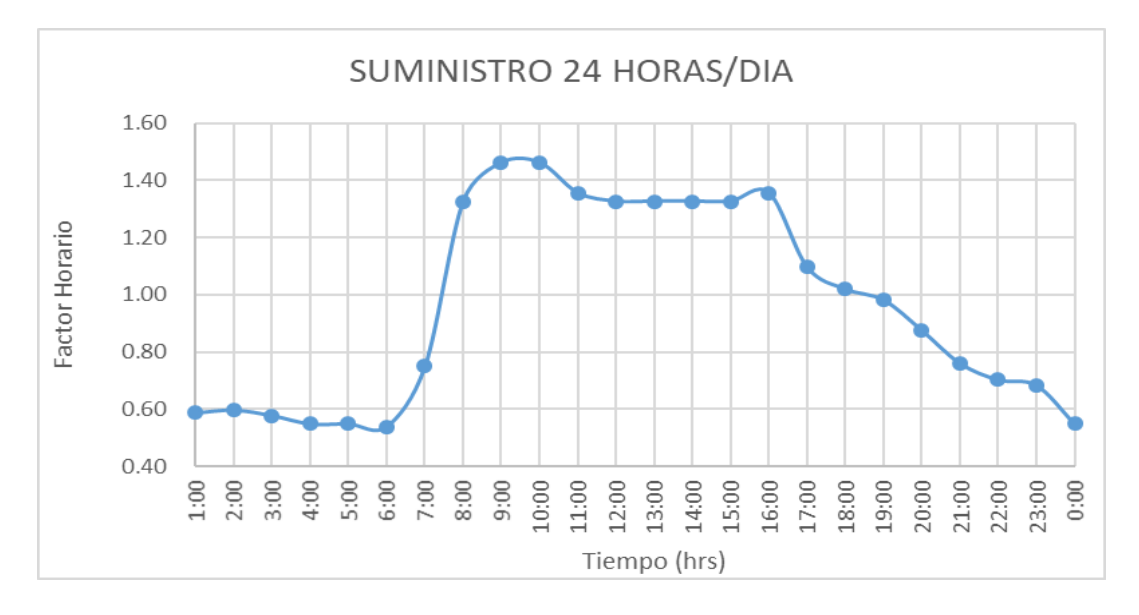

<span id="page-97-0"></span>*Figura 41. Factor Horario para el suministro de Agua Potable durante 24 horas al día*

**Pattern Editor** 

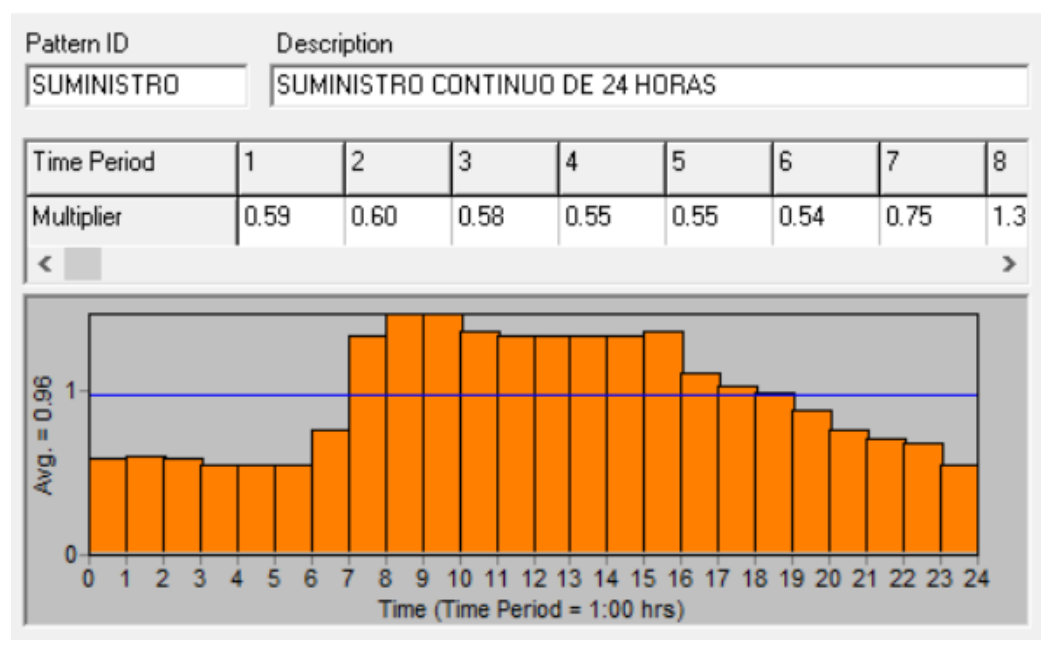

*Figura 42. Suministro de agua potable para la simulación de la línea de conducción*

### <span id="page-98-0"></span>**9.2 RESULTADOS**

Una vez haber capturado e ingresado los valores correctos mostrado anteriormente se procede a realizar las "corridas" para su visualización de los parámetros hidráulicos de la línea de conducción. Para ello se implementa a través de "Run" . Una vez ejecutado el programa aparece un cuadro auxiliar donde enlista errores del simulado, si es el caso. Cuando no se presenta ningún error al ejecutarse presenta los resultados del modelado hidráulico.

El modelo de simulación hidráulica de EPANET calcula las alturas piezométricas en los nudos y los caudales en las líneas, dados los niveles iniciales en los embalses y depósitos, y la sucesión en el tiempo de las demandas aplicadas en los nudos.

Las especificaciones dadas para la simulación hidráulica se enlistan a continuación:

- 1. Los caudales del modelo hidráulico están en litros por segundo, lo que el programa establece que las restantes magnitudes serán expresadas en unidades métricas.
- 2. La fórmula utilizada para calcular las pérdidas de carga en función del caudal de paso por la tubería es de Chezy-Manning, por lo tanto, en el parámetro de la rugosidad de la tubería se interpreta como la constante de Manning, es decir, al utilizar tubería de Polietileno de Alta Densidad la constante de Manning es de 0.009.

×

- 3. El peso específico relativo es la relación entre la densidad del fluido que circula por la red y la del agua a 4°C, en donde para la modelación se define como la unidad. Y de la misma manera para la viscosidad relativa que conserva el valor de la unidad y representa la relación entre la viscosidad cinemática del fluido y la del agua a 20°C
- 4. El modelo realiza un máximo de 40 iteraciones permitido para resolver las ecuaciones no lineales que gobiernan el sistema hidráulico, en cualquier instante de la simulación.
- 5. Para la definición del suministro a través de la línea de conducción se define con la curva de modulación aplicable a las demandas, es decir, los valores ingresados de la [Figura 41](#page-97-0) en donde toman como base la Variación del Gasto Horario de la Ciudad de México realizado por CONAGUA (2007).
- 6. Los *Nodos* son los puntos de la red donde existen cambios de dirección de las tuberías o a través de ellos el agua entra o sale de la misma. Se ingresan en un total de 25 a lo largo de la línea de conducción. Estos se ingresan para implementar el suministro de agua potable con base en las demandas. Los resultados obtenidos para los nudos, en cada uno de los periodos de simulación son la altura piezométrica (energía interna por unidad de peso del fluido y la presión
- 7. Se considera el Tanque de Almacenamiento de Santa Cruz Acalpixca como el dispositivo de *Embalses (reservour),* son nudos que representan nuestra fuente externa de alimentación. Este dispositivo para EPANET funciona de capacidad ilimitada, es decir, el tirante no cambia a través de toda la simulación. Las propiedades son su altura piezométrica la cual coincide con la cota de la superficie libre del agua debido a que se encuentra a la presión atmosférica.
- 8. Para simular el Tanque de Regulación para la colonia de Tecacalanco se implementa el *Depósito (Tank)* y se ingresa con cierta capacidad de almacenamiento, en los cuales el volumen de agua almacenada puede variar con el tiempo durante la simulación. El nivel del agua del depósito ingresado al modelo oscila entre el nivel mínimo de 0.00 metros, el nivel máximo de 6.15 metros y un nivel inicial de 3.00 metros.
- 9. Las tuberías son líneas que transportan el agua de un nudo a otro. Para el modelo se ingresan con un total de 25 y se consideran con un diámetro de 6 pulgadas (152 mm) para el resto de la línea de conducción. EPANET asume que las tuberías están completamente llenas en todo momento, y por consiguiente que el flujo es a presión. La dirección del flujo es siempre del nudo de mayor altura piezométrica (suma de la cota más la presión) al de menor altura piezométrica. Esto quiere decir que el flujo tiene dirección desde el Tanque de Almacenamiento denominado Santa Cruz Acalpixca al Tanque de Regulación Tecacalanco.

10. Las bombas son líneas que comunican energía al fluido elevando su altura piezométrica. Los datos principales de una bomba son sus nudos de aspiración e impulsión y su curva característica a velocidad nominal (o relación entre Gasto de Diseño y Carga de diseño). Para ello se implementa definir la curva característica, esto definir el punto de operación para el funcionamiento hidráulico adecuado para la línea de conducción. Por lo que se asignan con un gasto de diseño de 15.24 litros por segundo y una carga de 111 metros. Adicionalmente, se especifica una eficiencia máxima en el punto de operación del 70%. La Bomba ubica justo después del Tanque de Almacenamiento de Santa Cruz Acalpixca. Los resultados principales asociados a una bomba son el caudal y el incremento de altura comunicada al fluido. El flujo a través de una bomba es de sentido único, y EPANET no permite a la bomba operar fuera del rango delimitado por su curva característica definida.

Si el cálculo termina con éxito, aparecerá el icono **de la sección** *Estado de la Simulación* **de la** Barra de Estado, situada al pie del área de trabajo de EPANET. Cualquier error o mensaje de advertencia se mostrará en una ventana emergente conteniendo el *Informe de Estado*. Si se editan las propiedades de la red después de una simulación con éxito, el grifo del icono aparecerá partido para indicar que, en adelante, probablemente los resultados actuales ya no se correspondan con los datos de la red.

Los resultados de la simulación correspondiente al modelo hidráulico de la línea de la conducción del presente trabajo se muestran en la [Figura 43,](#page-101-0) en donde se visualiza con un rango de colores correspondiente al Gasto para las tuberías y a la Presión indicadas en cada nodo del modelo. Sobre el dibujo se indican valores de presión para cada nodo correspondiente en unidades de metros de columna de agua.

Con base en los resultados presentados en la [Figura 43](#page-101-0) se puede visualizar en los nodos de la línea de conducción correspondientes al modelo, los cuales proporcionan información de la presión y/o la carga producto del cálculo realizado por el Programa EPANET, esto con base en las ecuaciones fundamentales de la hidráulica más elementales.

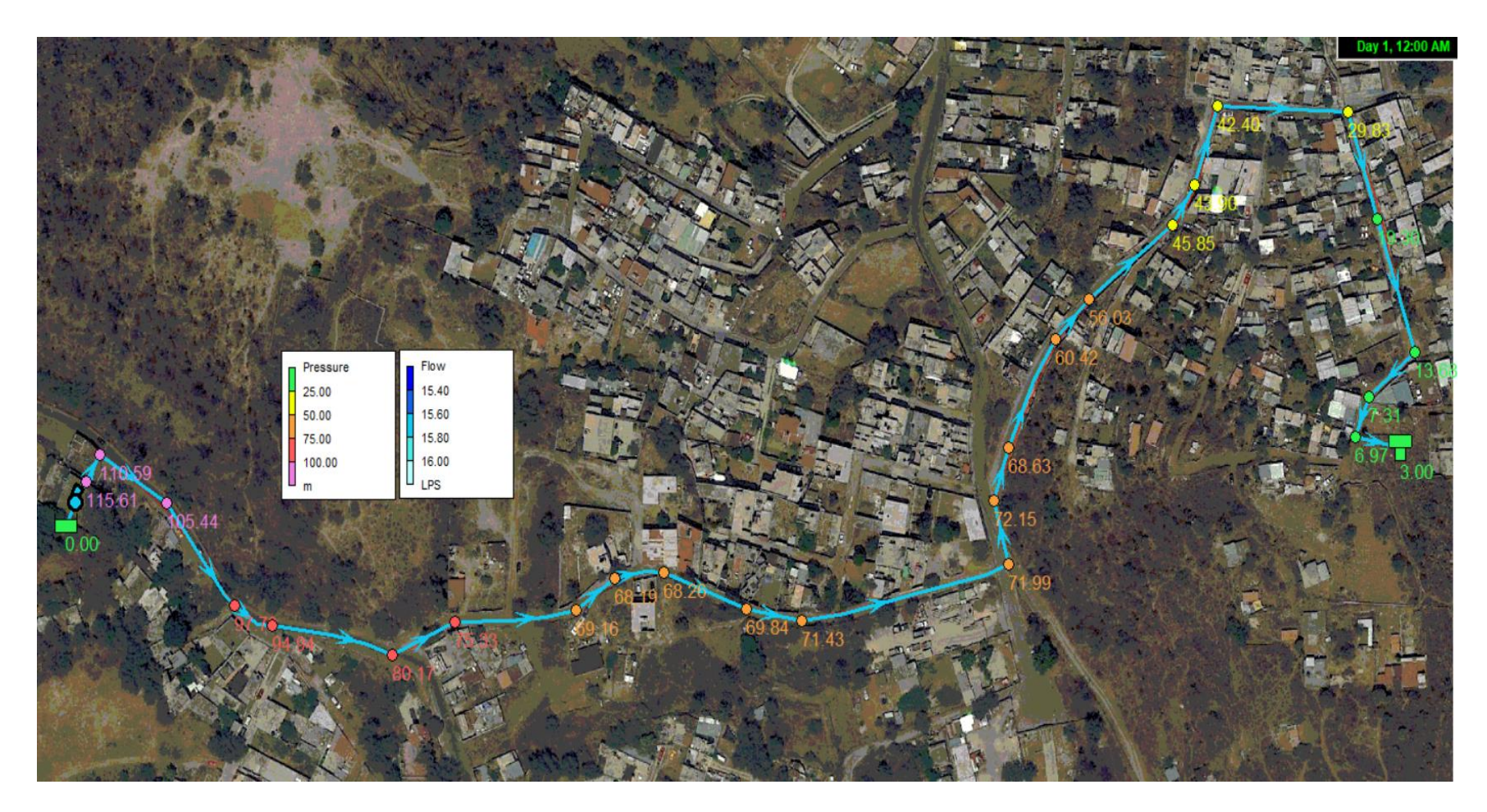

<span id="page-101-0"></span>*Figura 43. Modelación Hidráulica utilizando Software EPANET 2.0 simulando la línea de conducción de 6 pulgadas (152 mm) de diámetro de la Colonia Tecacalanco.*

<span id="page-102-0"></span>Se observa en la [Tabla 33](#page-102-0) los resultados de cada nodo del modelo hidráulico realizado en donde se enlistan parámetros de elevación, carga y presión. Con base en lo anterior se muestra la identificación para cada nodo correspondiente en l[a Figura 44.](#page-103-0)

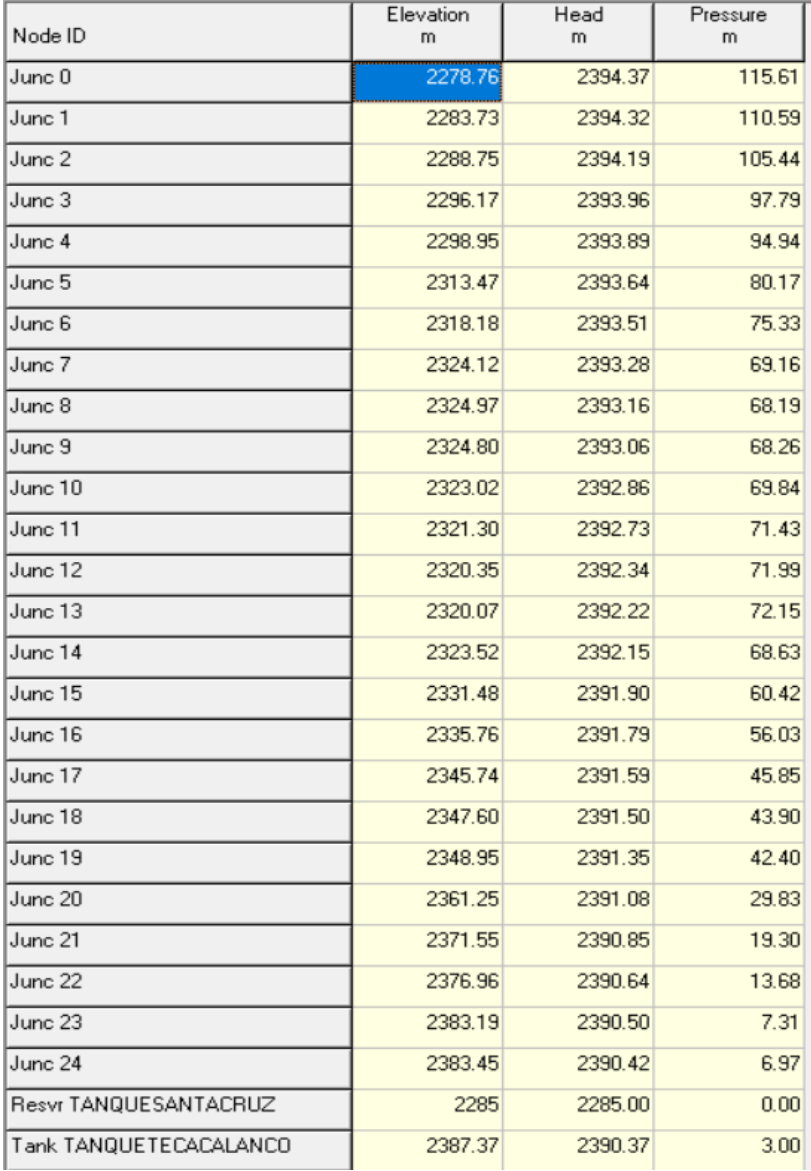

*Tabla 33. Resultados de cada nodo del modelo en EPANET obtenidos de la simulación*

De la misma manera los resultados presentados en la [Figura 43](#page-101-0) se puede visualizar los tramos de tubería de la línea de conducción correspondientes al modelo, los cuales proporcionan información del gasto y/o velocidad producto del cálculo realizado por el Programa EPANET, esto con base en las ecuaciones fundamentales de la hidráulica más elementales.

Se observa en la [Tabla 34](#page-103-1) los resultados de cada tramo de tubería del modelo hidráulico realizado en donde se enlistan parámetros de longitud, diámetro, rugosidad (constante de Manning), gasto, velocidad, pérdidas de carga, factor de fricción y status.

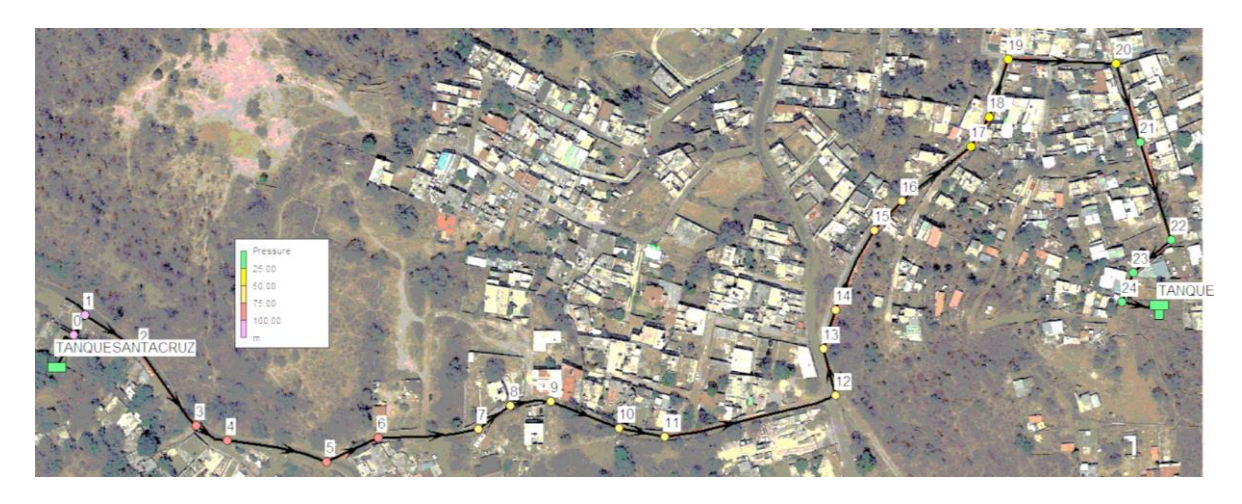

*Figura 44. Ubicación de los nodos enlistados en l[a Tabla 33.](#page-102-0)*

<span id="page-103-1"></span><span id="page-103-0"></span>

| Link ID | Length<br>m | Diameter<br>mm | Roughness | Flow<br>LPS | Velocity<br>m/s | Unit Headloss<br>m/km | Friction Factor |
|---------|-------------|----------------|-----------|-------------|-----------------|-----------------------|-----------------|
| Pipe 1  | 12          | 152            | 0.009     | 15.70       | 0.87            | 4.71                  | 0.019           |
| Pipe 2  | 26.50       | 152            | 0.009     | 15.70       | 0.87            | 4.72                  | 0.019           |
| Pipe 6  | 26.50       | 152            | 0.009     | 15.70       | 0.87            | 4.72                  | 0.019           |
| Pipe 8  | 24          | 152            | 0.009     | 15.70       | 0.87            | 4.72                  | 0.019           |
| Pipe 10 | 43          | 152            | 0.009     | 15.70       | 0.87            | 4.72                  | 0.019           |
| Pipe 11 | 27          | 152            | 0.009     | 15.70       | 0.87            | 4.72                  | 0.019           |
| Pipe 13 | 25          | 152            | 0.009     | 15.70       | 0.87            | 4.72                  | 0.019           |
| Pipe 14 | 15          | 152            | 0.009     | 15.70       | 0.87            | 4.71                  | 0.019           |
| Pipe 15 | 53          | 152            | 0.009     | 15.70       | 0.87            | 4.72                  | 0.019           |
| Pipe 16 | 22          | 152            | 0.009     | 15.70       | 0.87            | 4.72                  | 0.019           |
| Pipe 17 | 44          | 152            | 0.009     | 15.70       | 0.87            | 4.72                  | 0.019           |
| Pipe 18 | 17          | 152            | 0.009     | 15.70       | 0.87            | 4.73                  | 0.019           |
| Pipe 19 | 33          | 152            | 0.009     | 15.70       | 0.87            | 4.72                  | 0.019           |
| Pipe 20 | 56          | 152            | 0.009     | 15.70       | 0.87            | 4.72                  | 0.019           |
| Pipe 21 | 50          | 152            | 0.009     | 15.70       | 0.87            | 4.72                  | 0.019           |
| Pipe 22 | 45          | 152            | 0.009     | 15.70       | 0.87            | 4.72                  | 0.019           |
| Pipe 23 | 28          | 152            | 0.009     | 15.70       | 0.87            | 4.72                  | 0.019           |
| Pipe 24 | 18.5        | 152            | 0.009     | 15.70       | 0.87            | 4.71                  | 0.019           |
| Pipe 12 | 84          | 152            | 0.009     | 15.70       | 0.87            | 4.72                  | 0.019           |
| Pipe 7  | 50          | 152            | 0.009     | 15.70       | 0.87            | 4.72                  | 0.019           |
| Pipe 9  | 21.5        | 152            | 0.009     | 15.70       | 0.87            | 4.72                  | 0.019           |
| Pipe 5  | 54          | 152            | 0.009     | 15.70       | 0.87            | 4.72                  | 0.019           |
| Pipe 4  | 15          | 152            | 0.009     | 15.70       | 0.87            | 4.71                  | 0.019           |
| Pipe 3  | 48          | 152            | 0.009     | 15.70       | 0.87            | 4.72                  | 0.019           |
| Pipe 25 | 10          | 152            | 0.009     | 15.70       | 0.87            | 4.72                  | 0.019           |
| Pump 26 | #N/A        | #N/A           | #N/A      | 15.70       | 0.00            | $-109.37$             | 0.000           |

*Tabla 34. Resultados de cada tramo de tubería del modelo en EPANET obtenidos de la simulación*

El parámetro de pérdidas de carga resulta de un cálculo proporcionado a pérdidas en metros de carga por cada kilómetro, a pesar de corresponder a tramos de 10 a 20 metros cada uno, este realiza un ajuste para representar pérdidas de carga de 3 metros por kilómetro.

Por otro lado, el parámetro de status solo verifica que la tubería se encuentra "abierta" para considerar que la tubería no involucra algún cierre de válvula u otro dispositivo de control que impida su corrida durante la simulación del gasto. Con base en lo anterior se muestra la identificación para cada tramo correspondiente en l[a Figura 45.](#page-104-0)

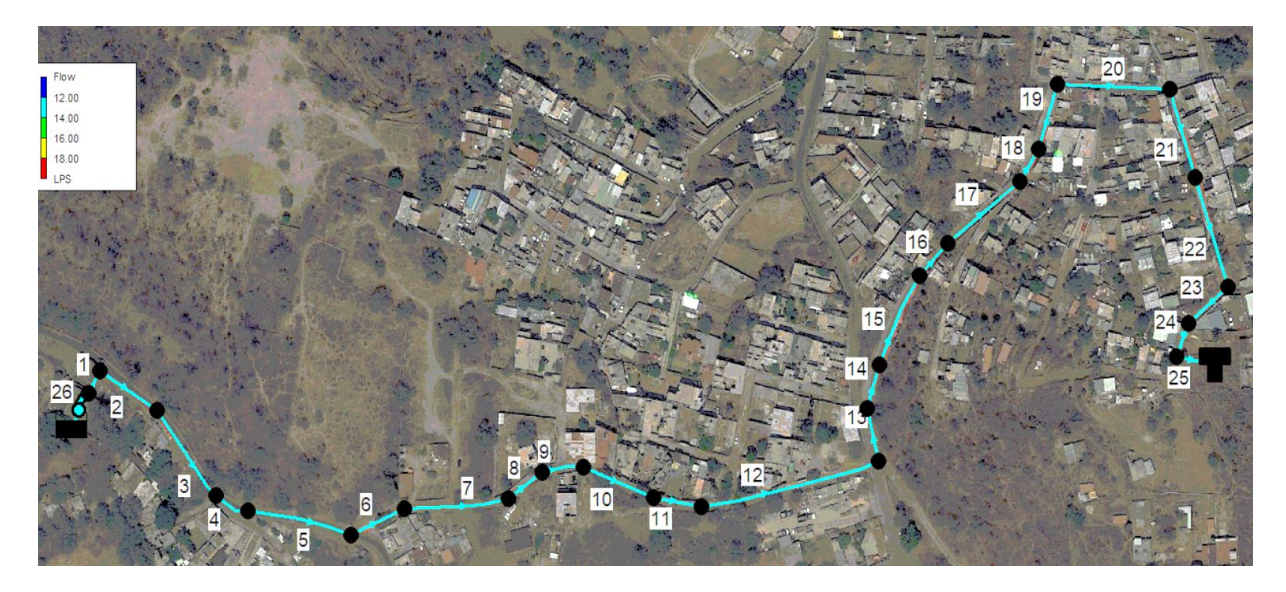

Figura 45. Ubicación de los tramos de tubería enlistados en la [Tabla 34.](#page-103-1)

<span id="page-104-0"></span>Los resultados del análisis, así como ciertos parámetros de diseño, pueden visualizarse utilizando diferentes tipos de gráficas. En la [Figura 46](#page-104-1) se muestra un mapa de contornos en donde las regiones del espacio visualiza la magnitud en ciertos intervalos de la presión en metros que se presenta dentro de la tubería, por lo que es consistente con valores calculados en la [Tabla 29,](#page-79-0) [Tabla 30](#page-80-0) y [Tabla 31](#page-80-1) del Capítulo de 7.3 "Carga de Sobrepresión".

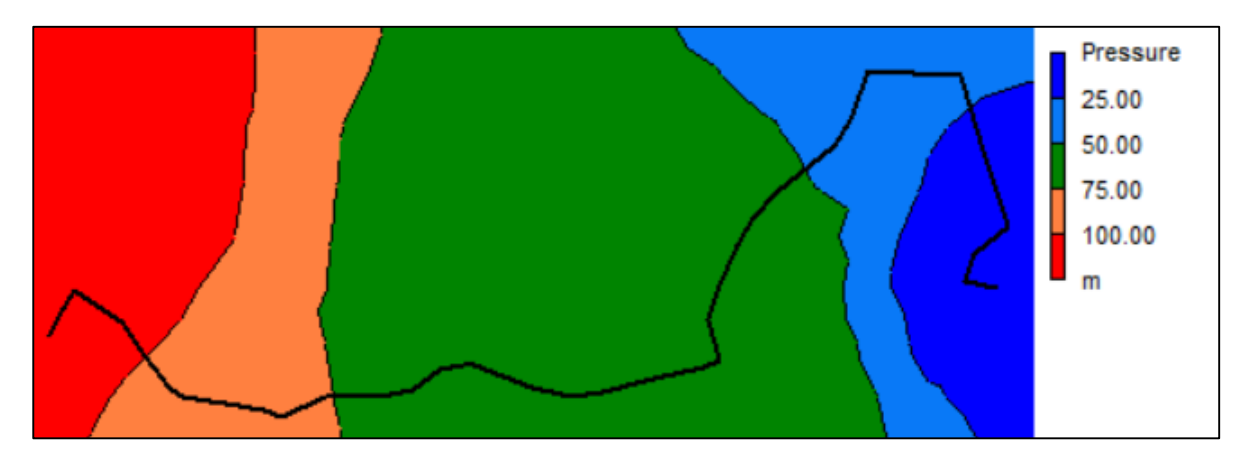

<span id="page-104-1"></span>*Figura 46. Mapa de Contornos de Presión Hidráulica en mca correspondiente a la línea de Conducción*

En la [Figura 47](#page-105-0) se muestra un perfil longitudinal en donde representa la variación de la presión con la distancia. Esto visualiza la presión a lo largo de la línea en donde se observa un comportamiento similar al perfil topográfico del trayecto propuesto para la tubería.

Se identifica el aumento de energía reflejado en el primer tramo debido a la bomba con el fin de proporcionar mayor carga para la distribución de agua potable y por consecuencia de las pérdidas de energía por fricción se presenta una disminución de la presión o de la carga a lo largo del trayecto.

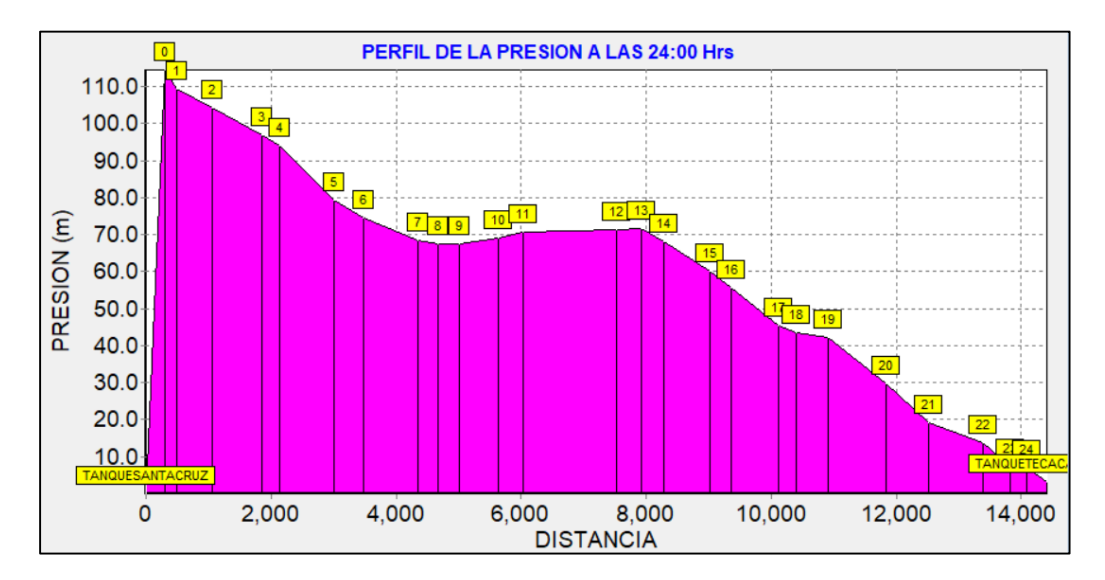

*Figura 47. Perfil de la Presión Hidráulica a lo largo de la línea de conducción.*

<span id="page-105-0"></span>En conclusión, la representación de la línea de conducción a través de un modelo hidráulico permite visualizar resultados que ayudan a verificar los parámetros correctos para llevar a una toma de decisiones definitoria con base en los resultados de la memoria de cálculo y la simulación presentada. Una simulación hidráulica es el proceso de diseñar un modelo de un sistema real y llevar a términos experimentales de manera digital, con la finalidad de comprender el comportamiento del sistema o evaluar nuevas estrategias para el funcionamiento del sistema. EPANET es un modelo de simulación por computadora que ayuda a cumplir este objetivo. Predice el comportamiento hidráulico en un sistema de distribución de agua durante periodos de operación prolongados.

Con base en los resultados obtenidos de la simulación hidráulica (Ver [Figura 43\)](#page-101-0) se observa la pérdida de cargas en cada nodo con un rango de valores similar al calculado en el Capítulo 7 "Diseño Hidráulico de la Línea de Conducción". Sin embargo, para la memoria de cálculo se tomaron de base ecuaciones fundamentales de la hidráulica para obtener las cargas piezométrica y cargas de sobrepresión y determinar el tipo de tubería para soportar la presión interna de la tubería; en cambio para la simulación del modelo hidráulico utilizando EPANET toma partida con parámetros básicos como geometría de la línea de conducción, datos topográficos y características del funcionamiento para la bomba dando resultado un gasto de 15.70 litros por segundo para el modelo con respecto a 15.24 litros por segundo basados para la memoria de cálculo. Esto implica consistencia en los resultados verificando correctamente la implementación de los parámetros físicos. Para la bomba teórica del EPANET se ingresan valores de carga y gasto de 111.67 metros y 15.24 litros por segundo, respectivamente, representando el modelo en función de lo calculado anteriormente.

Por otro lado, con el nivel de confianza de los resultados del modelo hidráulico se puede adicionar otros parámetros para simulación de la línea de conducción que ayudan a detallar el comportamiento hidráulico, así como ingresar parámetros de demanda para simular el suministro directo para líneas secundarias desde el tanque de regulación, implementar factor de fugas en casos específicos para la línea, agregar calidad de agua, especificar con mayor número de parámetros para la bomba o cambiar las características de otro tipo de bomba que sea más adecuada, agregar válvulas de seccionamiento, válvulas reguladoras de presión, válvulas de no retorno, etc. Lo anterior con el objetivo de detallar con mayor precisión el funcionamiento hidráulico de la línea de conducción que se desee, siempre y cuando se considere que la simulación solo es una herramienta para comprender el comportamiento hidráulico de la línea de conducción para toma de decisiones y evaluar estrategias más adecuadas para implementar la construcción, operación y mantenimiento de la misma.

Por otro lado, entre la multitud de aplicaciones de EPANET cabe destacar la planificación de mejoras en las redes, el trazado y selección de nuevos elementos, la detección de los denominados "cuellos de botella" de la red, la evaluación de la calidad y tiempo de vida de los materiales, la regulación de las presiones en la red, la reducción de los costos de operación, la regulación del uso de los depósitos para reducir los tiempos de retención del agua, la previsión de la respuesta de la red ante la clausura de un punto de alimentación o la incorporación de nuevas urbanizaciones, la planificación de actuaciones en casos de emergencia, como la entrada de un contaminante no controlado, la localización de estaciones de cloración, la sectorización de la red para el control de fugas, etc. En el futuro los modelos deben constituir un soporte de uso continuado para la toma de decisiones de carácter técnico en todas las empresas encargadas de la distribución del agua potable.

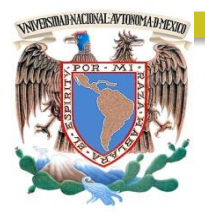

# CAPÍTULO 10 CONCLUSIONES Y RECOMENDACIONES

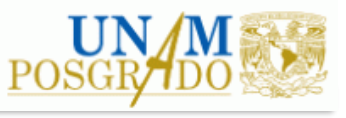
## **10. CONCLUSIONES Y RECOMENDACIONES**

## **CONCLUSIONES**

Con base en el número de habitantes tomados de la base de datos de la INEGI para los años de 2010, 2016 de la Colonia Tecacalanco con una proyección de 20 años se calcula implementando el método geométrico una población de 4,636 habitantes para el año 2039. Posteriormente con una dotación de 142 litros por habitante por día, calculando el gasto máximo diario del 10.67 litros por segundo y considerando un porcentaje del 30% de fugas sobre la línea de conducción se tiene de 15.24 litros por segundo como gasto máximo diario.

La capacidad del tanque de regulación se toma con base en Manual de Agua Potable, Alcantarillado y Saneamiento de CONAGUA. Considerando un estudio en la Ciudad de México determinando los coeficientes de regulación, en donde se consideró abastecimiento durante las 16 horas y 24 horas por día. Por lo que el método calcula una capacidad de 273.22 m<sup>3</sup> y 218.36 m<sup>3</sup> para conducción durante 16 horas y 24 horas diarias, respectivamente.

La determinación del diámetro de la línea de conducción fue a través de un análisis del diámetro más económico con base en diámetros de 4, 6 y 8 pulgadas del mismo material Polietileno de Alta Densidad con el fin de considerar el mejor funcionamiento hidráulico normal (sea su carga total de funcionamiento y la potencia necesaria para una bomba hidráulica), del fenómeno del golpe de ariete (dado que existen sobrepresiones en función del material y el diámetro) y evaluando el costo por obra civil (con base en actividades por excavación, relleno, acarreos, instalación, etc.) y costo por operación (debido al costo por bombeo en función del precio de la energía eléctrica). Teniendo esto en cuenta, se identifica como el diámetro de 6 pulgadas (152 mm) como la más viable para el diseño de la línea de conducción. Esto debido a la suma del costo de la Obra Civil y costo por Operación a un costo de \$ 2'450,603.60 resulta ser el más económico con respecto al costo de los demás diámetros de 4 y 8 pulgadas.

Se plantea la propuesta de la trayectoria desde el tanque existente Santa Cruz Acalpixca al sitio propuesto del Tanque de Regulación; con una longitud de 848.00 m y a un desnivel de 107.56 m de elevación se tienen pérdidas por fricción de 10.36 metros. Posteriormente se calcula la línea piezométrica para el funcionamiento hidráulico implementando la ecuación de la energía (Ver [Figura 28\)](#page-76-0) y de la misma manera se calcula la carga de sobrepresión implementando el fenómeno del golpe de ariete propuesto por Joukovsky por el cual resulta una sobrepresión máxima de 26.21 metros al interior de la tubería en las condiciones más críticas [\(Figura 29\)](#page-81-0).

Se define la clase de tubería recomendado con base en la carga de sobrepresión presentado al interior de la tubería para cada tramo. Observando la [Figura 30,](#page-81-1) se tiene en el primer tramo de 456.50 m tubería de clase RD-9, segundo tramo de 184.00 m tubería de clase RD-15.5 y tercer tramo de 207.50 m tubería de clase RD-21. Lo anterior con propósitos de costo-beneficio económico. No obstante, si se desea implementar para un solo tipo de tubería se recomienda que sea de clase tipo

RD-9 por considerarse tubería de mayor resistencia de presión de trabajo, pero tendría un impacto económico considerable.

Se demuestra dicho funcionamiento hidráulico con un modelo hidráulico utilizando el EPANET visualizando la línea de conducción (Ver [Figura 43\)](#page-101-0). Donde ingresando valores de carga constante de 2285 msnm en el Tanque Santa Cruz Acalpixca, carga variable en el Tanque de Regulación en un rango de 0 a 6.15 m de nivel sobre un nivel de 3 m iniciales a una elevación de 2387.37 msnm y características del funcionamiento para la bomba considerando una potencia de 31.99 HP considerando una eficiencia máxima del 70%. Dando resultado un gasto de 15.70 litros por segundo para el modelo con respecto a 15.24 litros por segundo basados para la memoria de cálculo. Esto implica consistencia en los resultados verificando correctamente la implementación de los parámetros físicos.

# **RECOMENDACIONES**

Con base en los datos del Tanque existente de Santa Cruz Acalpixca es fundamental verificar los datos mas precisos con el personal operativo del SACMEX para la fuente de alimentación de la línea de conducción de 6 pulgadas (152 mm) de diámetro de tubería de Polietileno de Alta Densidad (PEAD) para su correcta implementación del proyecto considerando sugerencias del mismo personal para su ejecución de construcción, instalación, operación y mantenimiento a la misma.

Con base en los resultados del diseño de la línea de conducción si se desea implementar para un solo tipo de tubería se recomienda que sea de clase tipo RD-9 por considerarse tubería de mayor resistencia de presión de trabajo.

Adicionalmente, se recomienda diseñar todos los cruceros involucrados en la línea de conducción debido a que sobre la trayectoria de proyecto se presentan varios cambios de dirección, para ello se deben recurrir a piezas especiales, atraques de concreto para su instalación y el control correspondiente del flujo mediante válvulas de seccionamiento.

Tomando en cuenta el diseño de cruceros, es importante consultar con el Reglamento de Construcción de la Ciudad de México más actualizada con el fin de diseñar las Cajas Tipo para Operación de Válvulas.

Para su procedimiento constructivo deberá tener un cuidado excepcional al momento de llevar a cabo las obras en el sitio. Esto involucra acuerdos directos con los habitantes informando las condiciones que se llevarán a cabo pues existirán afectaciones de movilidad debido a la construcción de la línea de conducción. Para ello deberá formar una relación estrecha con la Alcaldía Xochimilco, la Secretaría General de Protección y Vialidad, el organismo operador (SACMEX), el Gobierno de la Ciudad de México y los habitantes que residen en el sitio de proyecto (Colonia Tecacalanco). Con ello se plantean las siguientes observaciones para la ejecución de obras correspondientes:

La construcción de la línea de conducción de agua potable será sobre vialidad y brecha existente, por consiguiente, no se deberán de afectar las banquetas a menos de que sea muy necesario. La localización de la excavación para la tubería de agua potable quedará principalmente sobre un costado de las vialidades a lo largo de todo el trazo. Para fines de maniobras y seguridad se inhabilitará un carril de la vialidad, quedando el área de obra de 3.00 m. de ancho total por una longitud máxima de 100 m. Se restringirá el avance de la obra a tramos de 100 m., debiéndose tener terminados completamente los primeros 100 m. para iniciar el otro tramo complementario. Para la construcción de estructuras especiales como pueden ser cajas de válvulas u otros elementos, éstos se construirán sobre la vialidad, con igual procedimiento que la tubería principal. Se deberá evitar al máximo la circulación de vehículos y sobrecarga en el bordo de la excavación en una franja de 2.00 m. a partir del límite del bordo. Por último, antes de iniciar los trabajos de excavación, se deberán de efectuar calas para verificar la localización y profundidad de infraestructura existente y tomar las medidas pertinentes para desvíos, colgantes y protección de las instalaciones.

Por otro lado, con el nivel de confianza de los resultados del modelo hidráulico utilizando EPANET se puede adicionar otros parámetros para simulación de la línea de conducción que ayudan a detallar el comportamiento hidráulico, así como ingresar parámetros de demanda para simular el suministro directo para líneas secundarias desde el tanque de regulación, implementar factor de fugas en casos específicos para la línea inicialmente con 30, 40 o 60%, si es posible agregar calidad de agua, especificar con mayor número de parámetros para la bomba o cambiar las características de otro tipo de bomba que sea más adecuada, agregar válvulas de seccionamiento, válvulas reguladoras de presión, válvulas de no retorno, etc. Lo anterior con el objetivo de detallar con mayor precisión el funcionamiento hidráulico de la línea de conducción que se desee, siempre y cuando se considere que la simulación solo es una herramienta para comprender el comportamiento hidráulico de la línea de conducción para tomar de decisiones y evaluar estrategias más adecuadas para implementar la construcción, operación y mantenimiento de la misma.

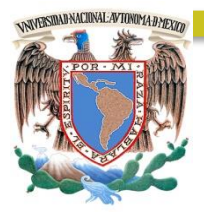

# CAPÍTULO 11

# REFERENCIAS

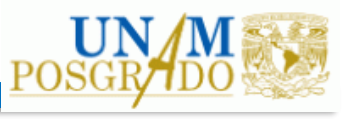

### **11. REFERENCIAS**

- Asamblea Legislativa de la Ciudad de México. (2018). *GACETA OFICIAL DE LA CIUDAD DE MEXICO*. Ciudad de México, México: Delegación Xochimilco.
- CESAR VALDEZ, E. (1990). *ABASTECIMIENTO DE AGUA POTABLE* (Ed. Rev.). Ciudad de México, México: UNAM, Facultad de Ingeniería, División de Ingeniería Civil, Topográfica y Geodésica.
- CESAR VALDEZ, E., VAZQUEZ GONZALEZ, A. B., & Instituto Mexicano de Tecnología del Agua. (1993). *ABASTECIMIENTO DE AGUA POTABLE* (Ed. Rev.). Ciudad de México, México: UNAM, Facultad de Ingeniería, División de Ingeniería Civil, Topográfica y Geodésica.
- COLONIAS XOCHIMILCO. (s.f.). Recuperado 6 septiembre, 2019, de http://data.mapchannels.com/mc3/8470/xochimilco\_8470.htm?v=20120517043843&t=2
- Comisión Nacional del Agua. (2007). DISEÑO, CONSTRUCCION Y OPERACIÓN DE TANQUES DE REGULACION PARA ABASTECIMIENTO DE AGUA POTABLE. In secretaria del Medio Ambiente y Recursos Naturales (Ed.), *MANUAL DE AGUA POTABLE, ALCANTARILLADO Y SANEAMIENTO* (pp. 1–364). Ciudad de México, México: Impreso y Hecho en México.
- Comisión Nacional del Agua. (2015a). DATOS BASICOS PARA PROYECTOS DE AGUA POTABLE Y ALCANTARILLADO. In secretaria del Medio Ambiente y Recursos Naturales (Ed.), *MANUAL DE AGUA POTABLE, ALCANTARILLADO Y SANEAMIENTO* (pp. 1–92). Ciudad de México, México: Impreso y Hecho en México.
- Comisión Nacional del Agua. (2015b). CONDUCCIONES. In secretaria del Medio Ambiente y Recursos Naturales (Ed.), *MANUAL DE AGUA POTABLE, ALCANTARILLADO Y SANEAMIENTO* (pp. 1–216). Ciudad de México, México: Impreso y Hecho en México.
- Comisión Nacional del Agua. (2015c). FENOMENOS TRANSITORIOS EN LINEAS DE CONDUCCION. In secretaria del Medio Ambiente y Recursos Naturales (Ed.), *MANUAL DE AGUA POTABLE, ALCANTARILLADO Y SANEAMIENTO* (pp. 1–164). Ciudad de México, México: Impreso y Hecho en México.
- ESTUDIOS HIDRAULICOS Y TOPOGRAFICOS, S.A. DE C.V. (2017). *Proyecto Ejecutivo para identificar Fuente De Alimentación y diseño de tanques de agua potable para las Colonias Tecacalanco, Tlachiultepec, Delegación Xochimilco, TOMO 1*. Ciudad de México, México: SACMEX.
- Gardea Villegas, H. (1995). *PROBLEMAS DE HIDRAULICA BASICA*. Ciudad de México, MEXICO: Facultad de Ingeniería, UNAM.
- Gobierno de la Ciudad de México. (2005). *PROGRAMA DELEGACIONAL DE DESARROLLO URBANO PARA LA DELEGACIÓN DEL DISTRITO FEDERAL EN XOCHIMILCO*. Ciudad de México, MEXICO: Gaceta Oficial.
- Hanif Chaudhry, M. (2014). *APPLIED HYDRAULIC TRANSIENTS* (3ª ed.). South Carolina, USA: Springer.
- Instituto Nacional de Estadística y Geografía. (1999). *Cuaderno Estadística Delegacional, Xochimilco*. Ciudad de México, MEXICO: INEGI.
- INVENTARIO NACIONAL DE VIVIENDAS. (s.f.). Recuperado 6 septiembre, 2019, de https://www.inegi.org.mx/app/mapa/inv/
- MAPA TOPOGRAFICO. (s.f.-b). Recuperado 6 septiembre, 2019, de https://es-mx.topographicmap.com/maps/sacb/Xochimilco/
- Secretaria de Protección Civil. (2014). ATLAS DE PELIGROS Y RIESGOS DE LA CIUDAD DE MEXICO, XOCHIMILCO. Recuperado 6 septiembre, 2019, de http://www.atlas.cdmx.gob.mx/mapas/MR\_Xochimilco.pdf
- Sotelo Ávila, G. (1997). *HIDRAULICA GENERAL, FUNDAMENTOS* (Ed. Rev.). Ciudad de México, MEXICO: Limusa, Noriega Editores.
- CRITERIOS Y LINEAMIENTOS TÉCNICOS PARA FACTIBILIDADES, Sistemas de Agua Potable. (s.f.). Recuperado 21 agosto, 2019, de [http://www.siapa.gob.mx/sites/default/files/capitulo\\_2.\\_sistemas\\_de\\_agua\\_potable-](http://www.siapa.gob.mx/sites/default/files/capitulo_2._sistemas_de_agua_potable-1a._parte.pdf)[1a.\\_parte.pdf](http://www.siapa.gob.mx/sites/default/files/capitulo_2._sistemas_de_agua_potable-1a._parte.pdf)
- Gobierno de México. (2020). NORMAS TÉCNICAS COMPLEMENTARIAS PARA EL DISEÑO Y EJECUCIÓN DE OBRAS E INSTALACIONES HIDRÁULICAS. 5/01/2020, de Gobierno de México Sitio web:<http://cgservicios.df.gob.mx/prontuario/vigente/747.htm>
- CFE. (2017). TARIFAS. 2019, de Comisión Federal de Electricidad Sitio web: https://app.cfe.mx/aplicaciones/ccfe/tarifas/tarifas/tarifas\_negocio.asp?Tarifa=6&Anio=2 017&mes=6